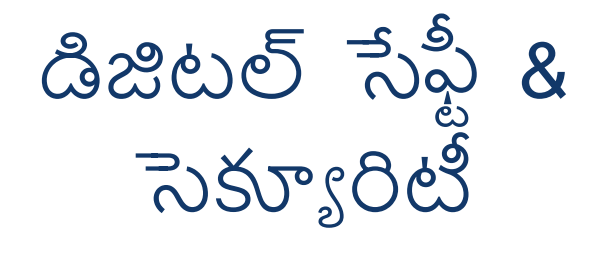

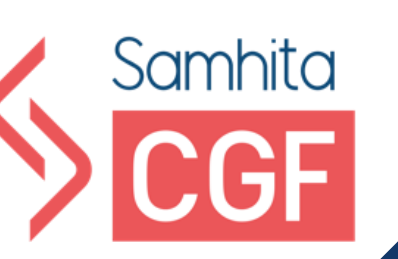

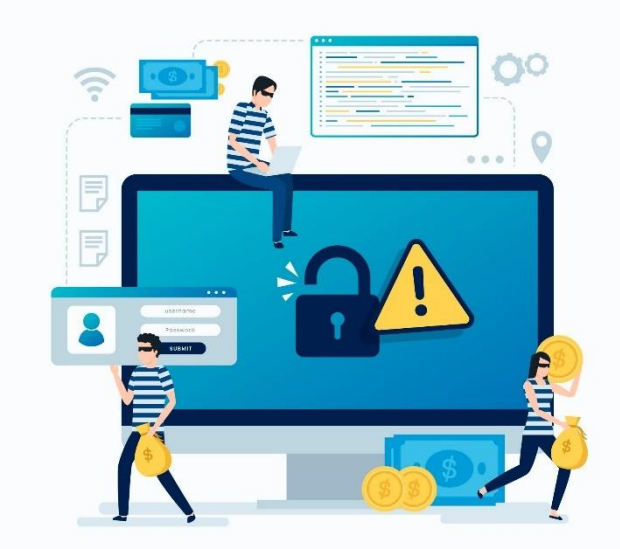

## కార్ూ క్రమ పరిచయం

క్పభుత్వ మరియు ప్రైవేట్ సేవల డిజిటలైజేషన్ మరియు డిజిటల్ కమ్యూనికేషన్లు, ముఖ్యంగా సోషల్ మీడియా రాక వినియోగదారుల ఆర్థిక సమ్మగత మరియు వ్యక్తిగత గోప్యత్తపై ముఖ్యమైన చిక్కులను కలిగి ఉంది. సైబర్ ।కైమ్ మరియు డిజిటల్ మోసాల వల్ల డిజిటల్ భ్రదత్తకు కలిగే నష్టాలను గుర్తించడానికి మరియు నివారించడానికి గరిష్ఠ స్థాయి డిజిటల్ అక్షరాస్యత తప్పనిసరి అవుతంది.

ఇంటర్నెట్ మరియు స్మార్ట్ఫోన్ల యొక్క పెరుగుతున్న పరిధి ఆన్లైన్ మోసాలకు గురయ్యేలా చేసింది మరియు మన డేటాకు సంభావ్య ఆన్లైన్ <sub>l</sub>ప్తమాదాల కారణంగా మన భ్రదతను 'పమాదంలోకి నెట్టింది. మన వ్యక్తిగత సమాచారాన్ని క్పమారంలో పడేసే మరియు మన మానసర క్ేయస్సు న్ల క్యడా క్పభావిత్ం చేసే ఈ (పమాదాల నుండి మనల్ని మనం రక్షించుకోవాలి.

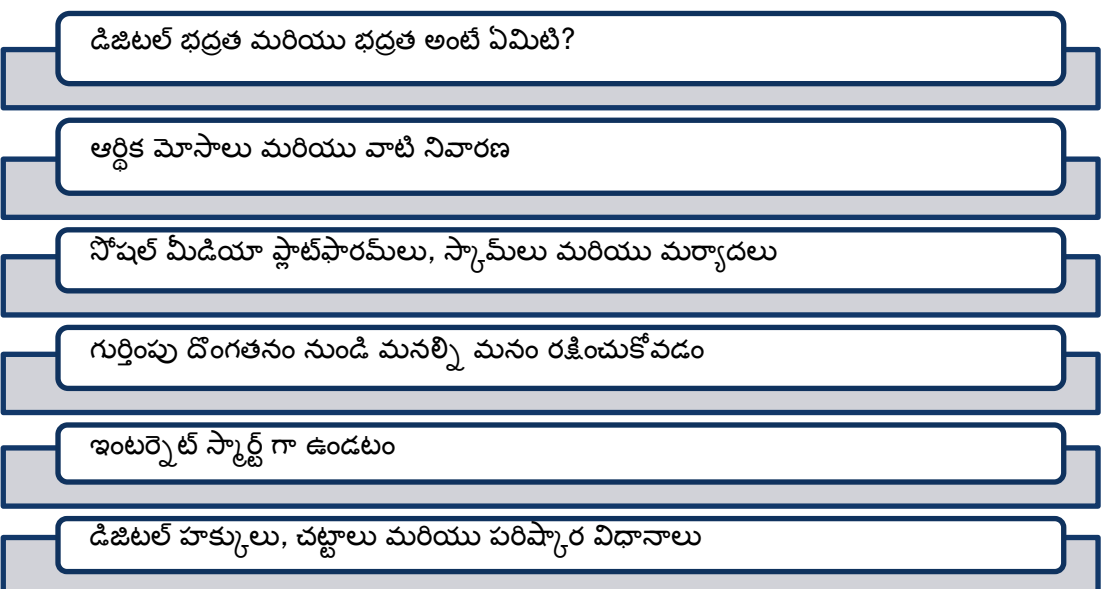

ఈ |పో|గామ్ లో, మనం వీటి గురించి నేరు.,కుంటాం:

ఈ హ్యాండ్ బుక్ ఆన్ లెన్ ।పో౹గామ్ లో కీలక బావనల అభ్యసనను పునఃసమీక్షించే (పయత్నం చేసింది. 20 (పాక్టికల్ యాక్టివిటీలు చివర్లో జాబితా చేయబడ్డాయి, 6 మాడ్యూల్న్ నుంచి నేరు ైకోవడాన్ని బలోపేతం చేయడం కొరకు వాటిని ।పాకీస్ వర్క్ గా చేయమని మేం మిమ్మల్ని కోరుతున్నాం.

## విషయ పట్టిక[మారుచ]

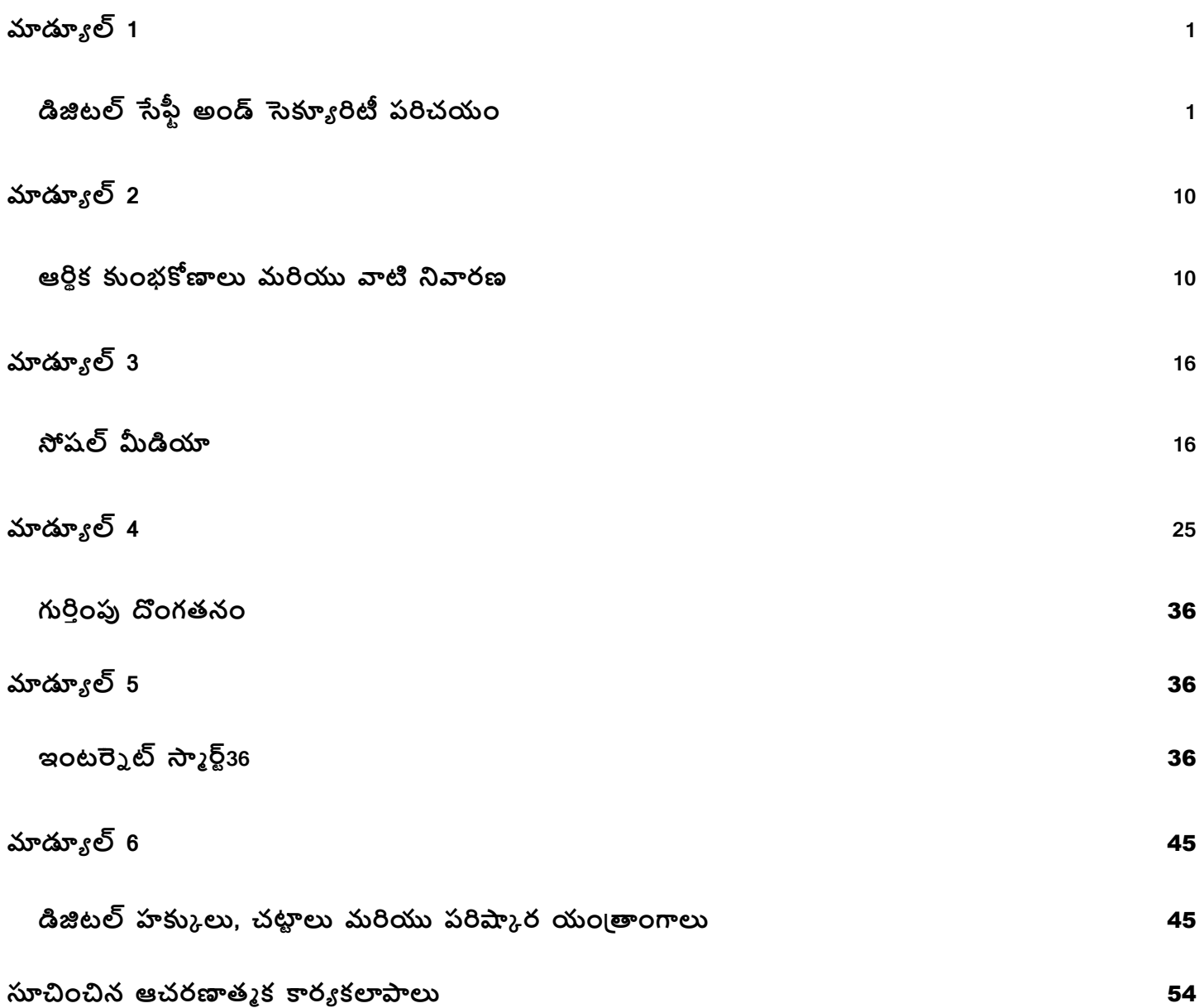

<span id="page-3-1"></span><span id="page-3-0"></span>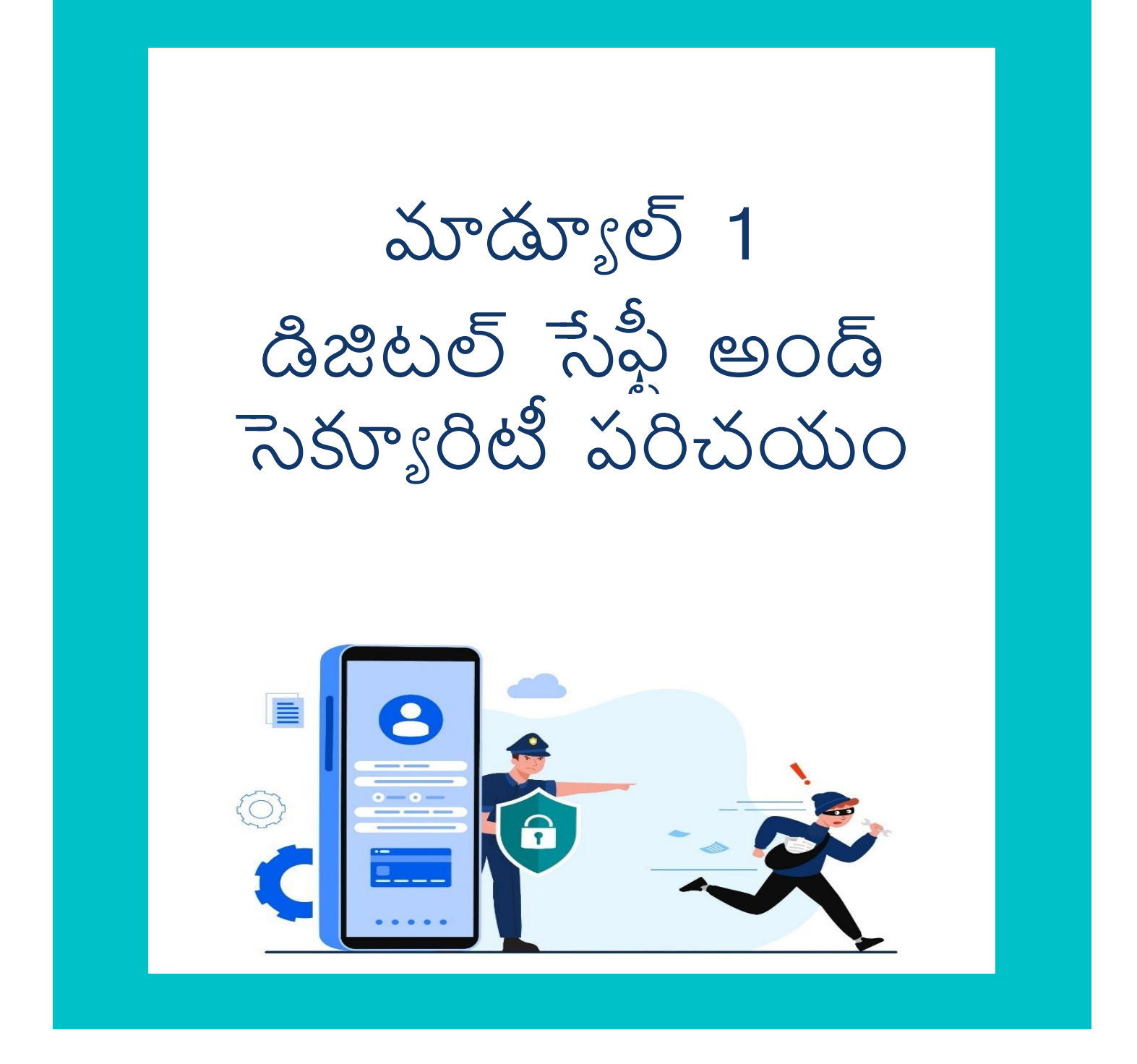

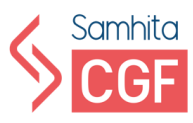

#### **డిజిటల్ భత్రత మరియు భత్రత అంటే ఏమిటి?**

డిజిటల్ సేఫ్టీ అండ్ సెక్యూరిటీ అనేది కంప్యూటర్లు, మొబైల్ పరికరాలు, టాబ్లెట్లు మొదలైన ఇంటర్నెట్ కనెక్టెడ్ పరికరాలను సంరక్షించడాన్ని సూచిస్తుంది. చొరబాటుదారులు లేదా హ్యాకర్ల నుండి.

#### **ఫిషంగ్**

క్రిడిట్ కార్డ్ నంబర్, బ్యాంక్ సమాచారం వంటి వ్యక్తిగత సమాచారాన్ని బహిర్గతం చేయడానికి |పలోభాన్ని ఉపయోగించి ఒక వ్యక్తి యొక్క డబ్బు లేదా గుర్తింపును దొంగిలించడానికి |పయత్నించే డిజిటల్ మాధ్యమం ద్వారా దాడిని ఫిషింగ్ అంటారు.

ఇ-మెయిల్స్ మీ పరికరానికి హాని కలిగించే లేదా కార్తు వివరాలు, పాస్యర్త్లు వంటి మీ సున్నిత్తమైన డేటాన్ల దంగిలించే వైర్సన్లు తీస్సక్టళ్గులవు. దీనిని **ఫిషంగ్** అని పిలుసాిరు, ఇది అనేర ర్కాల సైబర్ దాడులలో ఒరట్.

#### **Malware:**

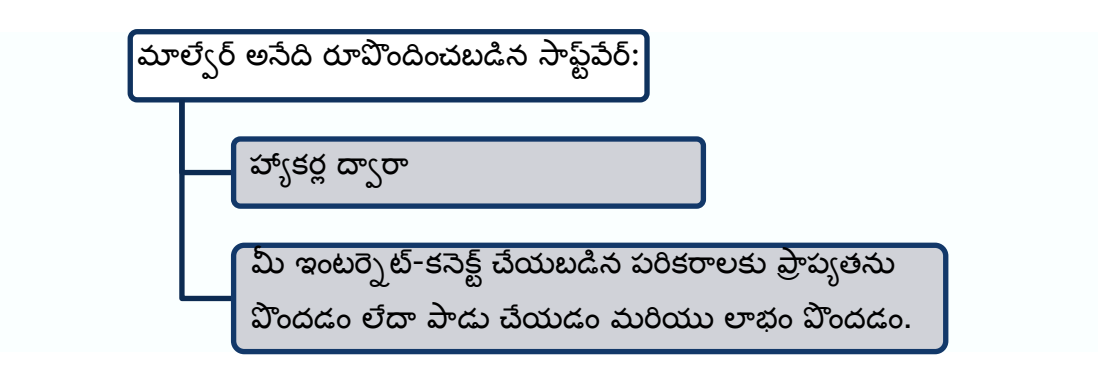

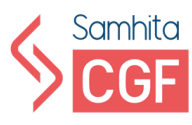

## **డిజిటల్ భత్రత మరియు భత్రతను ధృవీకరించడం**

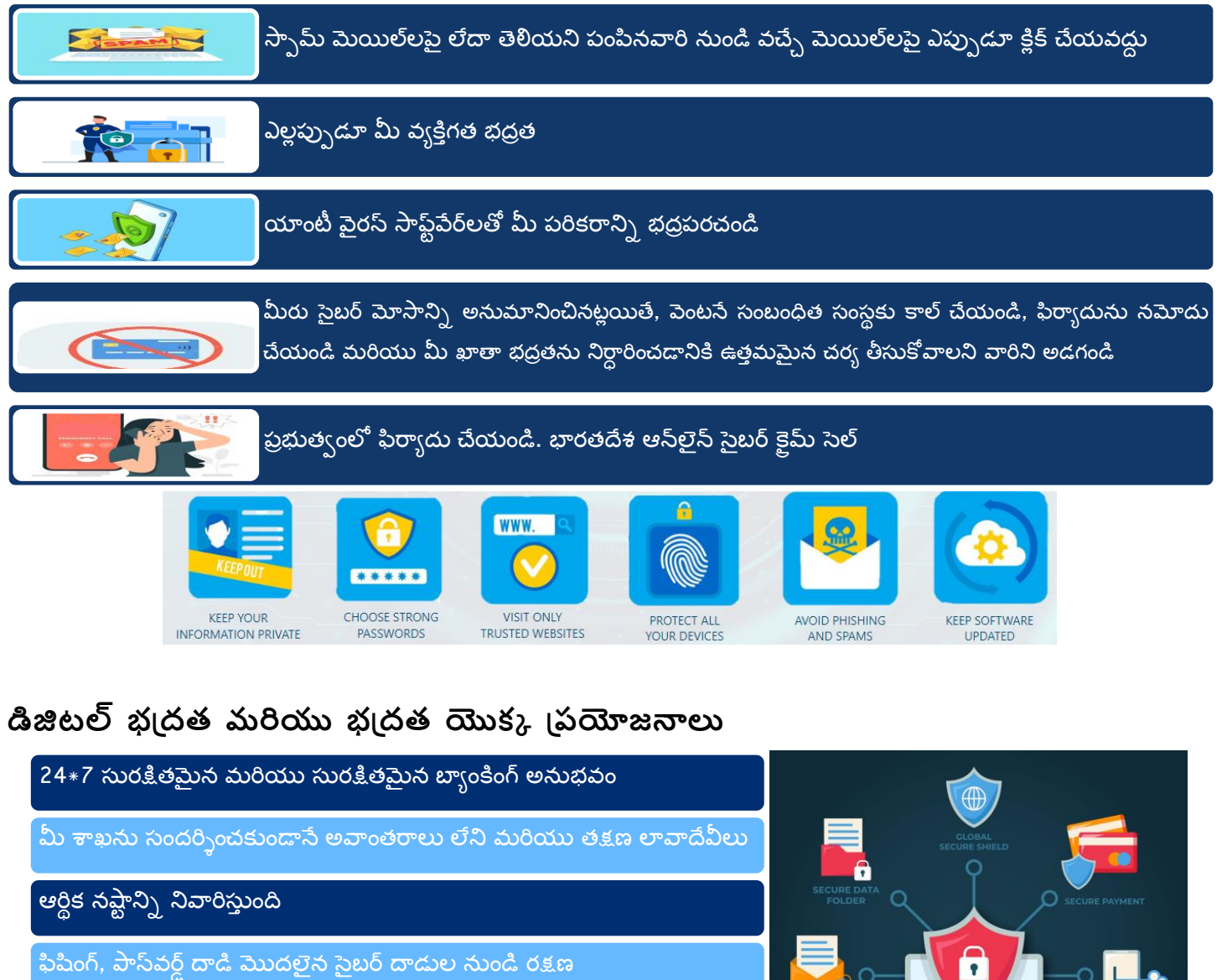

,<br>లావాదేవీల కోసం సురక్షితమైన/ప్రైవేట్ విండోను అందిస్తుంది

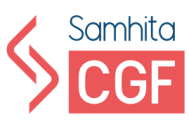

## **సైబర్ట సెక్యూ రిటీ మరియు గోపూ రఅపోహలు**

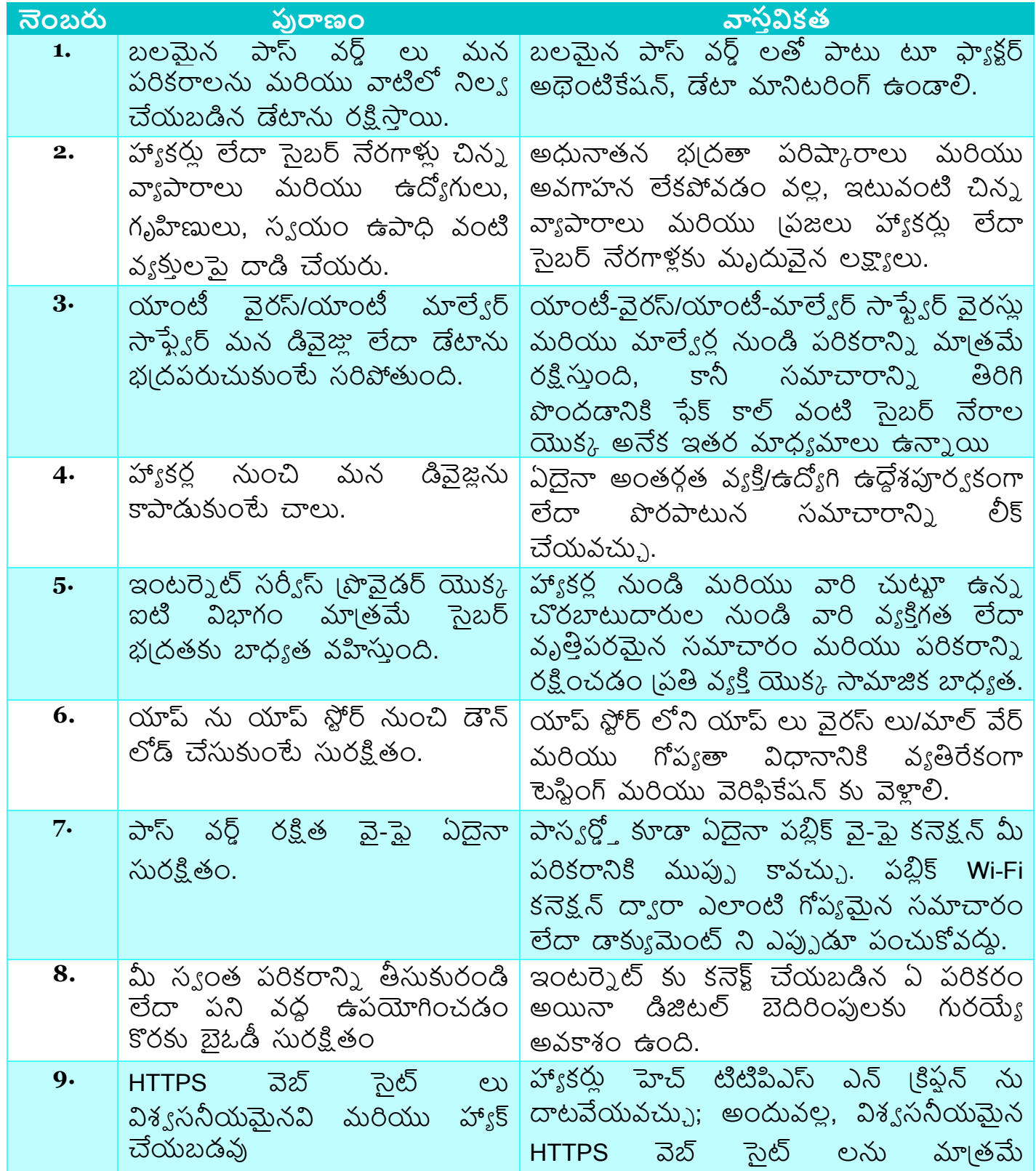

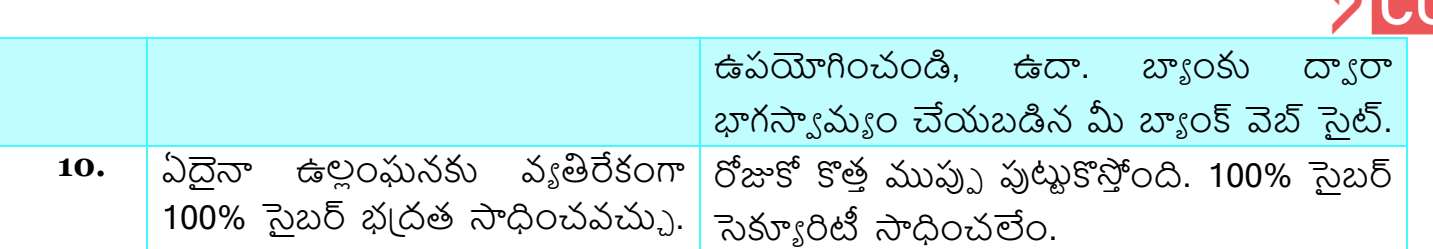

ఈ **ఉత్తమ పద్ధతులను** అనుసరించడం ద్వారా, మీరు సైబర్ <sub>l</sub>కెమ్ బాధితుడిగా ఉండకుండా ఉండవచుు:

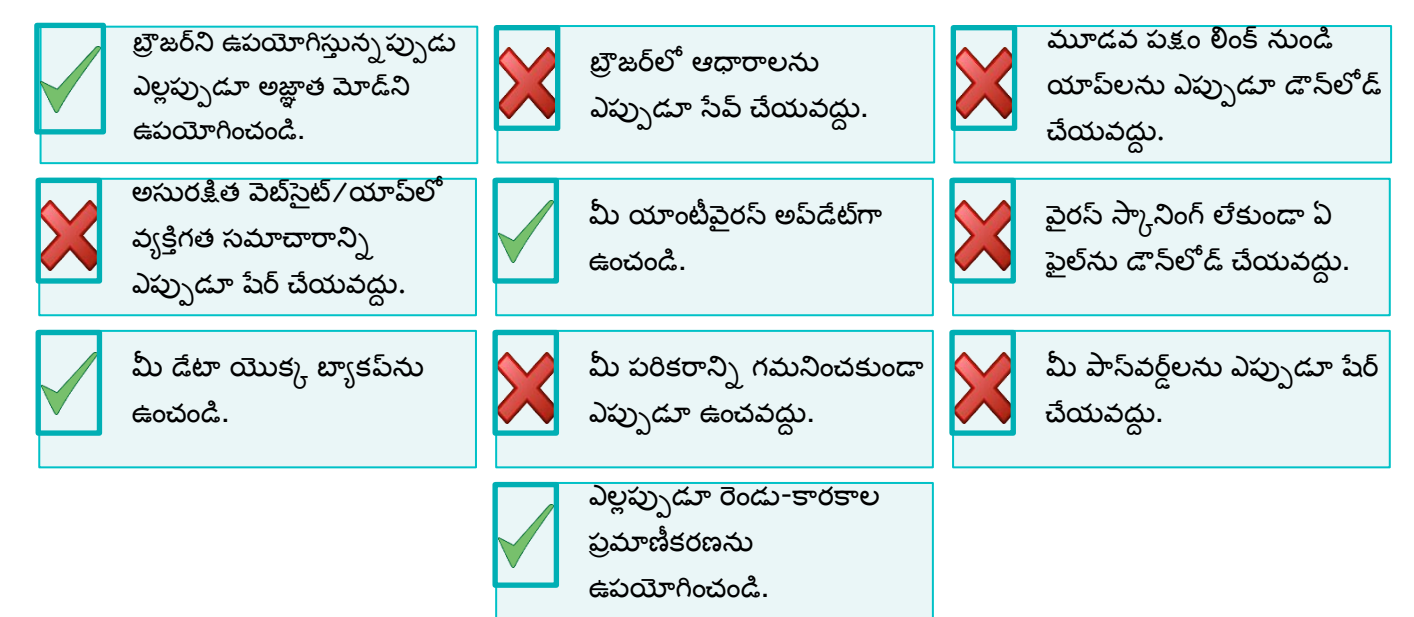

## పాస<sub>్వ</sub>ర్తు

పాస్ వర్డ్ అనేది కంప్యూటర్ సిస్టమ్ లేదా సేవకు (పాప్యతను అనుమతించే అక్షరాల ।స్టింగ్. ్రపత్యేకమైన పాస్ వర్డ్ సృష్టించడానికి

- 1. మరుస అక్షరాలు లేదా సంఖ్యలను పరిహరించం
- 2. వ్యక్తిగత సమాచారాన్ని నివారించండి
- 3. పొడవైన పాస్ వర్త్ లు తయారు చేయండి
- 4. సంబంధ్ం లేనిపదాలన్ల ఉపయోగించండి

విభిన్న అప్డికేషన్ ల కొరకు విభిన్న పాస్ వర్త్ లను ఉపయోగించండి మరియు మీ పాస్ వర్త్ లను త్ర్చుగా మార్ు ండి.

సమాచారానికి అనధికారిక (పాప్యత గుర్తింపు దొంగతనం, ఆర్థిక నష్టం, డిజిటల్ కుంభకోణాలకు పెరిగిన బలహీనత్ లేదా వేధింపులతో సహ్ క్పమాదాలక్క దారితీస్సింది.

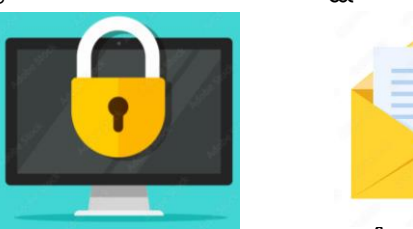

## **వన్-టిపాస్ వర్టల(OTP):**

ఒటిపిలు వన్ టైమ్ పాస్ వర్త్ లు, ఇవి ఆన్ లైన్ ఆర్థిక లావాదేవీలకు భ్రదతన మీ ఓటీపీని గోప్యంగా ఉంచడానికి

- 1. మీ ఓటీపీని ఎప్పుడూ షేర్ చేయకండి.
- 2. లావాదేవీ పూర్తయిన తర్వాత ఓటీపీని డిలీట్ చేయండి.
- 3. ఎల్లప్పుడూ అధికారిక వెబ్బెట్ల ద్వారా లాగిన్ అవ్వండి.
- 4. తెలియని యాప్ లను ఎప్పుడూ డౌన్ లోడ్ చేసుకోవదు.

ఒటిపిలను దొంగిలించడానికి కొన్ని సాధారణ మార్గాలు:

- 1. బ్యాంకు అధికారులుగా నటించి మీ ఖాతా వివరాలను వెరిఫై చేయమని అడగడం ద్వారా.
- 2. ఎస్ ఎంఎస్ లేదా వాట్నప్ ద్వారా లింక్ లు పంపడం, వాటిని క్లిక్ చేసినప్పుడు మాల్ వేర్ ను వ్యాప్తి చేయడం ద్వారా.
- 3. [స్కీన్ షేరింగ్ యాప్ ను డౌన్ లోడ్ చేసుకోమని మిమ్మల్ని అడగడం ద్వారా మీ డేటాకు రిమోట్ యాక్సెస్ పొందవచ్చు.

#### **త్ెడిట్/డెబిట్ కారులమోస్మలు:**

ఎవరైనా మీకు తెలియకుండా ఆర్థిక లావాదేవీల కోసం మీ <sub>l</sub>కెడిట్ కార్తు సమాచారాన్ని చట్టవిరుధ్దంగా ఉపయోగించినప్పుడు క్రెడిట్ / డెబిట్ కార్డు మోసం జరుగుతుంది.

#### **డెబిట్/త్ెడిట్ కారులమోస్మల నుండి సురక్షితంగా ఉండటం:**

- 1. మీ కారుాన్ల ఎలపుు పడ్య మీతో ఉంచుకోండి.
- 2. మీ పిన్ ను క్రమం తప్పకుండా మార్చుకోండి.
- 3. మీ పిన్ ను ఎవరితోనూ పంచుకోవద్దు.
- 4. మీ నెలవారీ (కెడిట్ కార్డ్ స్టేట్ మెంట్ ని జాగత్తగా చెక్ చేయండి
- 5. తెలియని వెబ్ సైట్లు లేదా యాప్ లలో మీ కార్తును ఉపయోగించడం మానుకోండి.
- 6. అనుమానాస్పద లింకులను క్లిక్ చేయవద్దు.
- 7. మీ కార్తు దొంగిలించబడినా లేదా పోయినా వెంటనే మీ బ్యాంకుకు తెలియజేయండి.

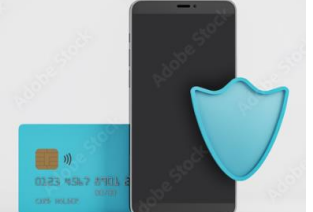

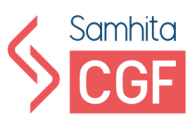

## **డాకూ మంట్ త్ాడ్ త్ీ-ఎంపషన్**

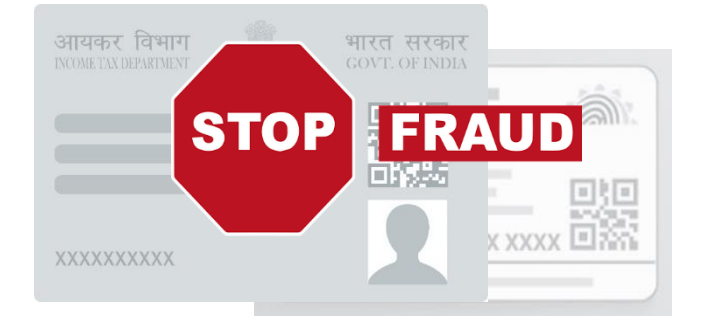

మోసగాళ్లు వివిధ కారణాలతో ఆధార్, పాన్ కార్తు వంటి నకిలీ ప్రతాలను నకిలీ చేస్తున్నారు. వారు నక్తలీ పక్తాలన్ల ఉపయోగిసాిరు:

- 1. కొత్త బ్యాంకు ఖాతా తెరవండి
- 2. రుణాల కోసం దరఖాస్తు చేసుకోండి
- 3. (పాపర్టీ కొనుగోలు చేయండి
- 4. ఆదాయపు పన్ను రిటర్న్స్/ ఇన్సూరెన్స్ ఫైలింగ్స్ ఫైల్ చేయండి

**ఆధార్** కార్తు ఎంత ముఖ్యమో..

- 1. క్పత్ నివాస భార్తీయుడిని గుర్తించడానికి వీలు కల్పిస్తుంది.
- 2. చిరున్మా రుజ్లవుగా పనిచేస్సింది.
- 3. గుర్తింపు రుజువుగా పనిచేస్తుంది.
- 4. హెూల్గర్లు (పభుత్వ సబ్బిడీలను పొందడానికి వీలు కల్పిస్తుంది.
- 5. బ్యాంకు ఖాతా తెరిచేటప్పుడు గుర్తింపు కోసం ఉపయోగించవచు.).
- 6. ఉద్యోగాలకు దరఖాస్తు చేసేటప్పుడు గుర్తింపు కోసం ఉపయోగించవచు.).

ఈ <sub>l</sub>కింది లావాదేవీలలో దేనినైనా నిర్వహించడానికి మాకు **పాన్** కార్తు అవసరం:

- 1. బ్యాంకు ఖాతా తెరిచి..
- 2. పన్ను రిటర్నులు దాఖలు చేయడం..
- 3. కొత్త రుణం కోసం దరఖాస్తు చేసుకుంటారు.
- 4. కొత్త 'పాపర్తీ 'కయవి'కయాలు.
- 5. డెబిట్/(కెడిట్ కార్తుల కొనుగోలు..
- 6. బేమా (పీమియం చెల్లింపులు చేయడం

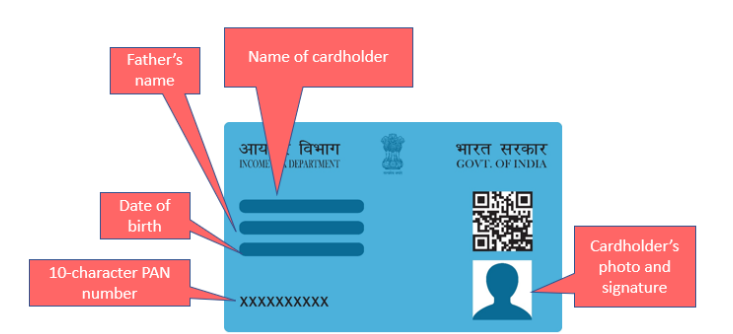

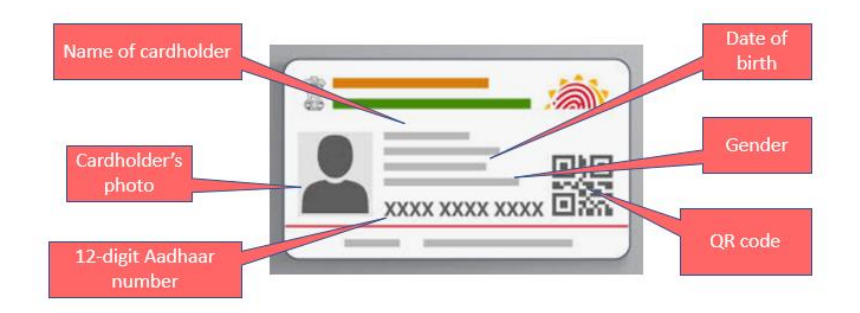

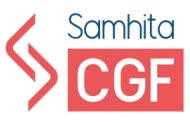

ఆధార్/పాన్ కార్డు మోసాల నుంచి సురక్షితంగా ఉండాలంటే..

- 1. సాధారణ లావాదేవీల కోసం మీ ఆధార్ లేదా పాన్ కార్తును ఉపయోగించవద్దు.
- 2. ఆధార్, పాన్ కార్తు వివరాలను ఇతరులతో పంచుకోవదు.
- 3. మీ ఆధార్ లేదా పాన్ కార్తుల యొక్క సంతకం చేసిన ఫోటో కాపీలను మాత్రమే ఉపయోగించడానికి నిర్థిష్ఠ కారణం మరియు ఉపయోగించిన తేదీతో సమరిపైంచడానికి క్పయత్ె ంచండి.
- 4. ఆన్లైన్ పోర్టళ్లలో మీ పూర్తి పేరు, పుట్టిన తేదీని నమోదు చేయవదు.

#### **ముఖ్ూ మైన డాకూమంటలను సురక్షితంగా ఉంచడం**

**డిజిలాకర్** అనేది డిజిటల్ లాకర్, ఇది ఆధార్, పాన్, <sub>l</sub>డ్రెవింగ్ లైసెన్న్, పాస్పోర్ట్, మార్క్ షీట్లు, ఎలక్టోరల్ ఓటరు గుర్తింపు కార్తు వంటి అధికారిక ప్రతాల స్కాన్ చేసిన కాపీలను నిల్య చేయడానికి మిమ్మల్ని అనుమతిస్తుంది. ఈ డాక్యుమెంట్లను మీరు ఎక్కడైనా, ఎప్పుడైనా యాక్నెస్ చేసుకోవచ్చు.

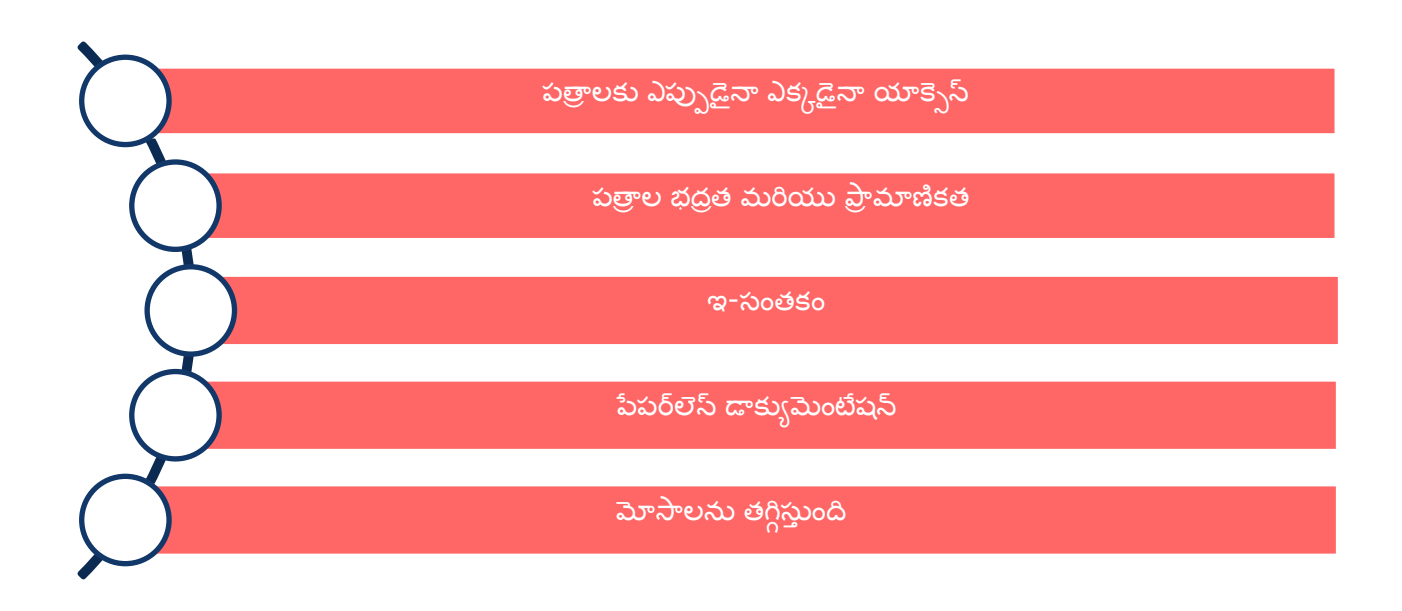

#### **డిజిలాకర్ట త్పయోజనాలు**

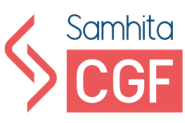

## **రిఫర్నన్్ రీడింగ్:**

- సైబర్ స్వచ్చతా కేంద్రం :<https://www.csk.gov.in/>
- భారతదేశంలో సైబర్ నేరాలపై పూర్తి గైడ్ : <https://indiaforensic.com/compcrime.htm>
- జి 20 (పెసిడెన్నీ యొక్క భారతదేశం యొక్క సైబర్ సెక్యూరిటీ (పాధాన్యతలు : <https://www.orfonline.org/expert-speak/indias-cybersecurity-priorities-for-g20-presidency/><br>ఇండియన్ సైబర్ (కైమ్ కోఆర్డినేషన్ సెంటర్ వివరాలు:
- ఇండియన్ సైబర్ (కైమ్ కోఆర్తినేషన్ సెంటర్ వివరాలు: [https://www.mha.gov.in/en/division\\_of\\_mha/cyber-and-information-security-cis](https://www.mha.gov.in/en/division_of_mha/cyber-and-information-security-cis-division/Details-about-Indian-Cybercrime-Coordination-Centre-I4C-Scheme)[division/Details-about-Indian-Cybercrime-Coordination-Centre-I4C-Scheme](https://www.mha.gov.in/en/division_of_mha/cyber-and-information-security-cis-division/Details-about-Indian-Cybercrime-Coordination-Centre-I4C-Scheme)

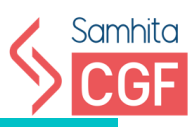

## <span id="page-12-1"></span><span id="page-12-0"></span>మాడ్యూల్ 2 ఆరిరి క్కంభకోణాలు మరియు వాట్ నివార్ణ

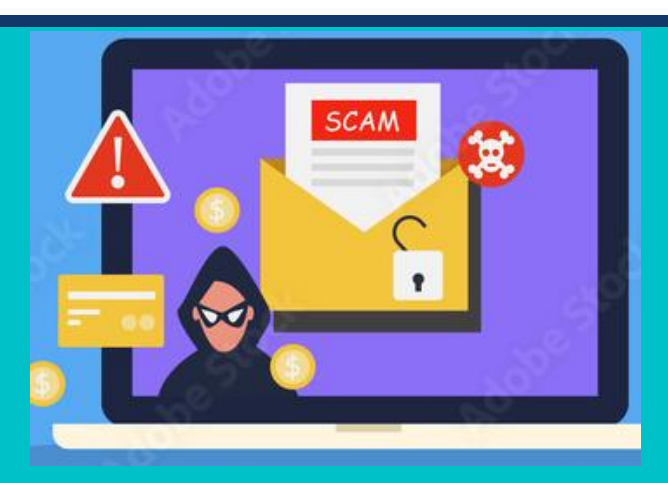

 $[{\mathsf{Author}}]$  . The contract of  ${\mathsf{40}}$  and  ${\mathsf{40}}$  and  ${\mathsf{40}}$  and  ${\mathsf{40}}$  and  ${\mathsf{40}}$  and  ${\mathsf{40}}$  and  ${\mathsf{40}}$  and  ${\mathsf{40}}$  and  ${\mathsf{40}}$  and  ${\mathsf{40}}$  and  ${\mathsf{40}}$  and  ${\mathsf{40}}$  and  ${\mathsf{40}}$  and  ${\mathsf{40}}$ 

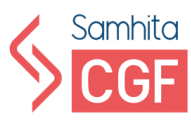

## **ఆరికి నష్కీనిె నిరోధంచడం కొరక తెలియని నంబరులమరియు అంతరాాతీయ కాల్ ల నుంచ కాల్ లను నిరవ హంచడం:**

కాల్ చేసిన వ్యక్తి ఫోన్ చేసి ఒక రింగ్ తర్వాత ఫోన్ ను హ్యాంగ్ చేసినప్పుడు వన్-రింగ్ **స్కామ్** జరుగుతుంది. తమ డబ్బును ఇవ్వడానికి (పజలను మోసం చేయడం ఒక స్కామ్.

#### **వన్-రింగ్ స్ము మ్ ఎలా పనిచేసుతంది:**

- 1. స్కామర్ ఇంటర్నేషనల్ (పీమియం రేట్ నంబర్ (ఐపీఆర్ఎన్)ను అద్దేక్క తీస్సక్కంటాడు.
- 2. స్కామర్ మీకు ఒక ఉంగరం ఇస్తాడు మరియు తరువాత కాల్ ను డిస్ కనెక్ట్ చేస్తాడు.
- 3. మీరు ఒక ముఖ్యమైన కాల్ మిస్ అయ్యారని మీరు అనుకుంటారు మరియు అదే నంబర్ కు తిరిగి కాల్ చేస్తారు.
- 4. మీ కాల్ తీస్సకోబడుతంది, కానీ, అవత్లి వైపు న్లండి ఎవరూ మీతో మాట్లాడరు.
- 5. సమాధానం రాన తరువాత, మీరు మీ కాల్ ని డిస్ కనెక్ట్ చేస్తారు.
- 6. కాల్ చేసిన తరువాత, ఒక అంతర్గాతీయ కాల్ చేసినందుకు మీరు పెద్ద మొత్తంలో డబ్బును కోల్బోయారని మీరు గ్రహిస్తారు.

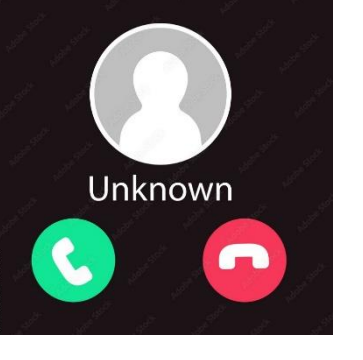

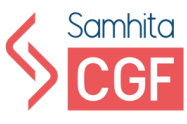

#### **వన్-రింగ్ స్ము మ్ నుండి సురక్షితంగా ఉండట్టనికి**:

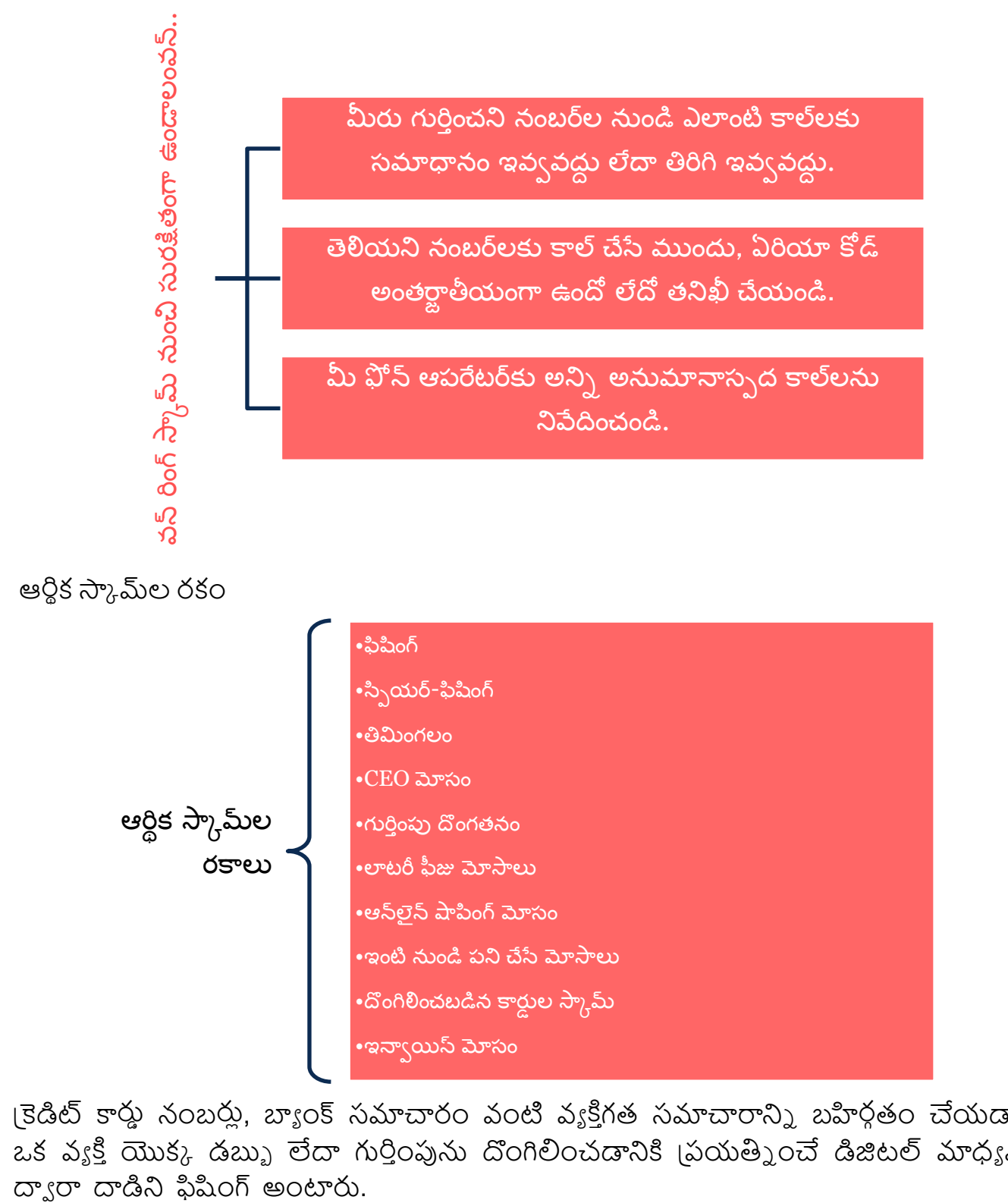

్రెడిట్ కార్డు నంబర్లు, బ్యాంక్ సమాచారం వంటి వ్యక్తిగత సమాచారాన్ని బహిర్గతం చేయడానికి ఒక వ్యక్తి యొక్క డబ్బు లేదా గుర్తింపును దొంగిలించడానికి (పయత్నించే డిజిటల్ మాధ్యమం

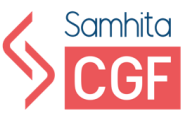

**స్పి యర్ట-ఫిషంగ్** అనేది ఒర ర్రమైన ఫిషంగ్, ఇది చాలా నిరిషే ీ మరియు వూక్తగితీరరించిన సందేశాలను ఉపయోగించి ఒక వ్యక్తి యొక్క డబ్బు లేదా గుర్తింపును దొంగిలించడానికి క్పయత్ెస్సింది.

స్పియర్-ఫిషింగ్ మాదిరిగానే, **తిమింగల వేట** సిఇఒలు మరియు సెల్కబిటీలు వంటి ఉన్నత-క్పఫైల్, క్పసరధమరియు సంపనె వూక్కిలన్ల లక్షూ ంగా చేస్సక్కంట్లంది.

**ఒక CEO త్ాడ్** లో, మోసగాళ్లు మీరు పనిచేసే రంపెనీ యొరు CEO లేదా మరొర అథారిటీ ఫిగర్ గా నటించి డబ్బు పంపమని లేదా మీ సున్నితమైన సమాచారానికి [పాప్యత ఇవ్వమని మిమ్మల్ని అడుగుతారు.

**గుర్తింపు దొంగతనంలో**, మోసగాళ్లు పేరు, చిరునామా, ఇమెయిల్ చిరునామా, అలాగే <sub>l</sub>కెడిట్ కార్డ్ లేదా ఖాతా సమాచారం వంటి మీ వ్యక్తిగత సమాచారాన్ని లక్ష్యంగా చేసుకుంటారు. అప్పుడు వారు మీ పేరుతో ఆన్లైన్లో వస్తువులను ఆర్తర్ చేసి, మీ (కెడిట్ కార్తు సమాచారాన్ని ఉపయోగించి చెలింపులు చేస్తారు.

**లాటరీ ఫీజు స్కామ్** లో, మీరు లాటరీ గెలుచుకున్నట్లు మీకు నోటిఫికేషన్ వస్తుంది మరియు మీ బహుమతిని క్లెయిమ్ చేయడానికి రుసుమును జమ చేయమని మిమ్మల్ని అడుగుతారు.

**ఆన్లైన్ షాపింగ్ మోసంలో**, ఒక నకిలీ షాపింగ్ పోర్టల్ ఆకర్షణీయమైన ధరలకు ఉత్పత్తులను )పదర్శిస్తుంది. పేమెంట్ చేసిన తర్వాత, మీరు నకిలీ ఉత్పత్తిని అందుకుంటారు లేదా ఉత్పత్తి లేదు.

**వర్టు త్ఫమ్ హోమ్ స్ము మ్ లలో** మోసగాళ్లుఇంట్ న్లంచి పనిచేసేిమంచి జీత్ం వస్సింరని చెప్పి 'పజలను మోసం చేస్తున్నారు. నిర్థీత మొత్తాన్ని డిపాజిట్ చేయాలని ఉద్యోగార్శలను కోరుతున్నారు. డబ్బులు జమ అయ్యాక యజమానుల జాడ ఉండదు.

మీకు తెలియకుండా ఎవరైనా మీ **డెబిట్/(కెడిట్ కార్తు** సమాచారాన్ని చట్టవిరుద్ధంగా ఆర్థిక లావాదేవీల కోసం ఉపయోగించినప్పుడు డెబిట్/క్రెడిట్ కార్తు స్కామ్ సంభవిస్తుంది.

**ఇన్ వాయిస్ మోసంలో**. మోసగాళు సరపరాదారులుగా నటించి. ఇన్ వాయిస్ లు చెలించిన బ్యాంక్ ఖాతా వివరాలను అప్ డేట్ చేయమని అడగడం ద్వారా వ్యాపారాలను లక్ష్యంగా చేసుకుంటారు.

## **ఆరికి కంభకోణాల పరూ వస్మనాలు:**

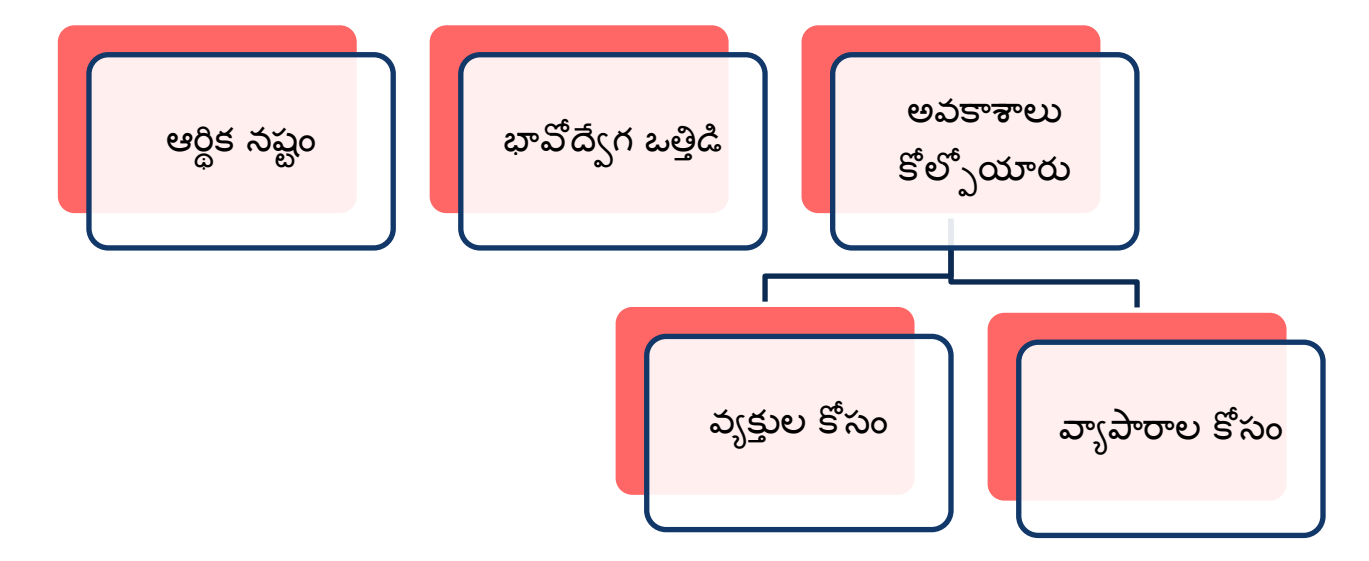

## **ఆన్ లైన్ ఫైనానిషయల్ స్ము మ్ ల నుంచ సురక్షితంగా ఉండండి:**

- 1. అన్ని వ్యక్తిగత సమాచారం, గుర్తింపు కార్తులు మరియు బ్యాంకు కార్తులను ఎల్లప్పుడూ సురక్షితంగా ఉంచండి.
- 2. పేమీ పిన్ నంబర్లను గోప్యంగా ఉంచండి.
- 3. మీ పిన్ నెంబర్లు రాసుకోవద్దు లేదా వాటిని బ్యాంకు కార్తులతో నిల్య చేయవదు.
- 4. బ్యాంకు ఖాతా వివరాలు లేదా ఇతర భద్రతా సమాచారాన్ని ఏ వ్యక్తికి ఇవ్వవద్దు.
- 5. మీ తరఫున బ్యాంకులో పెట్టడానికి ముందుకు వచ్చే వ్యక్తులకు మీ డబ్బును ఎప్పుడూ ఇవ్వవద్దు.
- 6. మీ ఏటీఎం కార్తును మరెవరూ ఉపయోగించవద్దు.
- 7. అనుమానాస్పద లావాదేవీల కోసం నెలవారీ (కెడిట్ కార్డ్ స్టేట్మెంట్లు మరియు ఇతర బ్యాంక్ స్టేట్మెంట్లను జాగ్రత్తగా తనిఖీ చేయండి.
- 8. పేమీ కార్డు చోరీ లేదా నష్టాన్ని వెంటనే నివేదించండి.
- 9. ఇంటర్నెట్ లో చెల్లింపులు చేయడానికి మీ కార్తును ఉపయోగించేటప్పుడు జాగ్రత్తగా ఉండండి.
- 10. సురక్షిత చెల్లింపు వెబ్ సైట్ లపై మాత్రమే మీ కార్డు ధ్మవీకరణ విలువను (CVV) వెల్లడించండి
- 11. ఏదైనా ఆర్థిక ఒప్పందంపై డిజిటల్ సంతకం చేసేటప్పుడు జాగత్తగా ఉండండి.

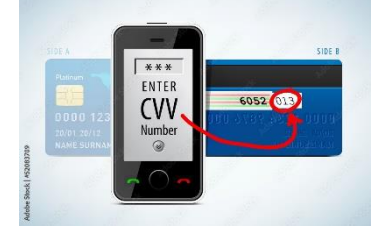

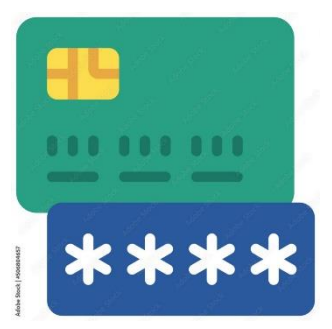

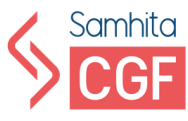

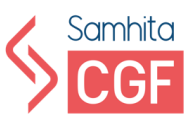

- 12. విదేశీ బ్యాంకులో భారీ మొత్తంలో డబ్బు పెట్టడానికి మీ సహాయం కోరుతూ కాల్స్, లేఖలు, ఇ-మెయిల్న్ లేదా ఫ్యాక్స్ల పట్ల జాగ్రత్త వహించండి.
- 13. మీకు ఉద్యోగం లేదా మరేదైనా (పయోజనం ఇస్తామని హామీ ఇచ్చే స్పామ్ లేదా అవాంఛిత ఇ-మెయిల్ప్ కు సమాధానం ఇవ్వవద్దు.
- మీ ఆన్లైన్ బ్యాంకింగ్ వివరాలు హ్యాకింగ్కు గురైతే ఈ కింది చర్యలు తీసుకోండి...
- 1. వెంటనే మీ బాూ ంక్కక్క తెలియజేయండి
- 2. మీ ।కెడిట్/డెబిట్ కార్తు లేదా యుపిఐ యాప్ ను బ్లాక్ చేయండి
- 3. నెట్ బ్యాంకింగ్ కోసం మీ పాస్ వర్త్ లను మార్చండి
- 4. మీ యుపిఐ, డెబిట్ కార్డ్ మరియు <sub>l</sub>కెడిట్ కార్డ్ PIN లను మార్చండి
- 5. |పస్తుత డెబిట్/క్రెడిట్ కార్తులను రద్దు చేయండి మరియు రీప్లేస్ మెంట్ లను అడగండి.
- 6. కొత్త సెక్యూరిటీ ఫీచర్ ని సెటప్ చేయండి (మళ్లీ-ఫ్లెప్ ఆథెంటికేషన్)

## **రిఫర్నన్్ రీడింగ్:**

• ఆరిరి మోసాల గురించి మరింత్: <https://cybercrime.gov.in/pdf/Financial%20Fraud%20Brochures%20final.pdf>

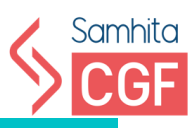

# <span id="page-18-1"></span><span id="page-18-0"></span>మాడ్యూల్ 3 సోషల్ మీడియా

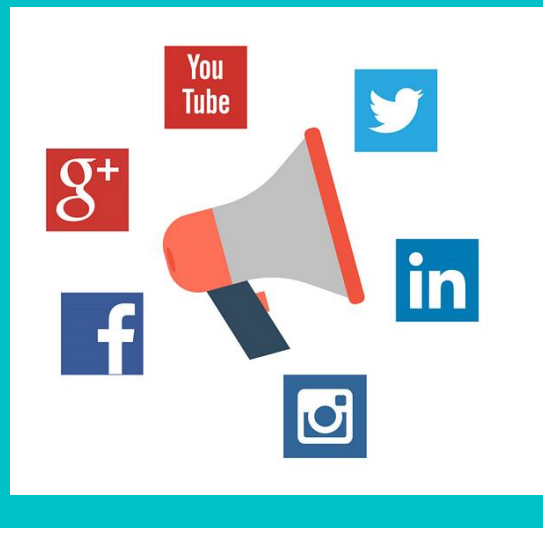

 $[{\mathsf{Author}}]$  . The contract of the contract of the contract of the contract of the contract of the contract of the contract of the contract of the contract of the contract of the contract of the contract of the contract of

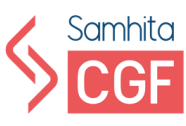

## **విరివిగా ఉపయోగంచే సోషల్ మీడియా పాలట్ ామ్ లు**

- 1. వాటు ప్..
- 2. ఇన్ సాీక్గామ్
- 3. ఫ్ట్స్ బుక్
- 4. ట్విట్టర్
- 5. Sharechat
- 6. Snapchat

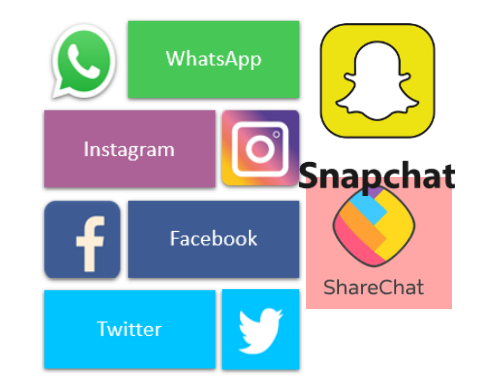

సోషల్ మీడియా ప్లాట్బామ్లు వినియోగదారులకు చిత్రాలను (పదర్శించడానికి మరియు బహిరంగంగా పోస్ట్ చేయడానికి అనుమతిస్తాయి. మోసగాళ్లు యూజర్ కు తెలియకుండా రహస్యంగా సమాచారాన్ని సేకరిస్తారు. సేకరించిన సమాచారంతో మోసగాళ్లు వివిధ మార్గాల్లో యూజర్న్లు సంక్పదిసాిరు.

మోసగాళ్లు సోషల్ మీడియా యూజర్లను మోసం చేసే వివిధ మార్గాలు:

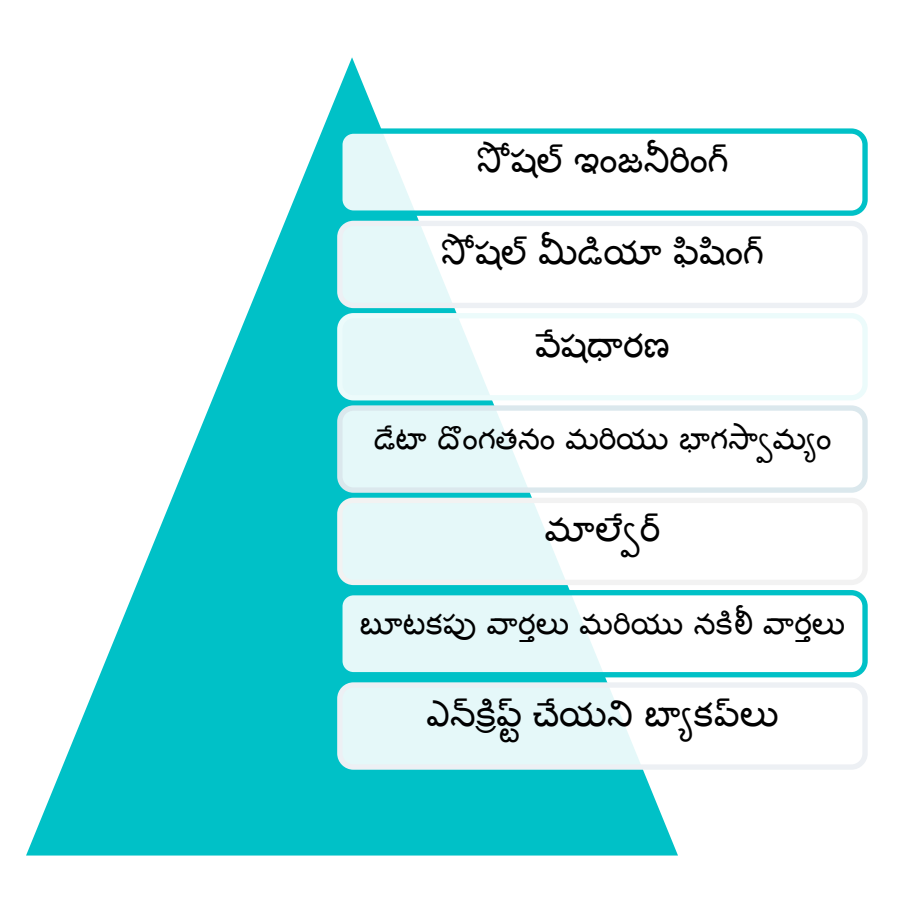

## **సోషల్ ఇంజనీరింగ్**

ఈ దాడిలో అనధికార్ (పాప్యత, నెట్యర్క్ మరియు ఆర్థిక లాభం పొందడానికి మానిఫ్యులేషన్ ఉంటుంది. మోసగాళ్లు లావాదేవీ లేదా డబు, బదిలీ చేయడానికి బ్యాంకు లేదా ఇతర సంస్థ యొక్క (పామాణిక (పతినిధులుగా తమను తాము (పాతినిధ్యం వహించడం ద్వారా వినియోగదారును మోసం చేస్తారు.

మిమ్మల్ని మీరు రక్షించుకోవడానికి, ఫోన్ కాల్ప్ ఆధారంగా లావాదేవీలు చేయవద్దు లేదా బ్యాంకు వివరాలు ఇవ్వవద్దు.

## **సోషల్ మీడియా ఫిషంగ్**

ఫిషింగ్ యొక్క ఉద్దేశ్యం వ్యక్తిగత డేటాను పొందడం లేదా వినియోగదారు యొక్క సోషల్ మీడియా ఖాతాలను యాక్సెస్ చేయడం.

#### **రరుమారు[మారుు]**

ఈ స్కామ్ లో మోసగాళ్లు సున్నితమైన సమాచారాన్ని దొంగిలించడానికి వినియోగదారుడిని నమ్మే వ్యక్తిగా నటిస్తారు.

#### **సోషల్ మీడియా త్స్ము పంగ్**

ఇది సోషల్ మీడియా ఫిషింగ్ మరియు ఇం[పెషన్ కు ఒక ఉదాహరణ. వ్యక్తిగత సమాచారాన్ని త్రిగి పొందడానికి మోసగాళ్లు కస్టమర్ ఎగ్జిక్యూటివ్ గా నకిలీ కాల్స్ చేస్తారు. ఇందులో పేర్లు, పుట్టిన తేదీలు, వ్యక్తిగత ఫొటోలు, లొకేషన్ ఉంటాయి.

మోసగాళ్లు భవిష్యతులో డేటా/గుర్తింపు దొంగతనం కోసం ఈ సమాచారాన్ని ఉపయోగిస్తారు సోషల్ మీడియా నుంచి మిమ్మల్ని మీరు రక్షించుకోవడానికి:

- 1. మీ వ్యక్తిగత వివరాలను ఎప్పుడూ పంచుకోవద్దు
- 2. అటువంటి కాల్ప్ గురించి వెంటనే రిపోర్ట్ చేయండి
- 3. అనుమానాస్పద (పొపైల్ ని రిపోర్ట్ చేయండి మరియు బ్లాక్ చేయండి

## **డేట్ట చోరీ..**

ఈ స్కామ్ లో మోసగాళ్లు రహస్య సమాచారాన్ని అ౹కమంగా బదిలీ చేస్తారు. మాల్వేర్ సాధారణంగా లైక్ బటన్, ఆడియో క్లిప్ప్, వీడియోలు లేదా సోషల్ మీడియాలోని లింక్లలో మారువేషంలో ఉంటుంది.

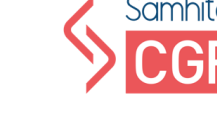

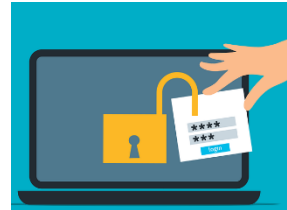

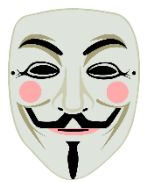

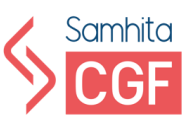

## **ఫేక్ న్యూ స్, ఫేక్ న్యూ స్..**

ఈ స్కామ్ లో మోసగాళ్లు తప్పుడు సమాచారాన్ని ౹పచారం చేసూ వినియోగదారులను తప్పుదోవ పట్టిస్తున్నారు.

ఫ్టేక్ కాల్ప్ మరియు సందేశాల నుండి మనల్ని మనం రక్షించుకోవడానికి, మనం వీట్ని చేయాలి:

- 1. ఫోటోలు మరియు మీడియాను ఎల్లప్పుడూ జాగ్రత్తగా తనిఖీ చేయండి.
- 2. విశ్వసనీయ వర్గాల నుంచి సమాచారాని సరిచూసుకోవాలి.
- 3. చట్టవిరుద్ధమైన మరియు (పమాదకరమైన సంభాషణా సమూహాలను బ్లాక్ చేయండి మరియు నివేదించండి.
- 4. అవాంఛిత సమూహాలకు మమ్మల్ని జోడించకుండా నిరోధించడానికి సమూహ గోప్యతా సెట్టింగ్ లను ఉపయోగించండి.

#### **Unencrypted Backups**

ఈ స్కామ్ లో, డేటా అల్గోరిథం ద్వారా ఎన్ కోడ్ చేయబడదు మరియు ఎవరైనా చదవవచు.). నకిలీ ఖాతాలను గుర్తించడం కొరకు, సోషల్ మీడియాలో మోసగాడి యొక్క ఈ క్రింది క్పవర్ని లన్ల గమనించండి:

- 1. కాల్ు మరియు మీట్ంగ్ లు తీస్సకోవడం మాన్లకోండి.
- 2. ఆన్ లైన్ ఉనిక్త లేదు
- 3. పరిమిత స్నేహితులు/అనుచరులు
- 4. చాలా ఇటీవలి క్పఫైల్
- 5. క్పఫెషనల్ చిక్తాలు
- 6. దొంగిలించిన చిత్రాలు
- 7. డబుు లు అడుగుతాడు.
- 8. సృష్ఠమైన చిత్రాలు లేదా వీడియో కోసం అడుగుతుంది

సోషల్ మీడియా మోసం యొరు అత్ూ ంత్ సాధార్ణ రూపం **కాూ టిి షంగ్**.

క్యాట్సిషింగ్ అనేది ఆన్లైన్ మోసం యొక్క ఒక రూపం. మోసగాడు నకిలీ గుర్తింపును ఉపయోగించడం ద్వారా వేరొకరిగా నటిస్తాడు మరియు శృంగార సంబంధాన్ని ఏర్పరచుకోవడం ద్వారా సులభమైన లక్ష్యాలను మోసం చేసాిడు

- 1. ఫేక్ ఐడెంటిటీకి మధతుగా ఓ క్యాట్ ఫిషర్ మేకప్ ఫ్టోరీలు, ఫేక్ ఫోటోలను ఉపయోగిస్తుంటాడు.
- 2. పిల్లి-ఫిషర్ సాధారణంగా డబు, మరియు వ్యక్తిగత సమాచారాని అడుగుతుంది

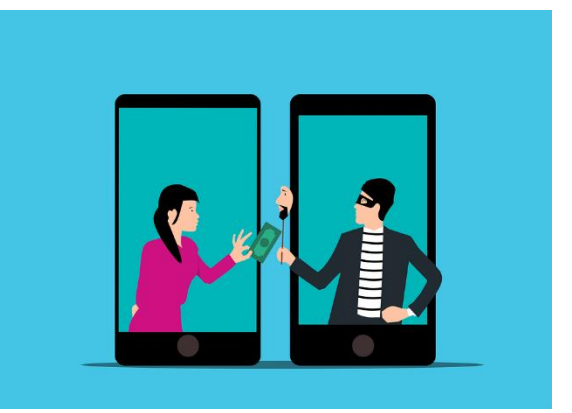

**HOAX** 

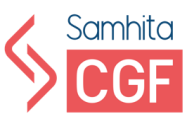

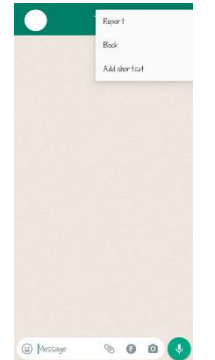

అన్ని సోషల్ మీడియా ప్లాట్బారమ్మ "**రిపోర్ట్**" మరియు "**బ్లాక్**" లక్షణాలను కలిగి ఉంటాయి, ఇది మరొక సమస్యాత్మక లేదా నకిలీ వినియోగదారు నుండి వినియోగదారున్ల ర్క్షంచే ఇలాంట్ విధిని రలిగి ఉంట్లంది.

#### **అడలగంచు**

కాంటాక్ట్ ని బ్లాక్ చేయడం వల్ల యూజర్ నుంచి మెసేజ్ లు రిసీవ్ చేస్సకోవడానిె నిలిపివేసాిరు.

**నివేదిక**

వినియోగదారు లేదా ఒక సమూహం ద్వారా నిబంధనలు మరియు షరతులు ఉల్లంఘించబడుతున్నట్లయితే కంపెనీకి తెలియజేయడానికి రిపోర్టింగ్ సహాయపడుతుంది.

#### **వాట్ ప్ యొకు ఉపయోగాలు**:

- 1. ాప్-అప్ క్పరటనలు లేవు
- 2. ఉపయోగించడం స్సలభం
- 3. ఛార్త్ మెసేజింగ్ సర్వీస్ లేదు
- 4. మీడియా, స్థానం మరియు స్థితి భాగస్వామ్యం
- 5. సమూహాలు సామూహిక పరస్పర చర్యను అనుమతిస్తాయి
- 6. వీడియో కాలింగ్

#### **వాట్ ప్ వలలకలిగే నష్కీలు**:

- 7. అనేక గోప్యతా సమస్యలు ఉన్నాయి
- 8. ధృవీకరించని సమాచార భాగస్వామ్యం చాలా ఉంది
- 9. వాట్నప్ చాలా వ్యసనపరుడు.

## **సోషల్ మీడియా మరాూ ర:**

సోషల్ మీడియా వేదిరలు మరియు వినియోగదారులు ఆన్లైన్లో తమ ఖ్యాతిని కాపాడుకోవడానికి ఉపయోగించే మార్గదర్శకాలు సోషల్ మీడియా మర్యాద.

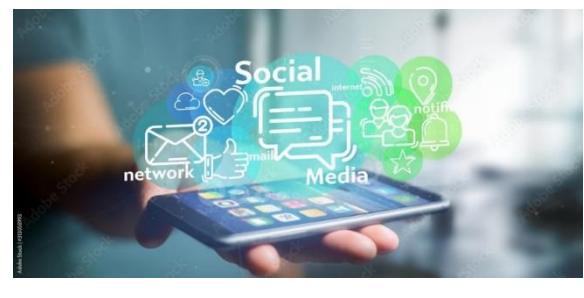

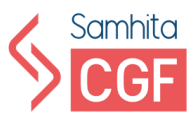

## **సోషల్ మీడియా చేయాలి్ నవి**

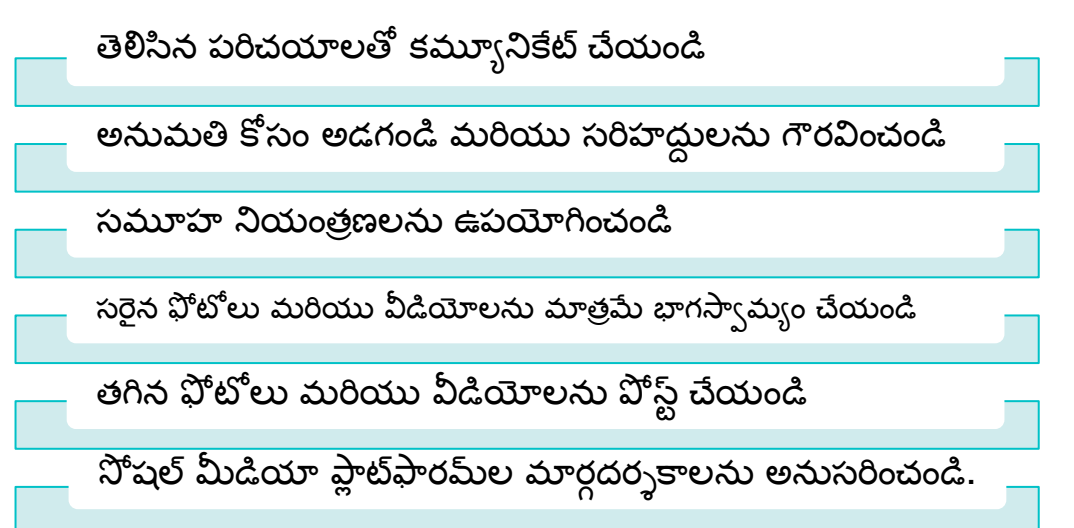

## **సోషల్ మీడియా చేయక్యడనివి**

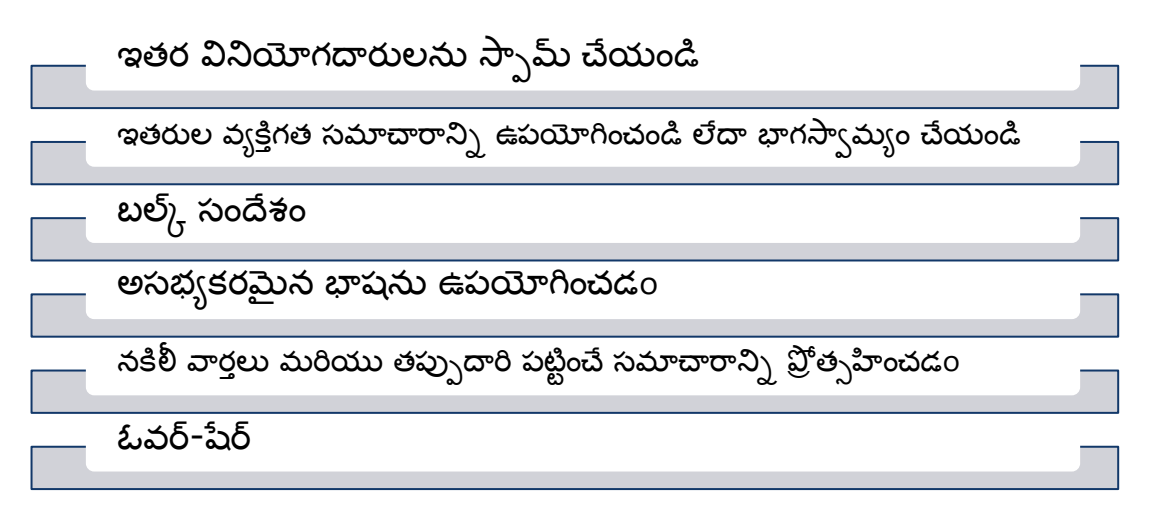

## **వాట్ ప్ చేయాలి్ నవి..**:

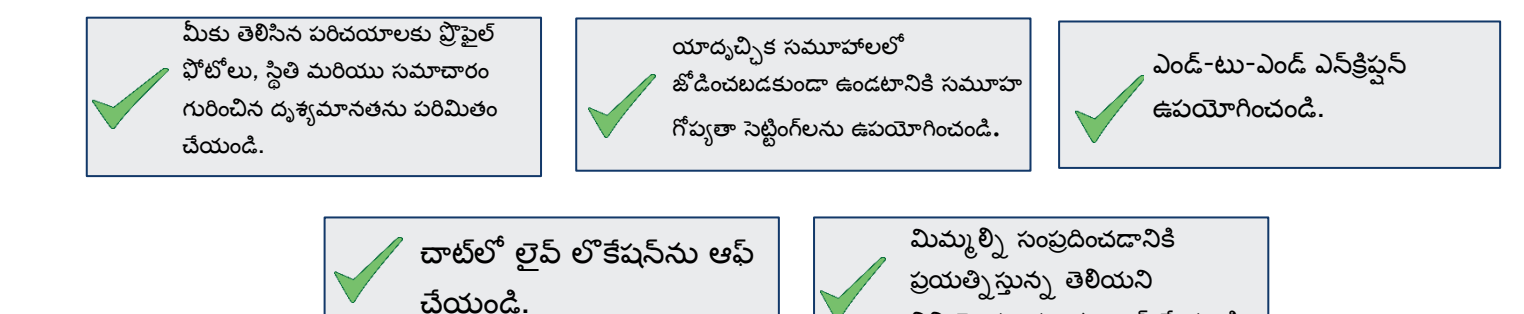

వినియోగదారులను బ్లాక్ చేయండి.

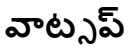

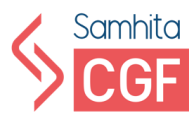

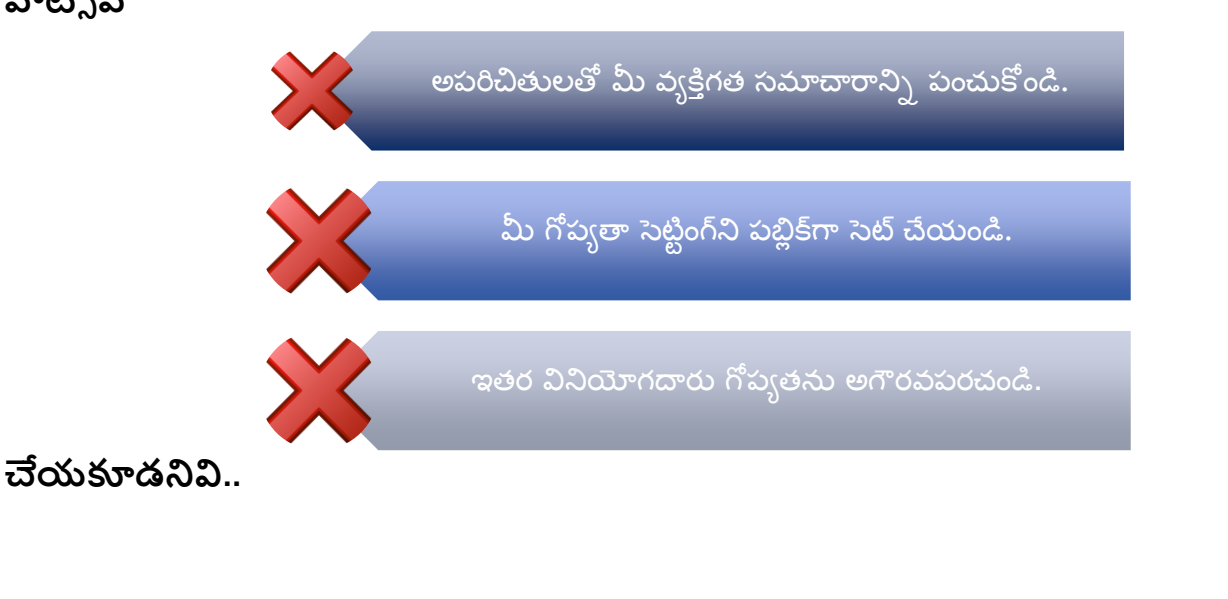

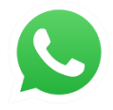

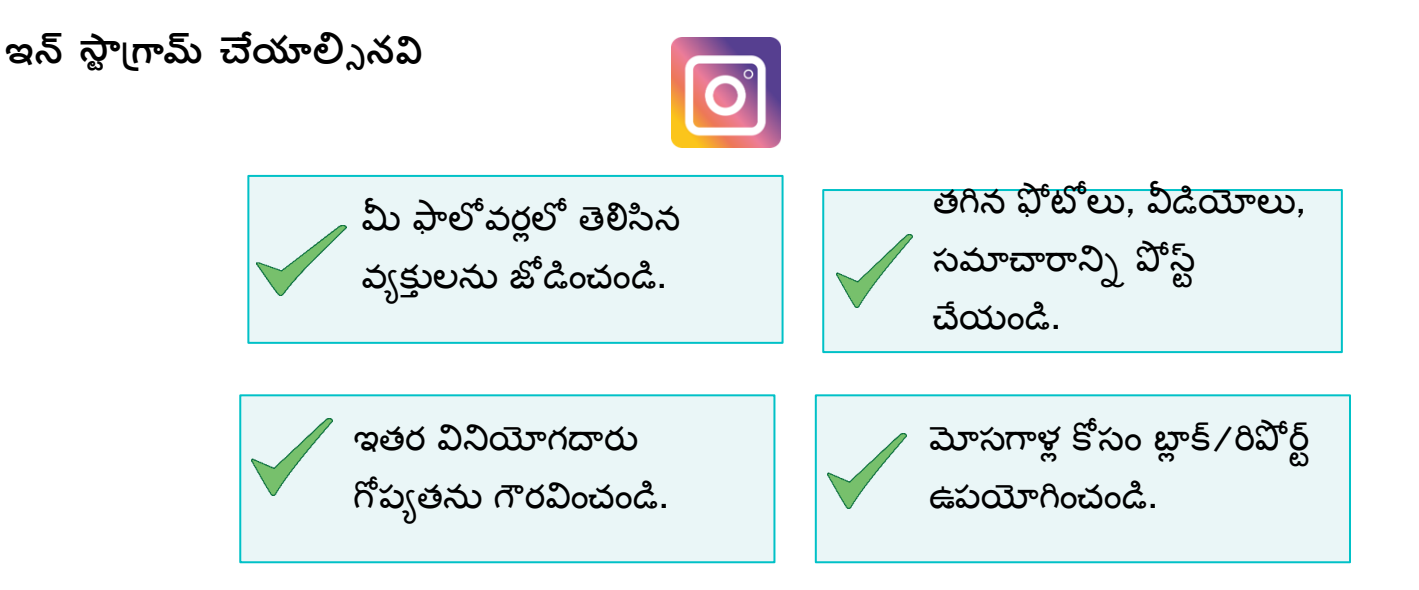

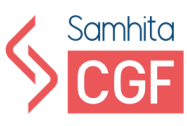

## **ఇన్ స్మీత్గామ్ చేయక్యడనివి**

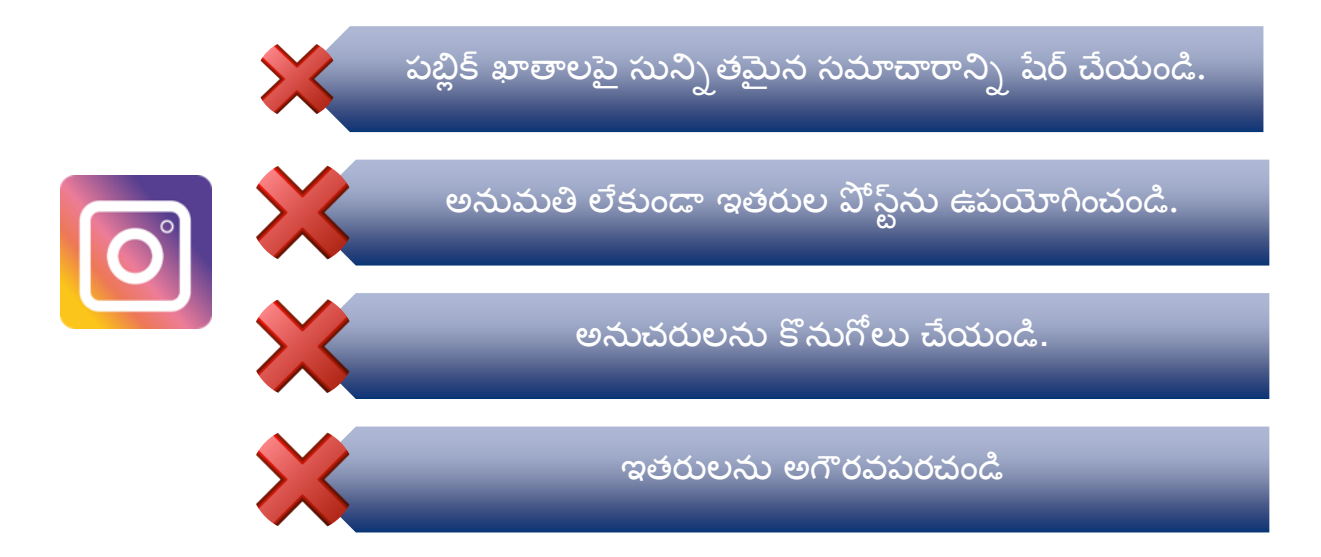

**ఫేస్ బుక్ చేయాలి్ నవి**

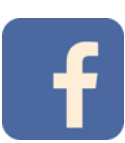

ధృవీకరించబడిన వార్తలు మరియు సమాచారాన్ని భాగస్వామ్యం చేయండి. మీ డేటా మరియు సమాచారాన్ని భద్రపరచడానికి గోప్వతా సెట్టింగ్లను ఉపయోగించండి. సరైన మీడియాను మాత్రమే పేర్ చేయండి. తెల్నసిన వినియోగదారులతో పరస్పర చర్య చేయండి.

**ఫేస్ బుక్ చేయక్యడనివి**

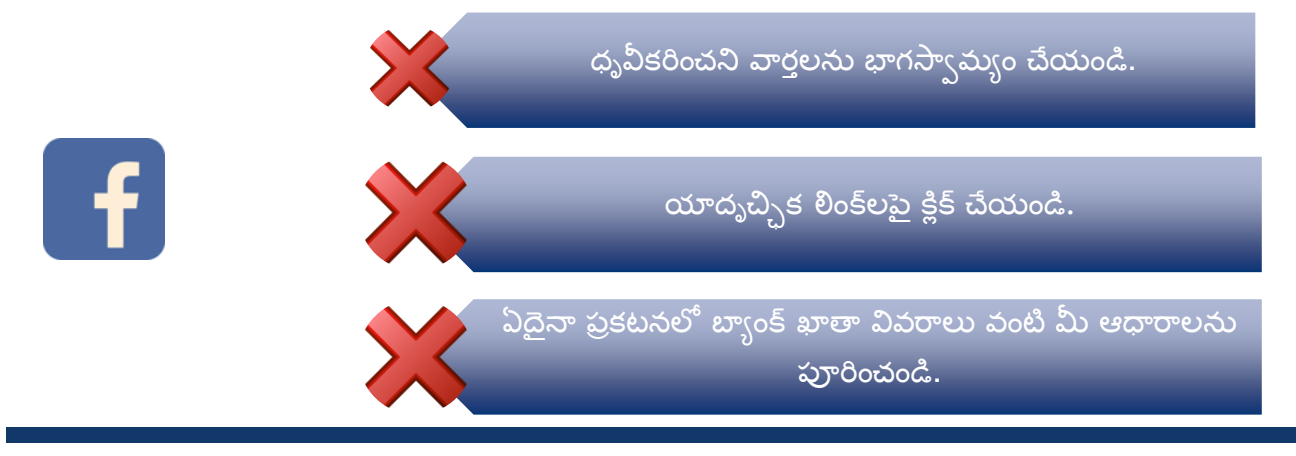

[Author] 23

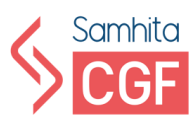

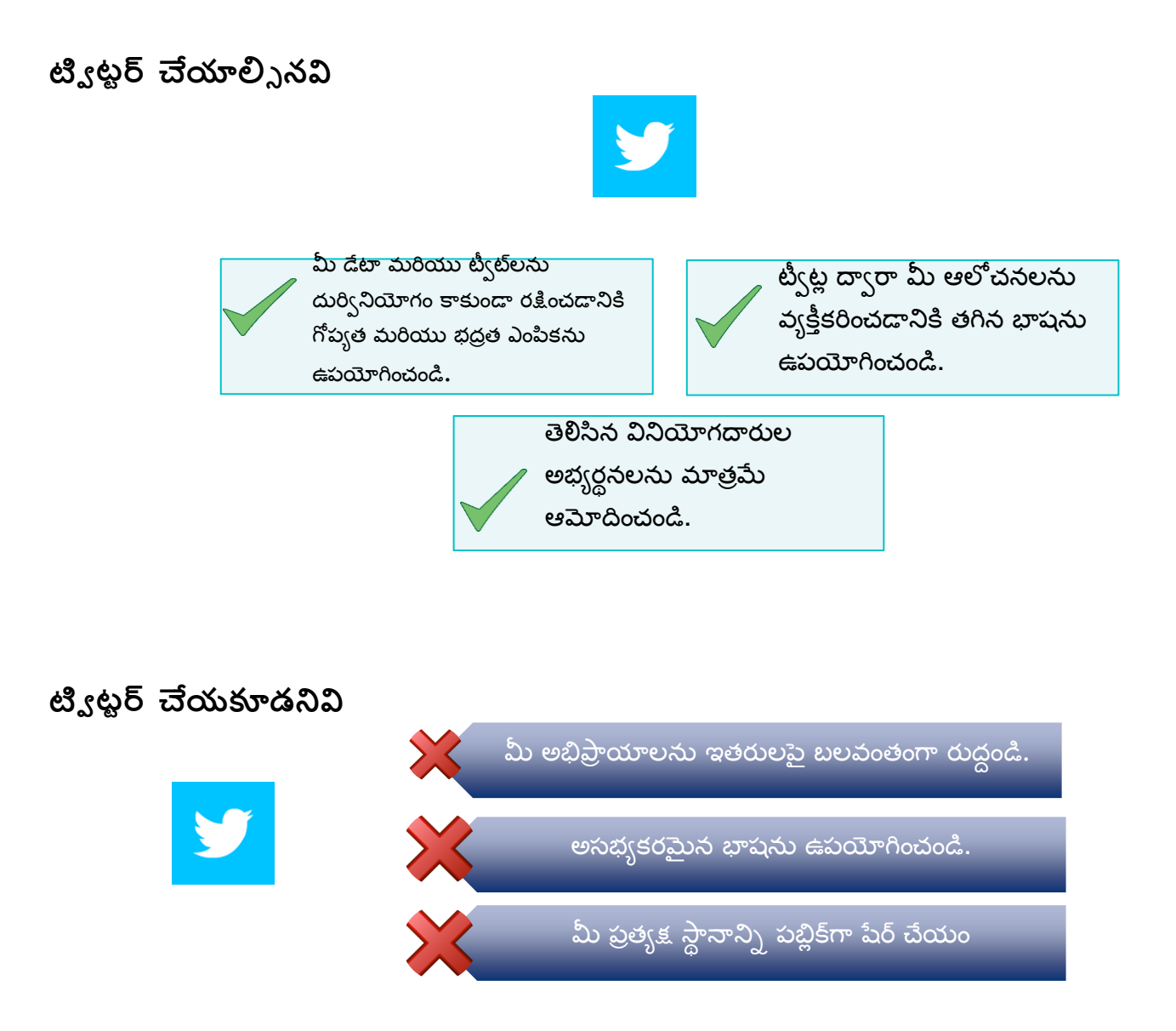

కమ్యూనికేషన్ లో సోషల్ మీడియా ఎంతగానో ఉపయోగపడుతుంది మరియు <sub>l</sub>పపంచంతో మనల్ని అప్ డేట్ చేస్తుంది. కానీ దాన్ని బాధ్యతాయుతంగా వాడాలి. సోషల్ మీడియాలో ఎన్నో ఆసక్తికర విషయాలు, వార్తలు చక్కర్లు కొడుతున్నాయి. వాటిని సర్క్యులేట్ చేసే ముందు జాగ్రత్తగా ఉండాలి.

## **రిఫర్నన్్ రీడింగ్:**

- సైబర్ జాగృతి దివస్:<https://www.youtube.com/watch?v=6whmq4EwIIo>
- సైబర్ బుల్లీయింగ్ వాస్తవాలు :<https://www.youtube.com/watch?v=0Xo8N9qlJtk>

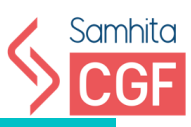

## <span id="page-27-1"></span><span id="page-27-0"></span>మాడ్యూల్ 4 గుర్తింపు దొంగతనం

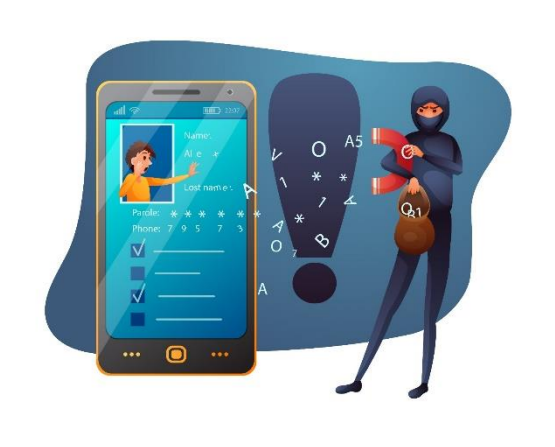

[Author] 25

#### **పాస్ వర్టలలు మరియు ఆథంటికేషన్**

రలిగి ఉండాలి:

ప్రత్యేక పాత్రలు

పాస్ వర్డ్ అనేది ఆథెంటికేషన్ (పాసెస్ సమయంలో యూజర్ యొక్క గుర్తింపును ధృవీకరించడానికి ఉపయోగించే అక్షరాల ౹ఫ్టింగ్.

మీ స్మార్ట్ పరికరాలు మరియు వ్యక్తిగత సమాచారానికి అనధికారిక (పాప్యతకు వ్యతిరేకంగా పాస్ వర్త్ లు మొదటి **రక్షణను** అందిస్తాయి.

#### 1. పాస్ వర్త్ లు కనీసం పది అక్షరాలను కలిగి ఉండాలి మరియు ఇలాంటి అక్షరాల కలయికను

పెద్ద అక్షరాలు మరియు చిన్న అ్షణరాలు

సంఖ్యలు

1. "12345" లేదా "క్వెర్గీ" వంటి సీక్వెన్స్ లను ఉపయోగించడం మానుకోండి.

1. మీరు అక్షరాలకు బదులుగా ఒకేలా కనిపించే సంఖ్యలను ఉపయోగించవచ్చు–Oకు

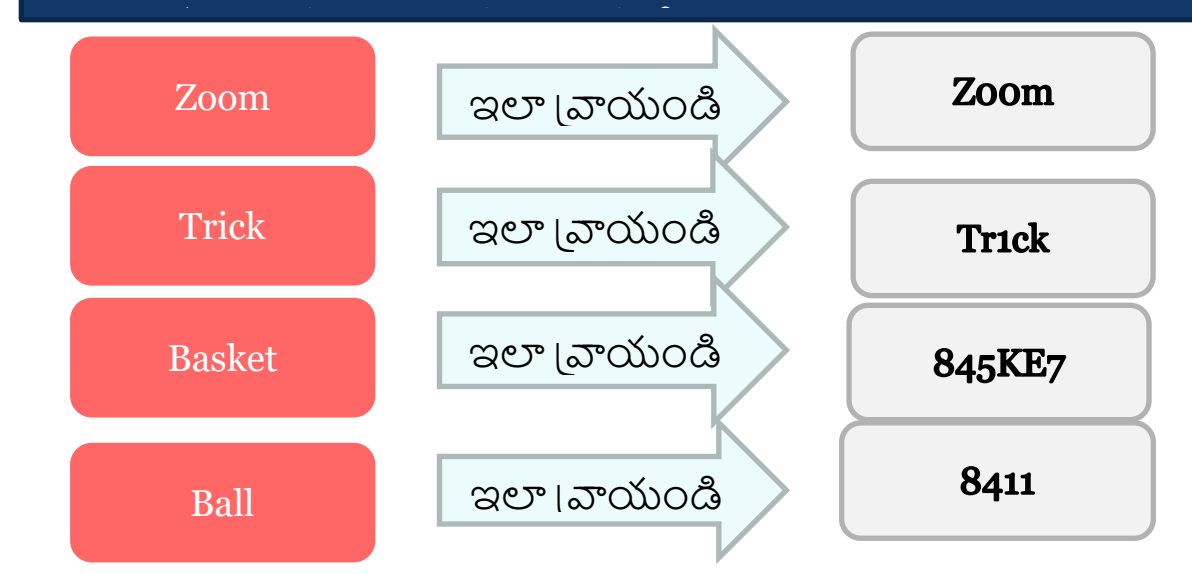

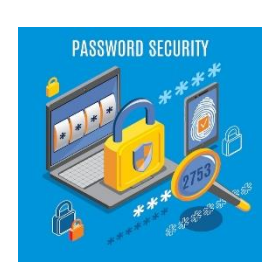

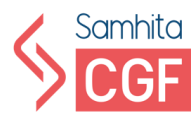

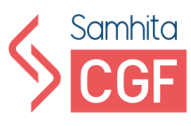

1. మీరు మీ కీబోర్డులోని సంఖ్యలతో పాటు పేర్కొన్న ప్రత్యేక అక్షరాలతో సంఖ్ూ లన్ల క్యడా భర్విచేయవచుు. •

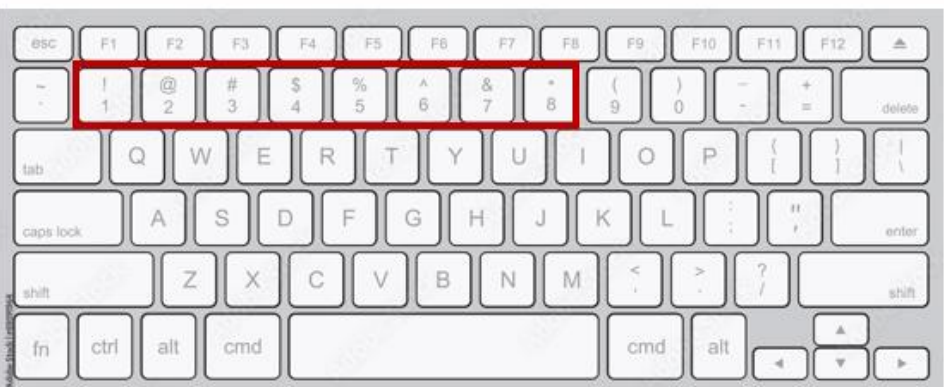

**ధృవీకరణ** ఈ క్క్తంది కార్కాలన్ల రలిగి ఉంట్లంది:

- 1. పాస్ వర్డ్, పిన్ వంటి యూజర్ కు తెలిసిన విషయాలు
- 2. వినియోగదారుని డెబిట్ కార్ామరియు క్క్టడిట్ కార్ావంట్ ఏదైన్
- 3. బయోమెటిక్ లక్షణాలు వంటి యూజర్ కు (పత్యేకమైన ఏదైనా

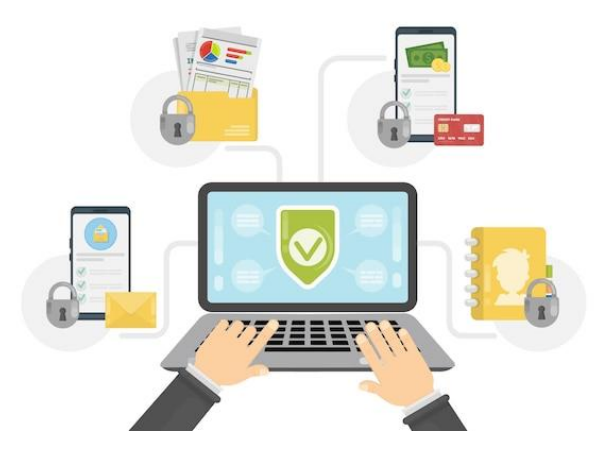

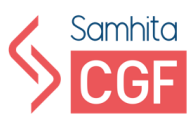

## **యుపఐ పన్, ాూ ంకింగ్ కారులపనులమరియు బయోమత్టిక్ ఆథంటికేషనుల**

## 1. **UPI ధృవీకరణ**

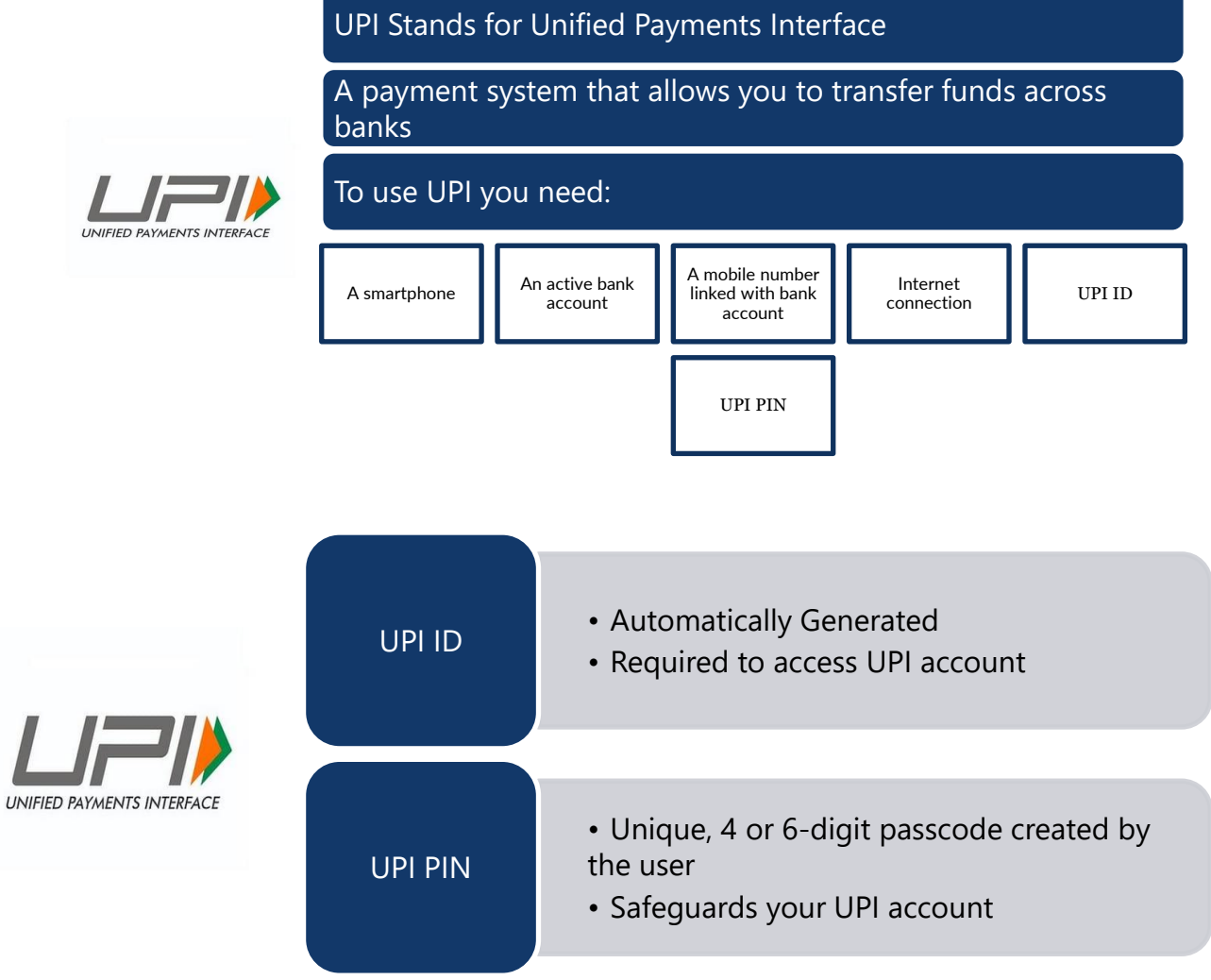

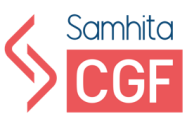

## **1. ాూ ంకింగ్ కారులల ఆథంటికేషన్**

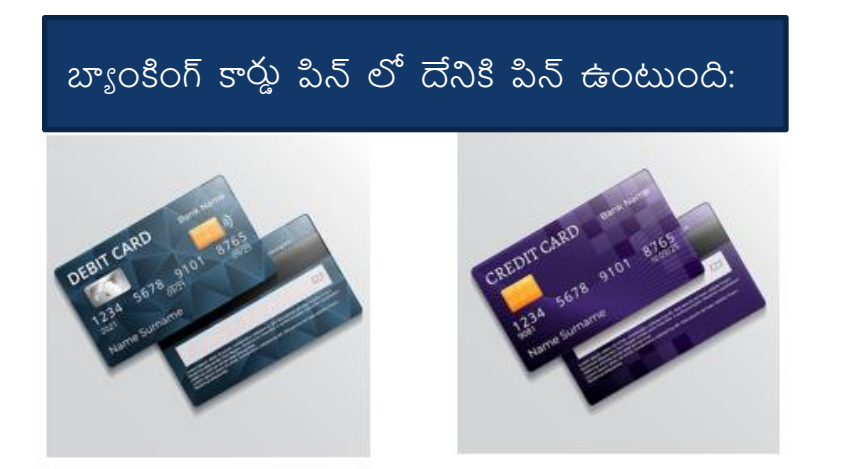

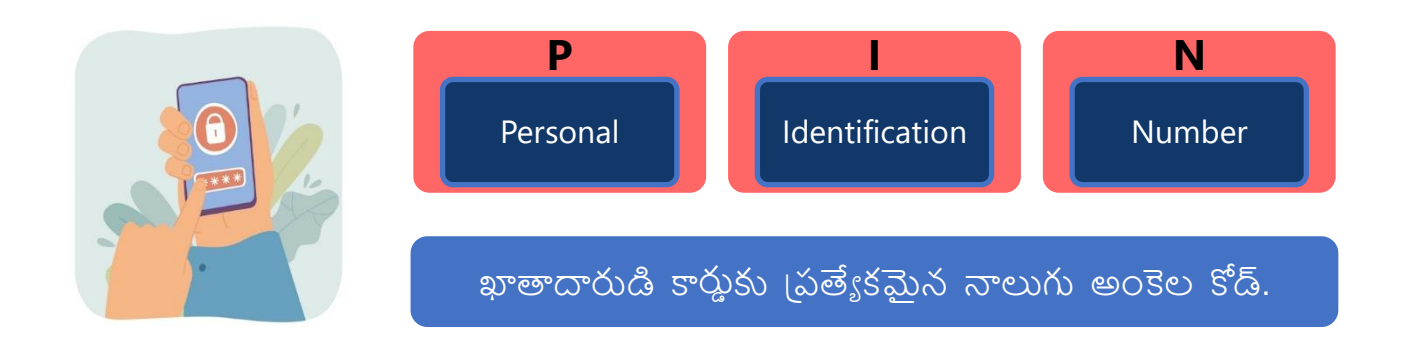

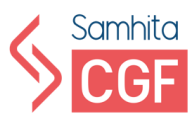

#### **2. బయోమెట్రిక్ ట్రరమాణీకరణ**

## బయోమెక్ట్క్ ఆథంట్కేషన్ ఈ క్క్తంది బయోమెక్ట్క్ తో సరిోలుతంది స్మార్ట్ పరికరం లేదా మీ బ్యాంకింగ్ ఖాతాను యాక్నెస్ చేయడానికి ఫీచర్లు.

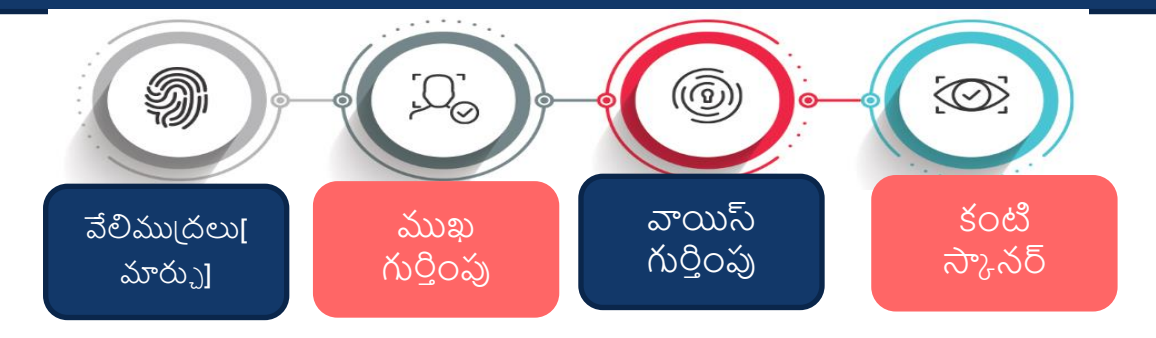

**3. రెండు-కారకాల ట్రరమాణీకరణ**

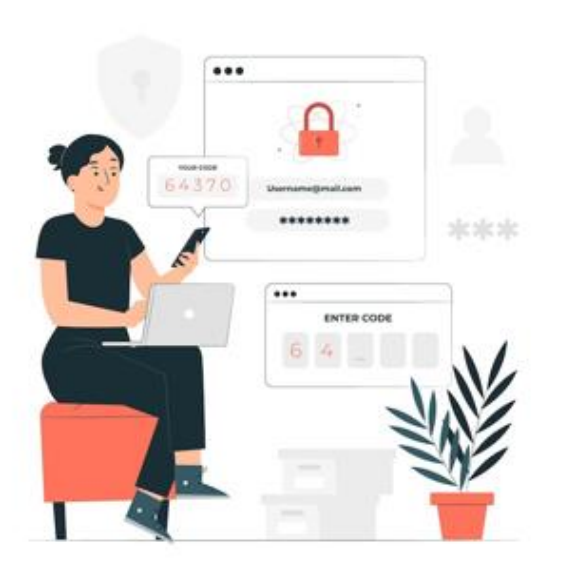

Two-factor authentication is also referred to as 2FA

Safeguards your online accounts by verifying user details and passcode

Monitors and helps safeguard your online account credentials and data

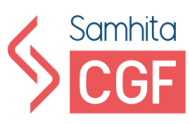

## **హానికరమైన వెబ్ సైట్ లు మరియు యాప్ లు**

టూ-ఫ్యాక్టర్ అథెంటికేషన్ అనేది ఒక పాస్ వర్డ్ మరియు వన్-టైమ్ పాస్ కోడ్/ఆథెంటికేషన్ కోడ్ ని ఉపయోగిస్తుంది. SMS ద్వారా మొబైల్ ఫోన్, ఇది నమోదు చేయబడినప్పుడు వినియోగదారు చివరికి ఖాతాను యాక్నెస్ చేయడానికి అనుమతిస్తుంది.

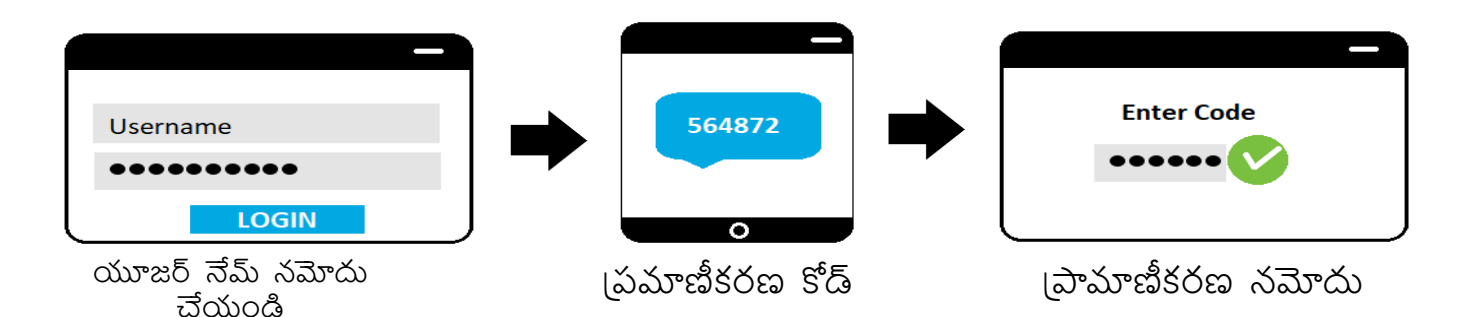

## **హానికరమైన వెబ్ సైట్ లు మరియు యాప్ లు** మరియు లాగిన్

హానికరమైన వెబ్బెట్లు మరియు అనువర్తనాలు సైబర్ దాడి యొక్క అత్యంత సాధారణ రూపాలలో ఒకటి.

హ్యాకర్లు మీ సోషల్ మీడియా ఖాతాలలో <sub>l</sub>పదర్శించబడే SMS, ఇమెయిల్ లు లేదా <sub>l</sub>పకటనల ద్వారా మీకు లింక్ లను పంపుతారు

ఒక్క క్లీక్ తో మీ వ్యక్తిగత సమాచారం మొత్తం హ్యాకర్లకు లీక్ అవుతుంది కాబట్టి అ్రపమత్తంగా ఉండాలి.

హానికరమైన వెబ్ సైట్ లు ఈ క్రింది వాటిని చేయమని మిమ్మల్ని ఆదేశించవచ్చు:

- 1. సాఫ్ట్ వేర్/ఏదైనా ఇన్ వాయిస్/ఫైల్/యాప్ డౌన్ లోడ్ చేసుకోండి
- 2. ఒక ఫైలును సేవ్ చేయండి
- 3. ఒక (పోగామ్ ను రన్ చేయండి

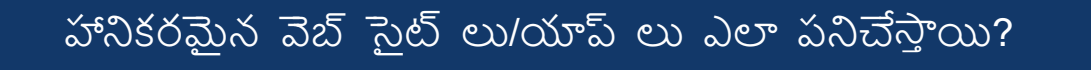

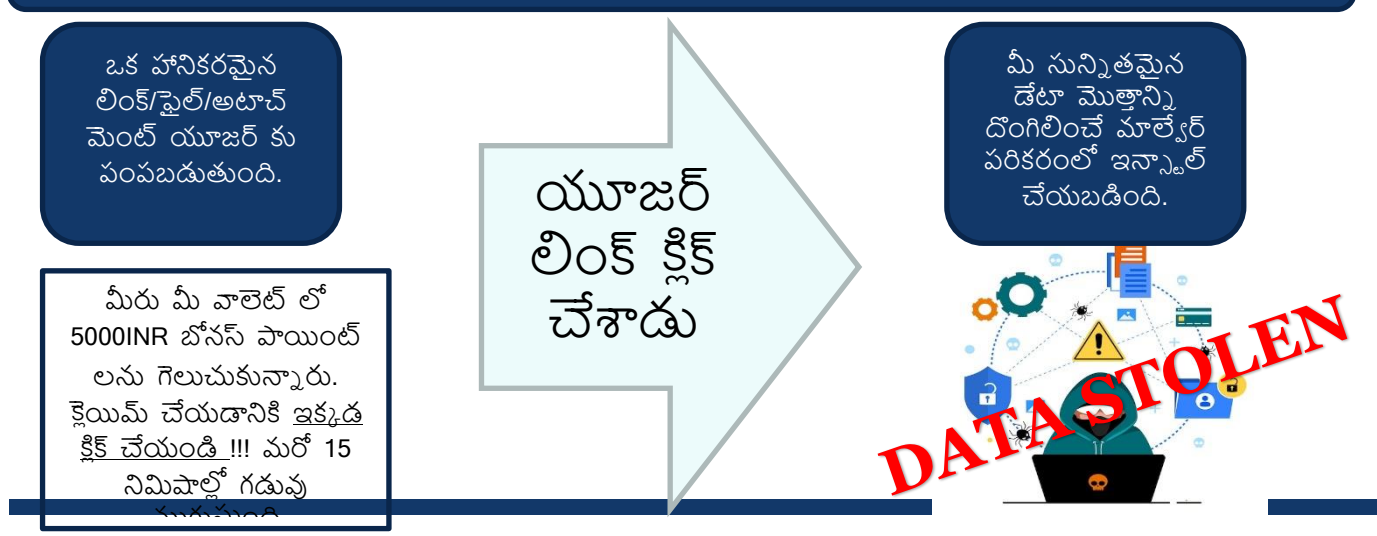

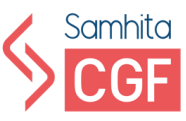

హానికరమైన వెబ్ సెట్ లు మరియు యాప్ ల నుండి మీ పరికరాన్ని రక్షించడంలో సహాయపడే కొన్ని అంశాలు ఇక్కడ ఉన్నాయి:

- 1. ఇమెయిల్ లో పొందుపరిచిన లింక్ పై ఎప్పుడూ క్లిక్ చేయవద్దు
- 2. ఏదైనా బాహ్య తృతీయ పక్ష సందేశం నుండి అందుకున్న లింక్ పై ఎప్పుడూ క్లిక్ చేయవదు.
- 3. మీ వ్యక్తిగత సున్నితమైన సమాచారాన్ని అడిగే యాదృచ్ఛిక అనువర్తనాన్ని ఎన్నడూ ఇన్ స్టాల్ చేయవద్గు
- 4. ఏదైనా ఆన్ లైన్ చెల్లింపులు చేసేటప్పుడు ఎల్లప్పుడూ URLలో "https" కోసం తనిఖీ చేయండి.
- 5. URLను జాగత్తగా చదవండి. వెబ్సైట్ స్పెల్లింగ్లో చిన్న ట్విస్ట్ (పమాదాన్ని కలిగిస్తుంది.
- 6. బ్యాంక్ ద్వారా అందించబడ్డ లింక్ నుంచి మీ బ్యాంకింగ్ యాప్ ని ఇన్ ఫ్లాల్ చేసుకోండి.
- 7. ఏదైనా వెబ్ సైట్ ను యాక్నెస్ చేయడానికి ముందు ఎల్లప్పుడూ URL చెక్ చేయండి.
- 8. విశ్వసనీయ వెబ్బెట్లలో మాత్రమే ష్టాపింగ్ చేయండి మరియు అందుకున్న యాదృచ్ఛిక లింక్ల ద్వారా కాదు.
- 9. నమ్మకమైన ప్లే ఫ్లోర్ నుండి సురక్షిత అనువర్తనాలను వ్యవస్థాపించండి.
- 10. వాటిని తెరవడానికి ముందు ఇమెయిల్ లను తనిఖీ చేయండి. పంపిన వ్యక్తి మీకు తెలిస్తేనే తెరవండి.
- 11. ఒకవేళ మీరు ఆన్ లైన్ లో ఏదైనా ఖాతాకు లాగిన్ అయినట్టయితే, వెబ్ సెట్ ని విడిచిపెట్టడానికి ముందు ఎల్లప్పుడూ లాగిన్ అవ్వండి.
- 12. మీ యాంటీవైర్స్ న్ల క్రమం త్పప క్కండా అప్ డేట్ చేయండి.

#### **పోయిన ఫోన్ లను రిమోట్ గా నిరవ హంచడం**

ఈ <sub>l</sub>కింది **పరిస్థితులలో** మాత్రమే, పోగొట్టుకున్న ఫోన్ ను రిమోట్ గా యాక్నెస్ చేయవచ్చు

- 1. ఫోన్ ఆన్ చేయబడింది
- 2. ఐఫోన్ విషయంలో గూగుల్ అకౌంట్ (ఆం[డాయిడ్ అయితే) లేదా ఐక్లౌడ్ కు సైన్ ఇన్ చేయండి.
- 3. ఇంటర్నెట్ కు కనెక్ట్ చేయబడింది
- 4. నా పరికరాన్ని కనుగొనండి (పారంభించబడింది

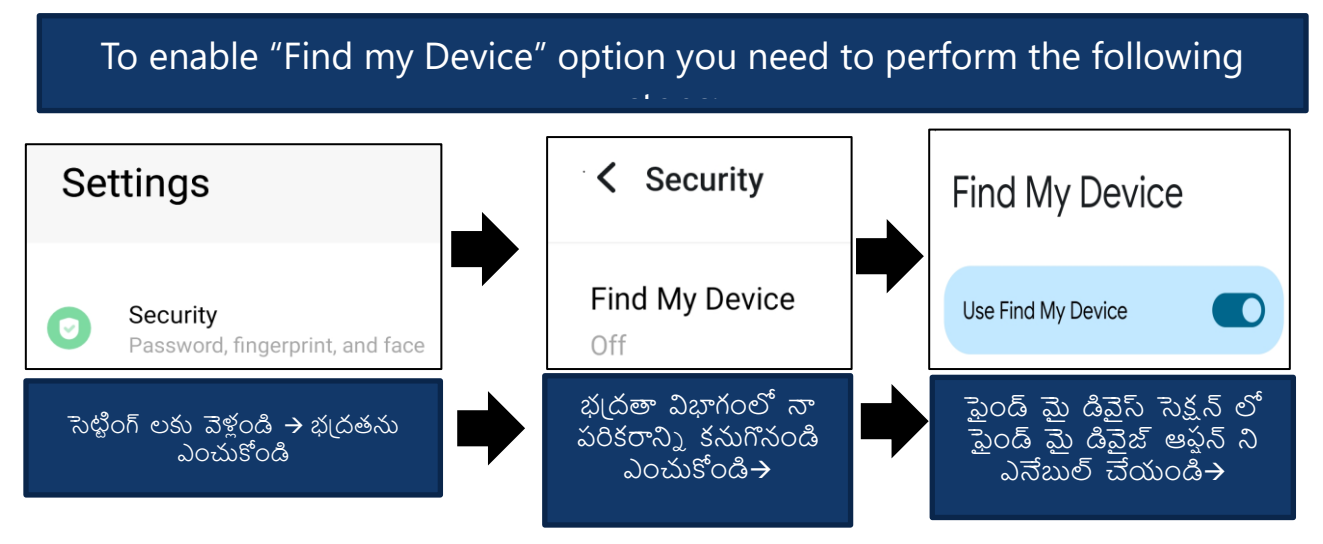

ఇది పోయినప్పుడు లేదా దొంగతనం జరిగినప్పుడు మీ ఫోన్లు రిమోటా యాక్సెస్ చేయడానికి మిమ్మల్ని

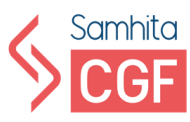

#### మీ కోల్బోయిన స్మార్ట్ ఫోన్ డేటాను రిమోట్ గా తుడిచివేయడానికి, మీరు చూపించిన దశలను నిగ<sup>ి</sup>లంచాలి:

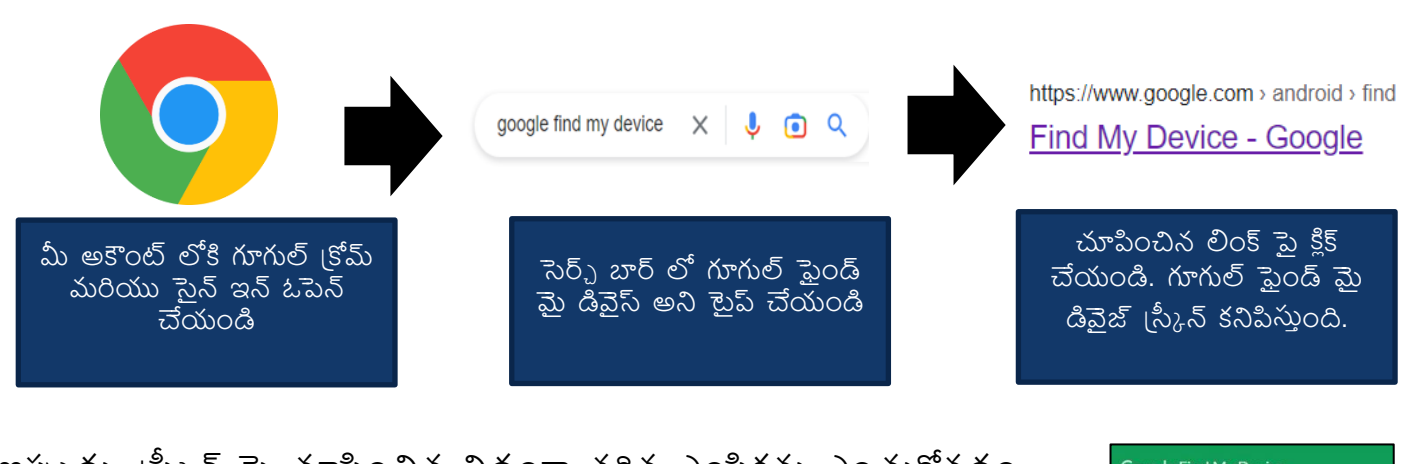

ఇప్పుడు, 'స్కీన్ పె చూపించిన విధ్రంగా తగిన ఎంపికను ఎంచుకోవడం ద్వారా మీరు మీ పరికరాన్ని సురక్షిత్రంగా ఉంచవచ్చు లేదా దానిపై ఉన్న కంటెంట్ ను తుడిచివేయవచ్చు.

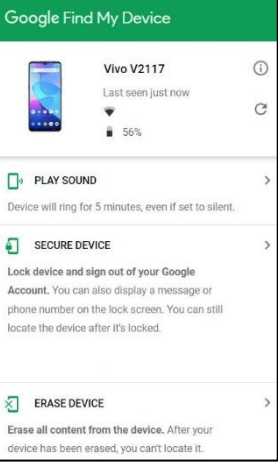

#### **ఫిషంగ్ మరియు ఆన్ లైన్ ారాలు**

ఆన్లన్ు ఫ్యరాలు మనంరరికీ తెలుస్స:

- 1. బహుళ ౹పశ్నలతో కూడిన సరే్వ ఫారాలను రూపొందించడానికి ఉపయోగించబడుతంది.
- 2. సర్వే ఫలితాలను రియల్ టైమ్ లో విశ్లేషించడానికి ఉపయోగిస్తారు.
- 3. ఏదైనా పరికరం నుండి ౹పాప్యత

కానీ వాటిని హ్యాకర్లు తరచుగా మీ వ్యక్తిగత సమాచారాన్ని హ్యాక్ చేయడానికి ఉపయోగిస్తారు. హ్యాకర్లు మీ బ్యాంకు సిబ్బందిగా నటించవచు, మరియు వారు మీకు ఒక ఫారం జత చేసిన ఇమెయిల్ పంపారని మీకు తెలియజేస్తారు, మీ పొదుపు పథకాన్ని పునరుధ్ధరించడానికి నింపి పంపమని అడుగుతారు.

ఇలాంటి ఫిషింగ్ కుంభకోణాల జోలికి వెళ్లొద్దు. మీరు మీ బ్యాంక్ నుండి ఆన్లైన్ ఫారమ్ నింపాల్సిన అవసరం ఉందా అని వెంటనే ధృవీకరించండి.

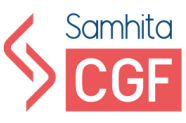

ఫిషింగ్ ఆన్లైన్ ఫారం ఇమెయిల్్న యొక్క నమూనా ఇక్కడ ఉంది.

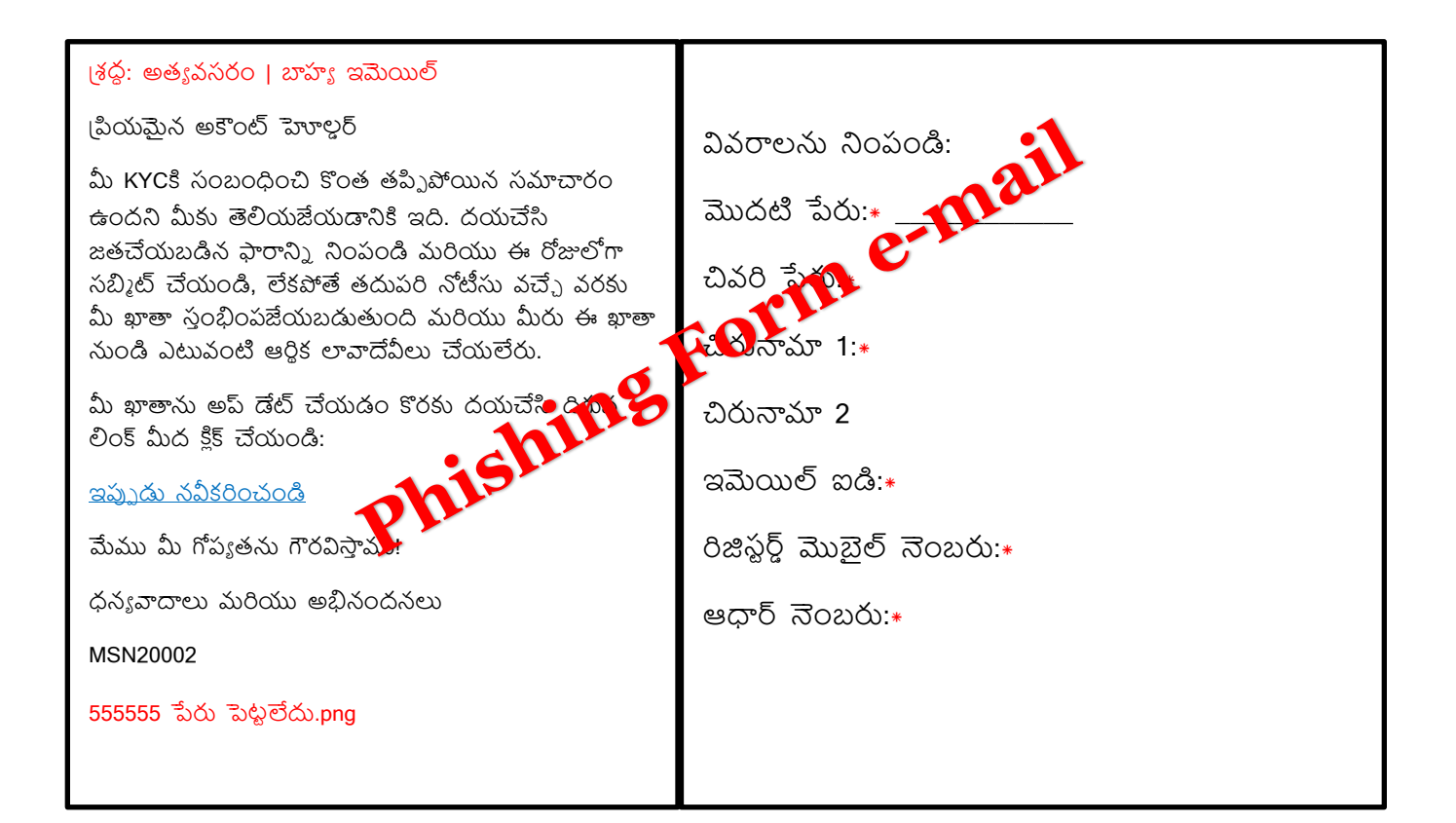

#### సురక్షితంగా ఉండటానికి ఆన్లైన్ ఫారాలలో చేయవలసినవి మరియు చేయక్యడనివి:

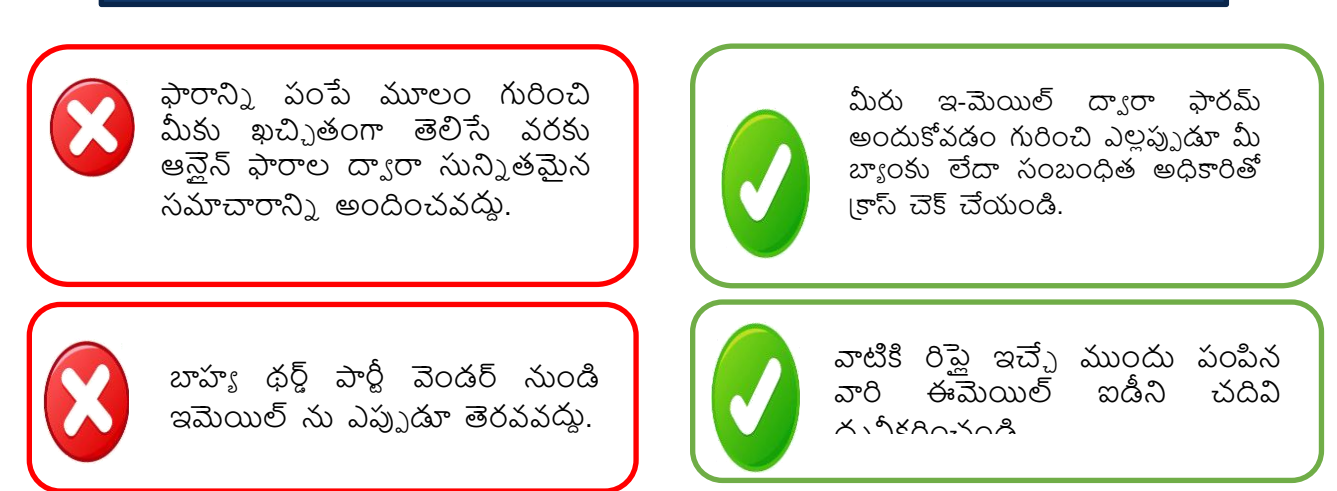

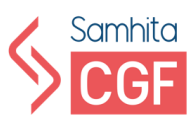

## **రిఫర్నన్్ రీడింగ్:**

- **మీ యూీఐ పన్ రీసెట్ చేయడం ఎలా? :**  [https://www.youtube.com/watch?v=ZoEqpKF\\_Sjw](https://www.youtube.com/watch?v=ZoEqpKF_Sjw)
- **టూ ాూకర్టీ ఆథంటికేషన్ తో మీ ఇన్ స్మీత్గామ్ ఖారను సురక్షితం చేయడం:**  <https://help.instagram.com/566810106808145>
- **టూ ాూకర్టీ అథంటికేషన్ తో మీ ఫేస్ బుక్ ఖారను భత్రపరచడం:** <https://www.facebook.com/help/148233965247823>
- **పోయిన ఐఫోన్ ను రిమోట్ గా నిరవ హంచడం :** [https://support.apple.com/en](https://support.apple.com/en-in/guide/security/secc46f3562c/web)[in/guide/security/secc46f3562c/web](https://support.apple.com/en-in/guide/security/secc46f3562c/web)
- **మాల్వవ ర్ట ఇనిక్షనలకోస్ం వెబ్స్ ట్నె ఎలా తనిఖీ చేయాలి :** <https://www.sitelock.com/blog/check-website-for-malware/>
- **మీ స్మారోీినుు హాని కలిగంచే హానికరమైన యాప్్:** <https://www.91mobiles.com/hub/malicious-apps-malware-google-play-store/>

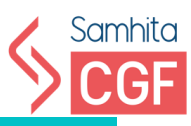

# <span id="page-38-1"></span><span id="page-38-0"></span> $\Delta$ ూడ్యూల్ 5 ఇంటర్నె ట్ సాార్ ీగా ఉండటం

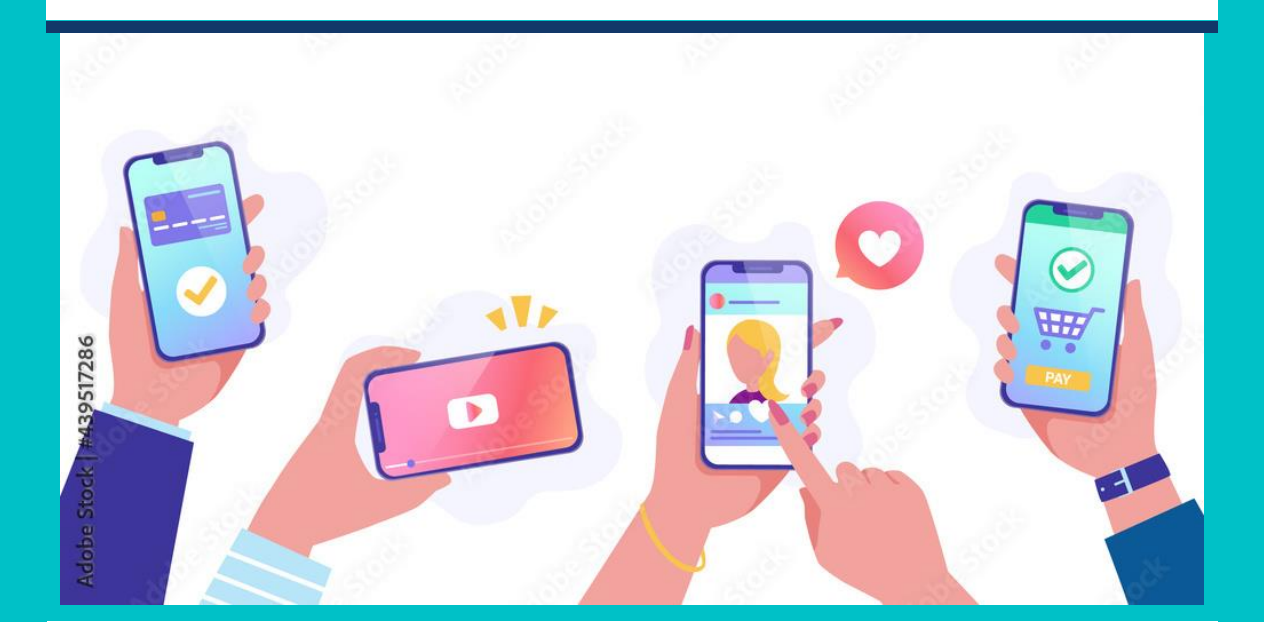

[Author] 36

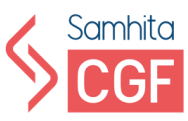

## **సురక్షిత త్ౌజింగ్ చట్టు లు:**

.

ఆన్ లైన్ ట్రౌజింగ్ సురక్షితంగా ఉండటానికి కొన్ని మార్గాలు ఉన్నాయి. **ఇంటర్నె ట్ స్మార్టీగా ఉండండి**

1. **స్ంరక్షణతో భాగస్మవ మూ ం చేయండి** వార్తలుశరవేగంగా వ్యాపిస్తాయి. దీని పర్యవసానాలు క్పజలై ఎలా ఉంటాయో ముందుగానే ఆలోచించాలి

#### 2. **ాధూ రయుతంగా కమ్యూ నికేట్ చేయండి**

- 1. ముఖాముఖి రమ్యూ నికేషన్ మాదిరిగానే ఆన్ లైన్ కమ్యూనికేషన్ ద్వారా ఆలోచనాత్మక భాగస్వామ్యాన్ని పెంపొందించండి.
- 2. తగిన కమ్యూనికేషన్ కొరకు మార్గదర్శకాలను రూపందించండి.
- 3. కుటుంబం, స్నేహితుల వివరాలను భ్రదపరుచుకోండి.

#### **3. ఇంటర్నె ట్ అలర్టీగా ఉండండి**

- 1. ఫేక్ వార్తల జోలికి పోవదు.
- 2. ।పజలు అర్థం చేసుకోవడంలో సహాయపడటం చాలా ముఖ్యం
	- 1. డబ్యూటోపీ నిజమైనది మరియు ఏది నకిలీ అనేది ఆన్లైన్ భఁదతలో చాలా ముఖ్యమైన పాఠం.
	- 2. ఆన్లైన్లో వ్యక్తులు మరియు పరిస్థితులు ఎల్లప్పుడూ కనిపించే విధంగా ఉండవు.

## **4. ఇంటర్నె ట్ స్టస్మీంగ్ గా ఉండండి**

- 1. మీ ర్హసాూ లన్ల స్సర్క్షత్ం చేస్సకోండి
	- 1. ఆఫెన్లో ఎంత ముఖ్యమో ఆన్లైన్లో । ప్రైవసీ, సెక్యూరిటీ కూడా అంతే ముఖ్ూ ం.
	- 2. వ్యక్తిగత సమాచారాన్ని సంరక్షించడం అనేది వినియోగదారులు త్మ పరికరాలు, (పతిఫలు మరియు

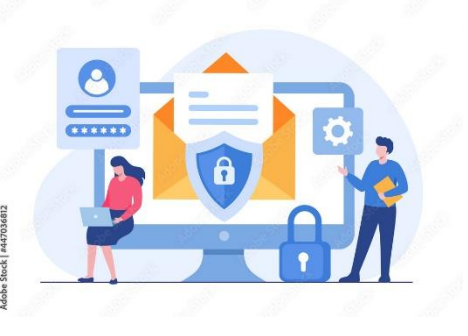

సంబంధాలను దెబ్బతీయకుండా ఉండటానికి సహాయపడుతుంది.

## **5. ఇంటర్నె ట్ రయగా ఉండండి**

- 1. రయగా ఉండటం బాగుంది
- 2. సానుకూలతతో పాటు (పతికూలతను వ్యాప్తి చేయడానికి ఇంటర్నెట్ ఒక శక్తివంతమైన సాదనం. వినియోగదారుడు "ఇతరులతో ఎలా వ్యవహరించాలని అనుకుంటున్నారో అలాగే వ్యవహరించండి" అనే భావనను ఆన్లైన్లో వారి

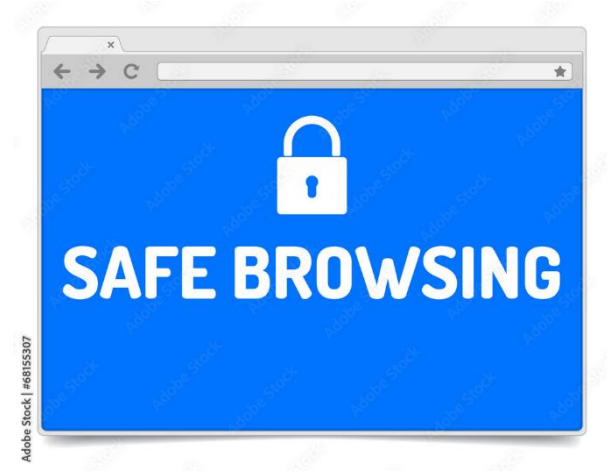

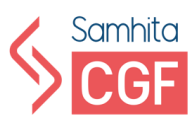

చర్యలకు తీసుకెళ్లవచు.), ఇతరులపై సానుకూల (పభావాని) పెంచవచు.) మరియు అనుచిత (పవర్తనను తొలగించవచు.).

- 6. **ఇంటర్నె ట్ ధైరూ ంగా ఉండండి**
	- 1. వినియోగదారులు ఇంట్లో మరియు బహిరంగ <sub>'</sub>పదేశంలో బహిరంగ కమ్యూనికేషన్ను పెంపొందించడం ద్వారా (పశ్నార్థకమైన దాని గురించి మాట్లాడుకోవడం సౌకర్యవంతంగా ఉంటుంది.

#### **SMART చురుక త్ౌజింగ్**:

సోషల్ (పొఫైల్స్ నుంచి సేకరించిన సమాచారం ఆధారంగా హ్యాకర్లు ఫిషింగ్ స్కామ్ లను రూపొందించవచ్చు. మోసాల నుండి మిమ్మల్ని మీరు రక్షించుకోవడానికి ఇక్కడ కొన్ని స్మార్ట్ చిట్కాలు ఉన్నాయి.

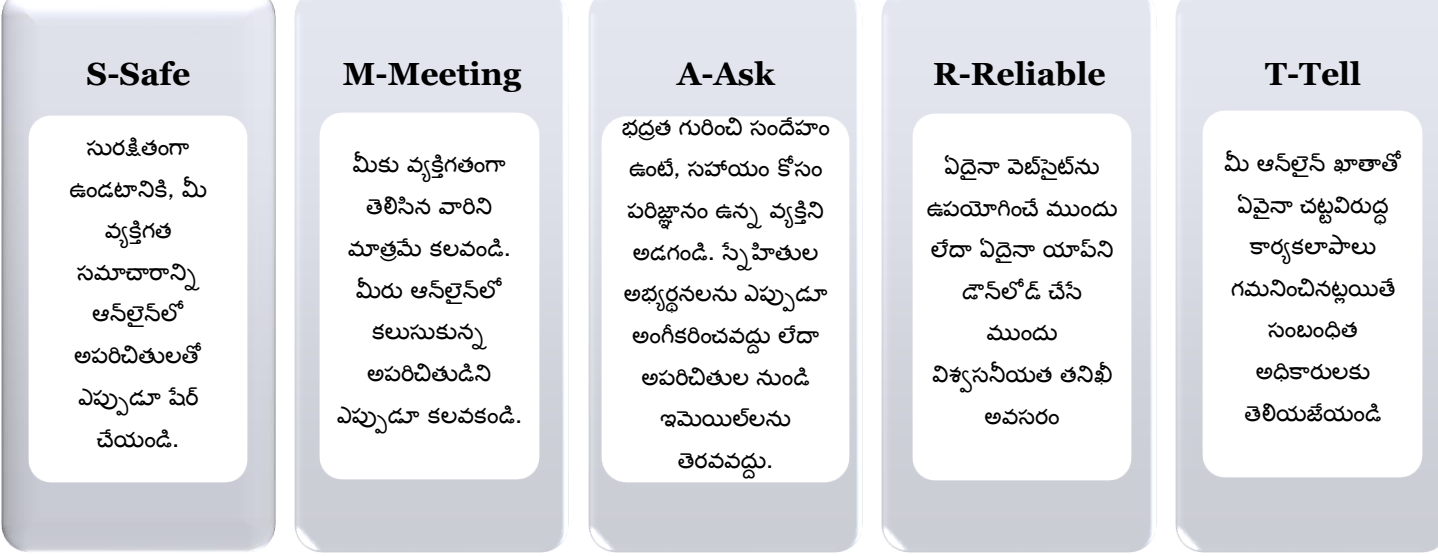

- 1. ।పయాణ ।పణాళికలు లేదా కుటుంబ వివరాలు వంటి మీ వ్యక్తిగత సమాచారాని ) పంచుకోవదు. హ్యాకర్లు ఆ పోస్ట్ లోని సమాచారాన్ని మీకు వ్యతిరేకంగా ఉపయోగించవచుు
- 2. మీ ఇ-మెయిల్ మరియు కాంటాక్ట్ నెంబరును ఆన్ లైన్ లో పోస్ట్ చేయవద్దు, భాగస్వామ్యం చేయవద్దు లేదా ట్వీట్ చేయవద్దు.
- 3. అపరిచితుల స్నేహితుల అభ్యర్థనలను అంగీకరించవదు.
- 4. మీ వర్క్ స్టేషన్ నుండి ఫోటోలను భాగస్వామ్యం చేసేటప్పుడు, మీ కంప్యూటర్ సిఫ్టమ్ నుండి ఏదైనా బహిర్గతం కాకుండా చూసుకోండి.
- 5. విభిన్న సోషల్ మీడియా ప్లాట్ఫారమ్లలో ఎల్లప్పుడూ వేర్యేరు (పొపైల్ చి[తాలను ఉపయోగించడానిక్త క్పయత్ె ంచండి.

## **సురక్షిత త్ౌజింగ్ టూల్్**

**ఫైర్ వాల్**: ఫైర్ వాల్ అనేది నెట్ వర్క్ కు అనధికారిక |పాప్యతను నిరోధించడానికి మరియు భద్రతా క్రమాదాలను తగ్గించడానికి కొన్ని నిబంధనలను ఉపయోగించి ౹టాఫిక్ ను తనిఖీ చేయడానికి మొదటి రక్షణ మార్ంత గా పనిచేసే సాఫ్టీవేర్.

#### **యాంటీవైరస్:**

కంప్యూటర్ వైరస్ అనేది హానికరమైన కోడ్ లేదా బ్రోగామ్, ఇది త్నన్ల తాన్ల క్పత్బింబిస్సింది మరియు రంప్యూ టర్ పనిచేసే విధాన్నిె అంత్రాయం రలిగించడానిక్త రూపందించబడింది. చట్టబద్ధమైన (పో(గాము). చొప్పించడం లేదా జతచేయడం ద్వారా వెరస్ పనిచేస్తుంది. డేటాను కరఫ్ చేయడం లేదా నాశనం చేయడం ద్వారా సిస్టమ్ సాఫ్ట్ వేర్ ను దెబ్బతీసే లేదా హాని కలిగించే సామర్థ్యాన్ని వైరస్ కలిగి ఉంటుంది.

యాంటీ వైరస్ అనేది వైరస్ లు మరియు వార్మ్ లు వంటి మాల్ వేర్ ల ద్వారా సంక్రమణను నిరోధించడానికి మీ కంప్యూటర్ లేదా మొబైల్ పరికరంలో ఇన్ స్టాల్ చేయబడిన భ్రదతా క్ోక్గామ్.

## **మీ పరికరం ల్వదా స్పస్మ్ీ లో యాంటీ వైరస్ ఇన్ స్మీల్ చేయడం వలల కలిగే త్పయోజనాలు:**

వెైరసాను గురితంచడం, నిరోధించడం మరియు తొలగించడం.

కంప్యూటర్ స్మూత్ రన్నింగ్.

గుర్తింపు దొంగతనాన్ని నిరోధించడం మరియు ఫిషింగ్ను నిరోధించడం.

హానికరమైన వెబ్సేట్లు మరియు లింక్ల గురించి హెచ్చరిక.

సురక్షిత పాస్ వర్గ్ ఎన్క్రిషన్ఆో ఆన్ఆైన్ ఖాతాలను సురక్షితంగా ఉంచడం.

ఇంటర్నెట్ అనేది సమాచారం, దృష్టి మరల్చే (పకటనలు, (పమాదకరమైన మాల్యేర్ మరియు మోసపూరిత క్లిక్-బెయిట్ లింక్ల సంక్లిష్ఠ మి(శమం, ఇది అనుమానాస్పద వినియోగదారులను సైబర్ పీడకలలోకి తీసుకువెళుతుంది. మాల్వేర్ మరియు ఇతర 'బౌజర్ ఆధారిత దాడుల గురించి ఆందోళన చెందకుండా వెబ్ యొక్క గమ్మత్తైన భూభాగాన్ని నావిగేట్ చేయడానికి, క్ౌజర్ విక్కేత్లు అనేర సహ్యర భక్రతా లక్షణాలన్ల అందిసాిరు.

[Author] 39

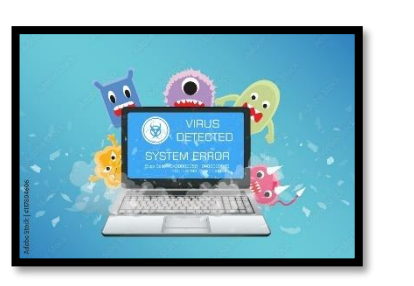

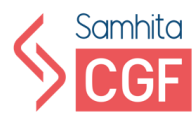

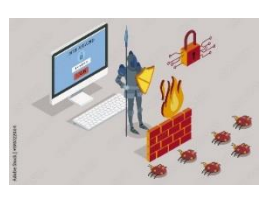

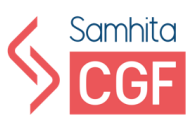

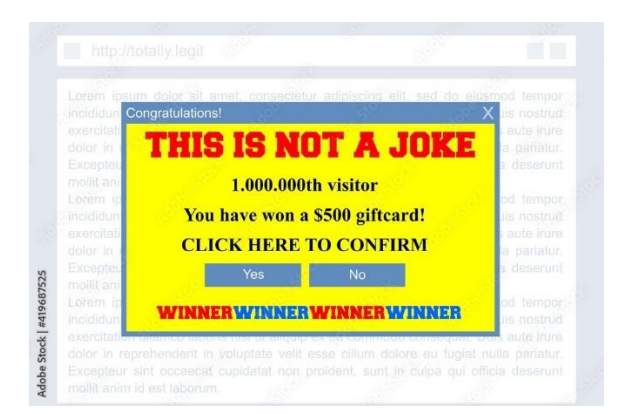

## **ఇంటర్నె ట్ లో Safety** కొర్క్క**Browsers** అందించే ఫ్టచరుు

- 1. గూగుల్ క్కోమ్ న్లంచి సేఫ్ట క్ౌజింగ్ ఫ్టచర్
- 2. మైకోసాఫ్ట్ ద్వారా స్మార్ట్ (స్కీన్ ఫిల్టర్
- 3. మొజిల్లా ఫైర్ ఫాక్స్ ద్వారా ఫిషింగ్ ఫిల్టర్
- 2. ఈ ఫీచర్లు ఫిషింగ్ దాడులు మరియు మాల్వేర్ నుండి కంప్యూటర్లను రక్షించడంలో సహాయపడతాయి.

ఆన్లైన్లో మిమ్మల్ని సురక్షితంగా ఉంచగల మరియు ఆన్లైన్లో రక్షణ కవచాన్ని నిర్మించడంలో మీకు సహాయపడే కొన్ని దశలు ఇక్కడ ఉన్నాయి.

1. **సెని్ టివ్ త్ౌజింగ్**: బాూ ంక్క లావాద్దవీల కోసం కేఫ్ట లు మొరలైన వాట్లో ఓపెన్ న్ట్ వర్ు లన్ల త్ర్చుగా ఉపయోగిసాిం. సైబర్ నేర్గాళ్లు మీ బ్యాంక్ వివరాలను క్షణాల్లో కాపీ చేసి మీరు కష్టపడి సంపాదించిన డబ్బును దోచుకుంటారు.

- 2. **స్పామ్** సందేశాలను గుర్తించడం మరియు నివారించడం స్సులభం. 'ఆర్బీఐ నుంచి సందేశం' లేదా 'మీ సహాయం అవసర్ం' వంట్ పదాలు. ఈ సంద్దశాలలో ఉపయోగించబడతాయి. వాటికి దూరంగా ఉండాలని, ఇలాంటి అనుమానాస్పద లింకులు ఓపెన్ చేయొద్దన్నారు.
- 3. **। స్టాంగ్ పాస్ వర్డ్ లను** !కాక్ చేయడం కష్టం. [పతి విభిన్న ఆన్ లైన్ ఖాతాకు ఎల్లప్పుడూ వేర్వేరు పాస్ వర్డ్ లను ఉపయోగించడానికి క్రపయత్నించండి. వెబ్బెట్ల పాస్వర్గ్ పాలసీ (పకారం మీరు ఎల్లప్పుడూ మీ పాస్వర్గ్లను సెట్ చేయాలి. పాస్ వర్త్ లు ఆల్బా-న్యూమరిక్ గా ఉండాలి మరియు వాటిని బలంగా చేయడానికి <sub>l</sub>పత్యేక అక్షరాలను రలిగి ఉండాలి.

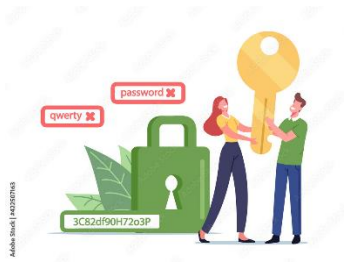

• **మీ ఖారలు/సెషన్ ల నుంచ సైన్ అవుట్** చేయండి: మము సాధార్ణంగా మా పరికరాల్లో మా మెయిల్ లేదా సోషల్ మీడియా ఖాతాలు లేదా బ్యాంకింగ్ సెషన్ లకు లాగిన్ అవుతాము. కానీ ఇది మన సైబర్ భ్రదత్తకు కూడా ముప్పుగా పరిణమించవచ్చు.

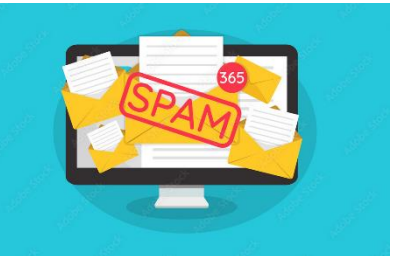

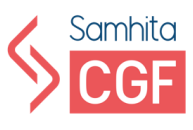

ఎల్లప్పుడూ మీ ఖాతాల నుండి లాగ్ అవుట్ చేయండి మరియు మీ పరికరాల్లో మీ బ్యాంక్ లాగిన్ లు.

- 1. **సోషల్ మీడియాలో భత్రత**:ఫ్ట్స్ బుక్ లేదా ఇన్ సాీక్గామ్ మరియు ఇత్ర్ సోషల్ సైట్లలో చిత్రాలను అప్ లోడ్ చేయడం ఈ రోజుల్లో చాలా సాధారణం, కానీ ఈ చిక్తాలన్ల దురివ నియోగం చేయవచుు. మీ ఆన్ లైన్ డేటాను స్టాకర్లు మరియు ఇతర స్టమాదాల నుండి సురక్షితంగా ఉంచడానికి, మీరు మీ ఖాతా సెట్టింగ్ లను పబ్లిక్ నుండి (పైవేట్ కు మారాృలి.
- 2. **డేట్ట ాూ కప్**: ఫిజిరల్ ప్రైవ్ లు లేదా ఆన్ లైన్ సోీరేజ్ అంటే క్రౌడ్ ఫ్లోరేజ్ సహాయంతో మీ డేటాను ఎల్లప్పుడూ

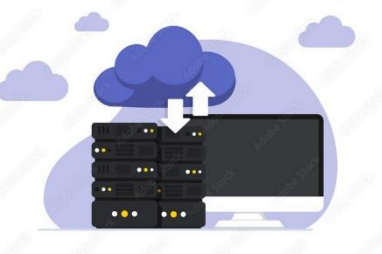

బ్యాకప్ చేయండి. ఈ విధంగా, మీ పరికరానికి ఏదైనా జరిగితే మీ డేటా సురక్షితంగా ఉంట్లంది.

3. **వెబ్ సైట్ల భఁదతా హెచ్చరిక** : మెకాఫీ సైట్ అడ్వైజర్ వంటి అనేక సైట్ భఁదతా పొడిగింపులు వెబ్ సైట్ (బౌజింగ్ యొక్క భ్రదత గురించి మిమ్మల్ని హెచ్చరిస్తాయి.

#### **పబిక్ల మరియు ఉచత వై-ఫై**

పబ్లిక్ వై-ఫై అసురక్షితమైనది మరియు 'పమాదకరమైనది. పబ్లిక్ వై-ఫై యొక్క అసురక్షిత కనెక్షన్ల నుండి కొన్ని సంభావ్య (పమాదాలు

- 1. మిడిల్ ఎటాక్ లో వ్యక్తి..
- 2. అన్ ఎన్ క్క్తపెడ్ీ న్ట్ వర్ు లు
- 3. మాల్వే ర్ పంపిణీ
	- 1. వైర్స్ లు
	- 2. పురుగులు
	- 3. ।టోజన్ గుౖరాలు
	- 4. రాన్సమ్వేర్
	- 5. యాడ్ వేర్
- 4. స్నూపింగ్ & స్నిఫింగ్
- 5. వ్యక్తిగత సమాచారం చోరీ
	- 1. లాగిన్ క్క్టడెనియష ల్
	- 2. ఆరిరి సమాచార్ం
	- 3. వ్యక్తిగత్త డేటా
	- 4. చిౖుతాలు[మారు,)]
- 6. సెషన్ హైజాక్తంగ్

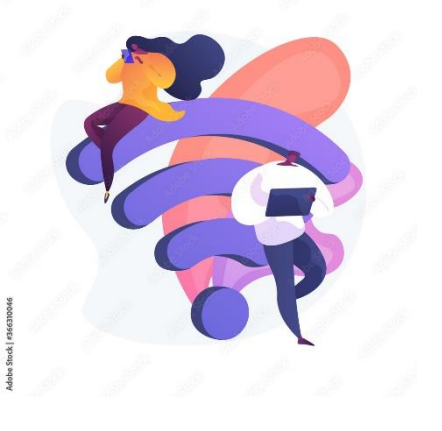

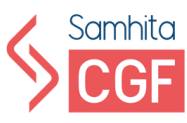

## **పబిక్ల వై-ఫై ఉపయోగసుతనెపుిడు సురక్షితంగా ఉండటం**

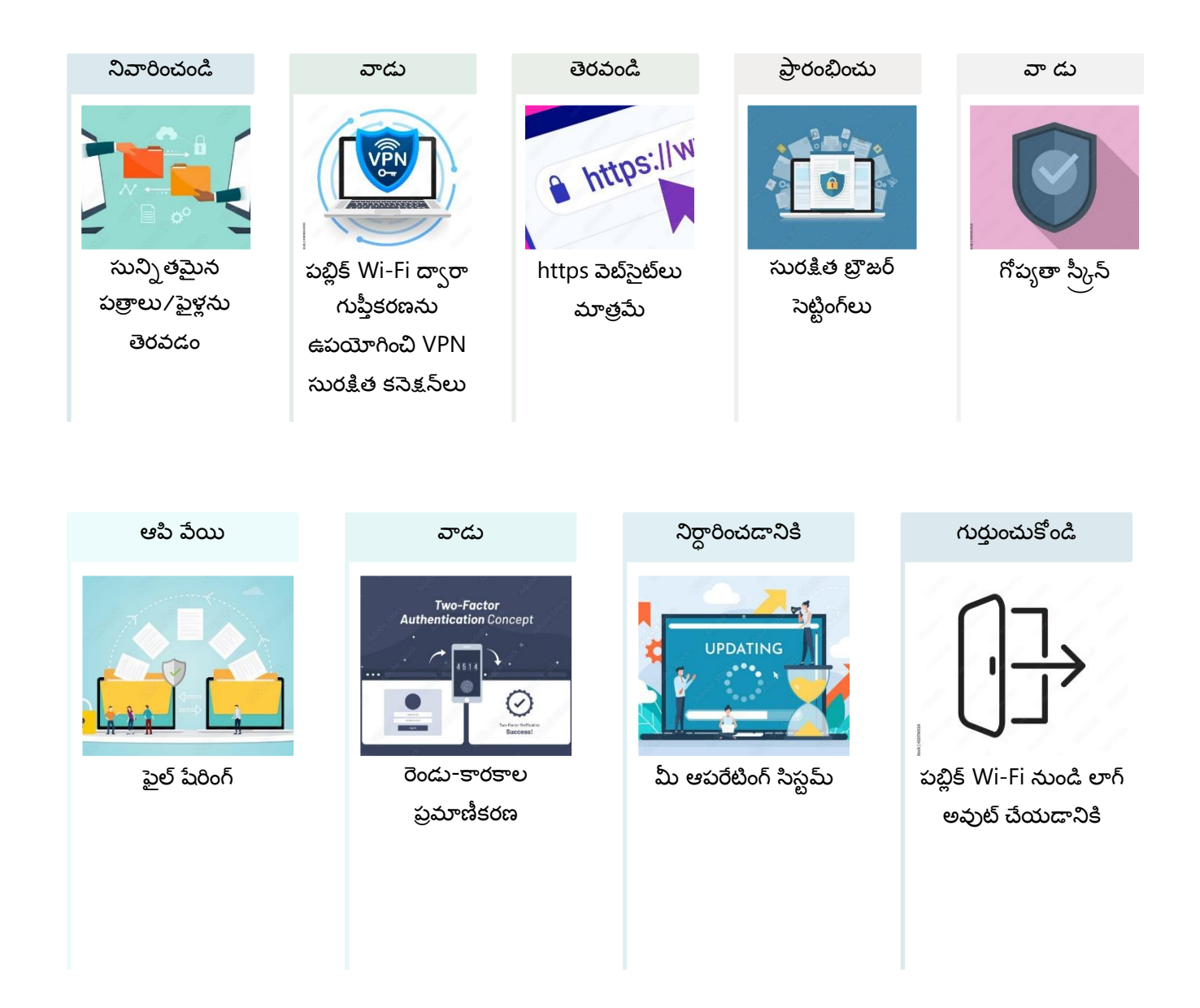

## **సైబర్ట నేరాల రకాలు:**

- 1. **కాీరైటలను ఉలలంఘంచడం**: అన్లమత్ లేక్కండా ఒరరి కాపీరైట్ చేసన పనిని ఉపయోగించడం. ఉదాహరణకు, ఒక కంపెనీ వెబ్బెట్ నుండి ఒక చి౹తాన్ని ఉపయోగించడం మరియు దానిని మీ వ్యక్తిగత ఖాతాలో పోస్ట్ చేయడం.
- 2. **రాన్సమ్ వేర్ దాడులు**: దాడి చేసిన వ్యక్తికి రాన్సమ్ రుసుం చెల్లించే వరకు ఎన్ <sub>l</sub>కిఫ్ట్ చేయడం ద్వారా డేటా లేదా పరికరానికి (పాప్యతను (పచురించడం లేదా నిరోధించడం మాల్ వేర్.

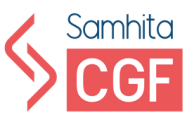

- 3. **అ[కమ జూదం**: ఆన్ లైన్ జూదం అంతర్జాలం ద్వారా కాసినోలు లేదా <sub></sub>కీడలపై బెట్టింగ్ కు పాల్పడుతోంది.
- 4. **సైబర్ గూఢచర<sub>కి</sub>ం**: సైబర్ గూఢచర్యం అనేది పోటీలో <sub></sub>పయోజనాలను పొందడానికి కంప్యూటర్ పరికరాల నుండి లేదా ద్వారా డేటా, సున్నితమైన సమాచారం లేదా మేధో సంపత్తిని ఉద్దేశపూర్వకంగా దొంగిలించడం. ఉదాహరణకు, రాజకీయ పార్టీలు ఎన్నికల సమయంలో పోటీదారుల డేటాను దొంగిలిస్తాయి.
- **5. ఇమయిల్ మరియు ఇంటర్నె ట్ మోస్ం**
- **6. గురింతపు మోస్ం**
- **7. ఫైనానిషయల్ ల్వదా కార్టలపేమంట్ డేట్ట చోరీ**
- 8. కిఫోజాకింగ్: కిఫోజాకింగ్ అనేది ఒక రకమైన సైబర్ నేరం, ఇది కిఫోకరెన్నీ కోసం మైనింగ్ చేయడానికి సైబర్ నేరగాళ్లు <sub>l</sub>పజల పరికరాలను (కంప్యూటర్లు, స్మార్ట్ఫోన్లు, టాబ్లెట్లు లేదా సర్వర్తు) అనధికారికంగా ఉపయోగించడం. అనేక రకాల సెబర్ నేరాల మాదిరిగానే, ఉద్దేశ్యం లాభం, కానీ ఇతర బెదిరింపుల మాదిరిగా కాకుండా, ఇది బాధితుడి నుండి పూర్తిగా దాచి ఉంచడానికి రూపొందించబడింది.
- **9. సైబర్ట డిటెక్షన్:** దాడిని ఆపడానిక్త బదులుగా డబుు డిమాండ్ లేదా మరేదైన్ (పతిస్పందనతో కూడిన దాడి లేదా బెదిరింపుతో కూడిన నేరాన్ని సైబర్ ఎక్స్పోర్ట్ అంటారు.

**హాూకరలనుండి మీ పరికరానిె రక్షించే పరధతులు**:

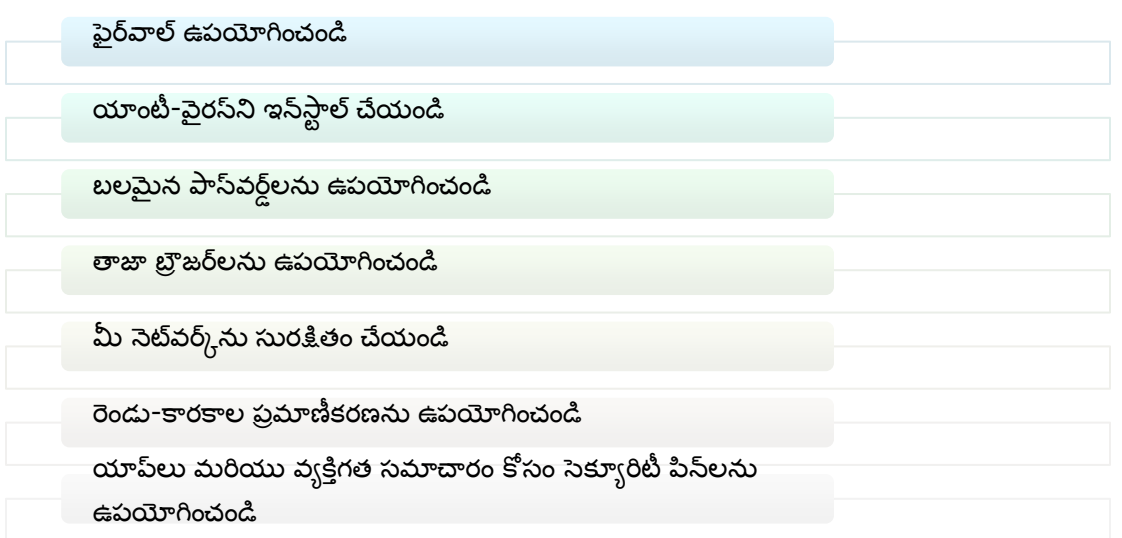

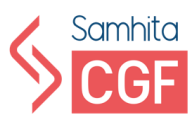

## **రిఫర్నన్్ రీడింగ్:**

- **వూకిగతత గోపూ త: ఇంటర్నెట్లల సురక్షితమైన త్ౌజింగ్ కోస్ం ట్టప్ 12 చట్టు లు:**  <https://cybersecurityventures.com/12-tips-for-safer-browsing/>
- **మహళలు మరియు ాలికలు ఆనలలన్లల సురక్షితంగా ఉండట్టనికి స్హాయపడే 5 చట్టు లు:** [https://www.globalcitizen.org/en/content/tips-to-help-women-girls-stay](https://www.globalcitizen.org/en/content/tips-to-help-women-girls-stay-safe-online/)[safe-online/](https://www.globalcitizen.org/en/content/tips-to-help-women-girls-stay-safe-online/)
- **పబిక్ల వైఫై భత్రర త్పమాదాలను ఎలా నివారించాలి:**  <https://www.kaspersky.co.in/resource-center/preemptive-safety/public-wifi-risks>

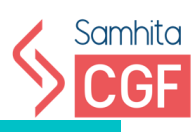

# <span id="page-47-1"></span><span id="page-47-0"></span>మాడ్యూల్ 6 డిజిటల్ హక్కులు, చటా ీలు మరియు పరిష్కార యంత్రాంగాలు

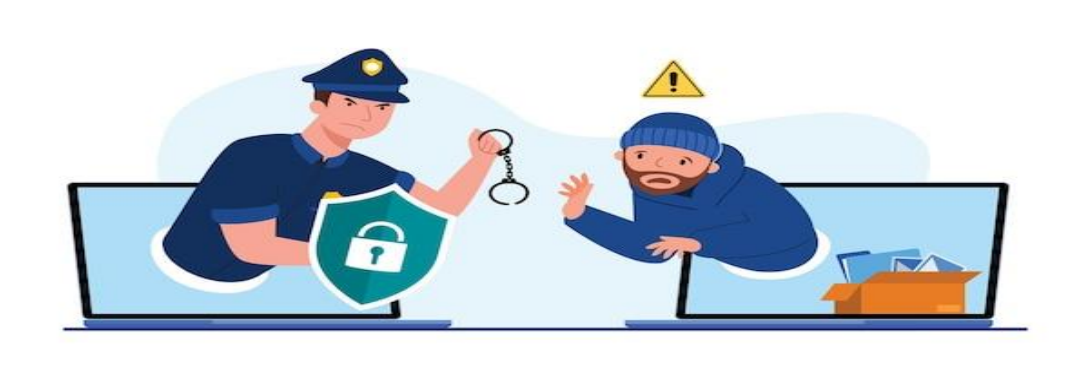

[Author] 45

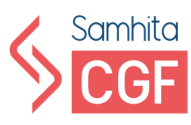

## **డిజిటల్ స్పటిజన్: ఇంటర్నె ట్, ఇతర డిజిటల్ టెకాె లజీలను ాధూ రయుతంగా ఉపయోగంచే వూకినిత డిజిటల్ స్పటిజన్ అంట్టరు.**

**డిజిటల్ పౌరుడి పాత్త:**

- **1.** మీ వ్యక్తిగత సమాచారాన్ని సంరక్షించండి
- $\, {\bf 2.} \quad \,$  మీ డిజిటల్ పాదము<sub></sub>దను జాగ్రత్తగా నిర్వహించండి (వారి ఆన్ లైన్ యాక్టివిటీ ఫలితంగా ఇంటర్నెట్ లో ఉన్న ఒక నిర్దిష్ట వ్యక్తి గురించిన సమాచారం)
- **3.** ఆన్ లైన్ లావాద్దవీ చటాీలక్క రట్లీబడి ఉండండి
- **4.** చట్టవ్యతిరేక కార్యకలాపాలకు అండగా నిలబడండి
- **5.** డిజిటల్ సట్జన్ గా మీ హక్కు లన్ల తెలుస్సకోండి

**వూకిగతత స్మాచారానిె భాగస్మవ మూ ం చేసేటపుి డు ాధూ రయుతమైన SMART డిజిటల్ పౌరులుగా** ఉండండి:

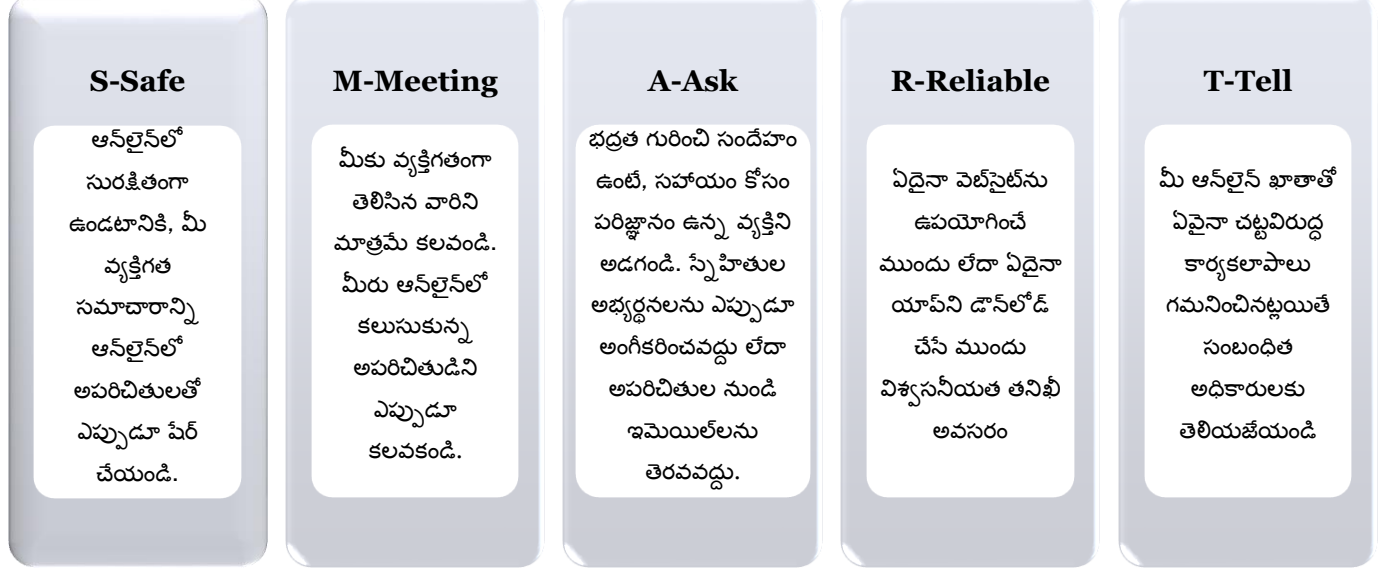

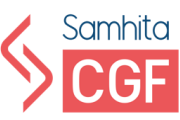

## **ఆన్ లైన్ లో ాూ ంక్ ఖారను ఉపయోగంచేటపుి డు ాధూ తలు**

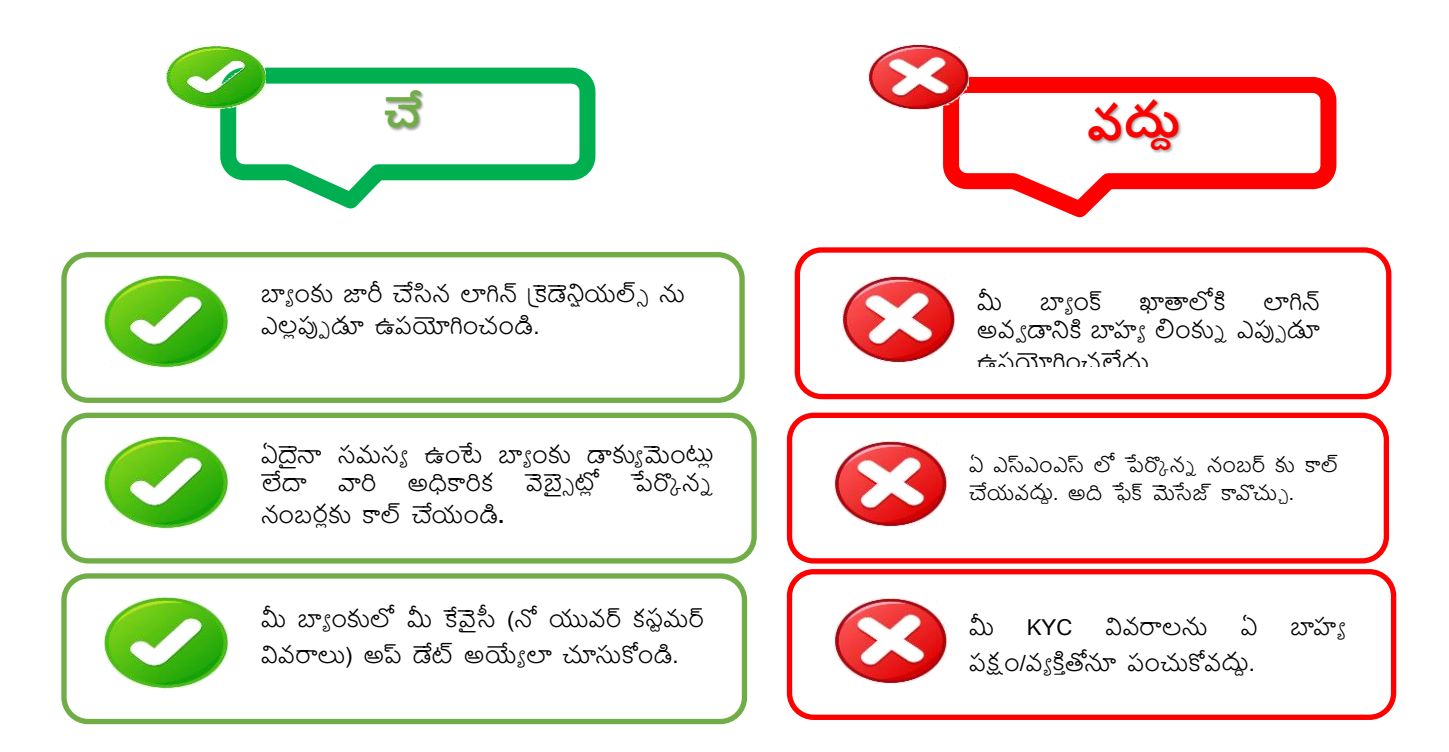

#### **డిజిటల్ పౌరుల ాధూ తల దిశగా త్పభుతవ చొరవ**

- 1. పాఠశాలలు, కళాశాలల విద్యార్థులు, ఉపాధ్యాయులు, తల్లిదం(డుల్లో అవగాహన కల్పించేందుకు 'పతి నెలా మొదటి బుధవారం 'సైబర్ జాగృతి దివస్'ను పాటించాలని 'పతిపాదించారు.
- 2. **డిజిటల్ పౌరుల హకు లు మరియు ాధూ తల గురించ అవగాహన కలిి ంచడానికి త్పారంభంచబడింది**

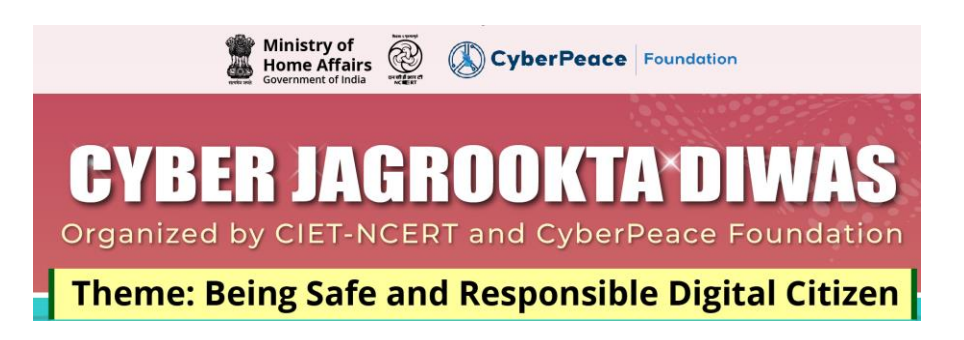

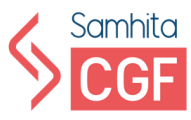

#### **డిజిటల్ పౌరుల హకు లు:**

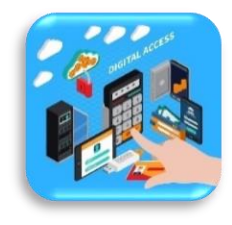

**1. యాక్సెస్ హక్కు**: (పతీ పౌరుడికి ఇంటర్నెట్ పొందే హక్కు ఉంది. భావ (పకటనా స్వేచ్ఛకు ఇది ఒక ముఖ్యమైన హక్కుగా పరిగణించబడుతుంది. స్సుపీంకోరు (పకారం ఇంటర్నెట్ యాక్సెస్ (పాథమిక హక్కు.

**2. రైట్ ట్న త్ఫ్టడమ్ ఆఫ్ ఇఎక్్ త్ెస్షన్, ఐఎన్ ార్మా షన్ మరియు స్ప కమ్యూనికేషన్:** (పతి పౌరుడికి ఏదైనా సమాచారాన్ని వ్యక్తీకరించడానికి, యాక్నెస్ చేయడానికి లేదా కమ్యూనికేట్ చేయడానికి సోషల్ మీడియా నెట్ వర్క్ న్ల ఉపయోగించే హక్కు ఉంది.

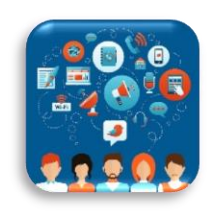

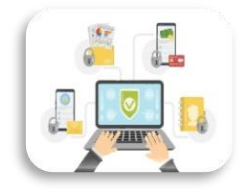

- $3.$  **గోప** $_3$ **త హకు** $_3$  **మరియు డేటా రక్షణ**: సామాజిక మాధ్యమాల ద్వారా అందించే వారి వ్యక్తిగత సమాచారాన్ని సంరక్షించుకునే హక్కు వినియోగదారునికి ఉంది. అన్ని సోషల్ మీడియా ప్లాట్ఫారమ్లు గోప్యత మరియు డేటా సంరక్షణ సెట్టింగ్ను అందించడం తప్పనిసరి, ఎందుకంటే యూజర్ మీ (పొపైలు) ఎవరు చూడవచో.) ఎంచుకోవచు.) లేదా వారి (పొఫైలు) । పైవేట్గా ఉంచవచు.).
- **4. రక్షణ హకు:** సామాజిర మాధ్ూ మాల దావ రా ఇంటర్నె ట్ వినియోగదారులక్క రక్షణ కల్పించేలా (పభుత్వం చర్యలు తీసుకోవాలి. అలాగే, వినియోగదారులు 1930 కు కాల్ చేయడం ద్వారా ఇంటర్నెట్ ద్వారా ఏదైనా చట్టవ్యతిరేక కార్యకలాపాలను నివేదించడానికి సైబర్ సెల్స్కు సులభంగా యాక్సెస్ చేయవచుు.

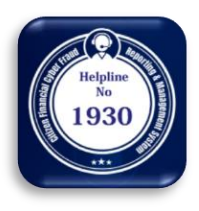

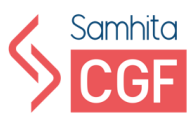

## **పౌరుల ఆన్ లైన్ భత్రత కోస్ం డిజిటల్ టూల్్ - ఆన్ లైన్ లావాదేవీలు**

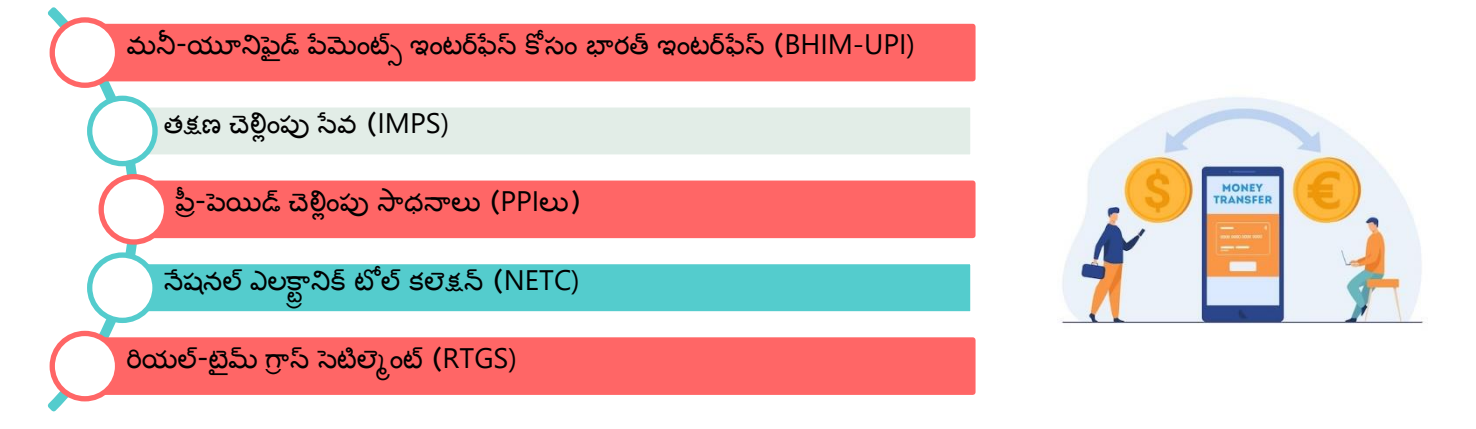

**అనువరనాత లను డౌన్ లోడ్ చేయడానికి, ఈ త్కింది సురక్షితమైన ఆన్ లైన్ సోీరనుల ఉపయోగంచండి:**

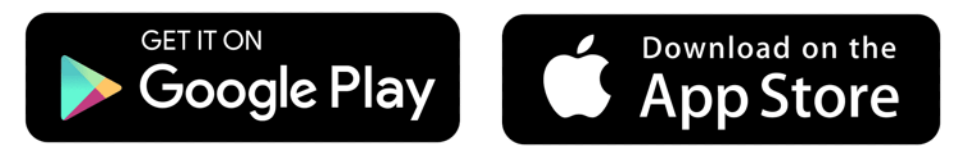

**అత్కమ సైబర్ట కారూ కలాపాలు:**

## **అతూ ంత స్మధారణ చటీవూతిర్మక సైబర్ట కారూ కలాపాలు:**

- 1. **సైబర్ స్టాకింగ్** సైబర్ స్టాకింగ్ అనేది ఎల్షక్టానిక్ మీడియాను ఉపయోగించి ఏ వ్యక్తి<del>నై</del>నా వెంబడించడాన్ని సూచిస్తుంది. ఇందులో ఇవి ఉన్నాయి:
	- **1.** గుర్తింపు దొంగతనం చేయాలనే ఉద్దేశంతో సమాచారం రాబట్టారు.
	- **2.** అవాంఛిత, భయపెళ్ళే లేదా అశ్లీల ఇమెయిల్<sub>ని</sub> లేదా సందేశాలను పంపడం.
	- **3.** సోషల్ మీడియాలో వేధించడం లేదా బ్లదిరించడం..

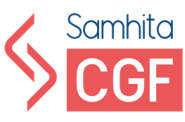

- 2. **గోపూ త/గోపూ త ఉలలంఘన మరియు ఉలలంఘన**
	- **1.** వ్యక్తి యొక్క సమ్మతి లేకుండా ఏదైనా వ్యక్తిగత సమాచారం లేదా చిౖతాన్ని సోషల్ మీడియా/ ఏదైనా ఫ్లాట్ ఫ్లామ్ పై 'పచురించడం లేదా 'పసారం చేయడం ఇందులో ఉంట్లంది.
	- **2.** చట్ట్టపకారం అవసరమైనప్పుడు మాత్రమే బ్యాంకులు, సోషల్ మీడియా ప్లాట్ఫామ్లు ఒకరి వ్యక్తిగత సమాచారాన్ని పంచుకోగలవు.
- **3. Voyeurism**
	- 1. **ఇది వూకిగతత చరూ లో నిమగె మైన వూకిత**యొరు చిక్తాలు లేదా వీడియోలన్ల **వారి** )పమేయం లేకుండా చూడటం, క్యాప్నర్ చేయడం లేదా భాగసావ మూ ం **చేయడానిెసూచసుతంది. వోయూరిజం ఒక నేరం**
	- 2. **ఐీసీ సెక్షన్ 354(సీ)** క్పకార్ం ఇది శక్ష్యర్మైహ న చర్య.
	- 3. **వెంటనే స్ప.వైబర్ట సెల్/ఉమన్ సెల్/స్మీపంలోని పోలీస్ సేషీ న్ క తెలియజేయాలి.**

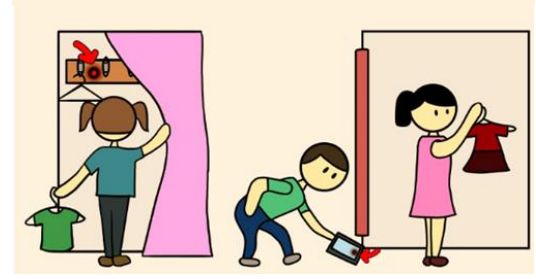

- 4. **స్ప** న్లండి **మిమా లిె మీరు పరీక్షించుకోవడానికి రశలు:**
	- 1. సెబర్ సెల్/ఉమెన్ సెల్ కు రిపోర్ట్ చేయండి.
	- 2. వాటిని బ్లాక్ చేయండి
	- 3. ఏం జరుగుతోందో కుటుంబ సభ్యులకు చెప్పండి
	- 4. మీ ఖాతాపై గోప్యతా ఫిల్గర్ లను సెట్ చేయండి
	- 5. అన్ని సాక్ష్యాలను సేవ్ చేయండి
	- 6. ఆపమని వారికి చెప్పండి.

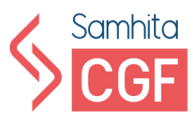

**భారత శిక్షాస్ా ృతి 1860 త్పకారం ఈ త్కింది కొనిె చటీపరమైన నిబంధనలు ఉనాె యి.**

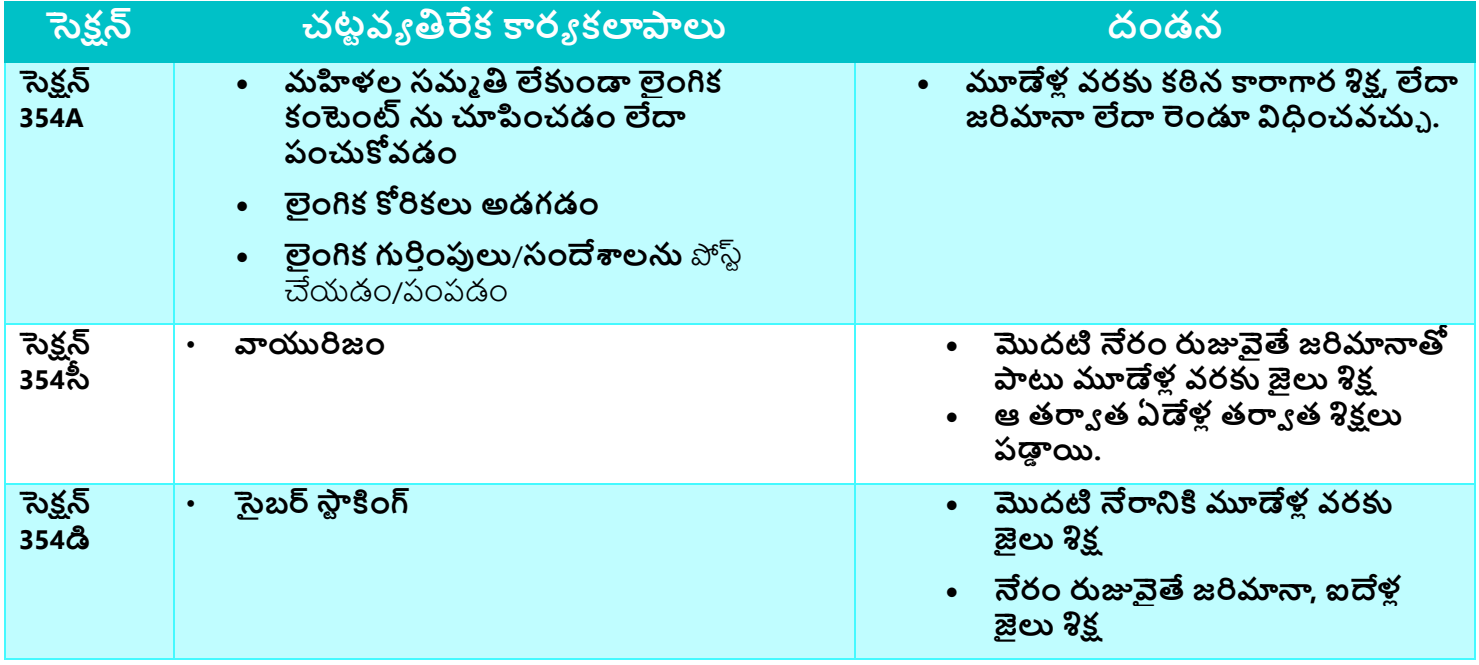

**ఇని ర్మా షన్ టెకాె లజీ యాక్, 2008 ీ త్పకారం ఈ త్కింది కొనిె చటీపరమైన నిబంధనలు ఉనాె యి.** 

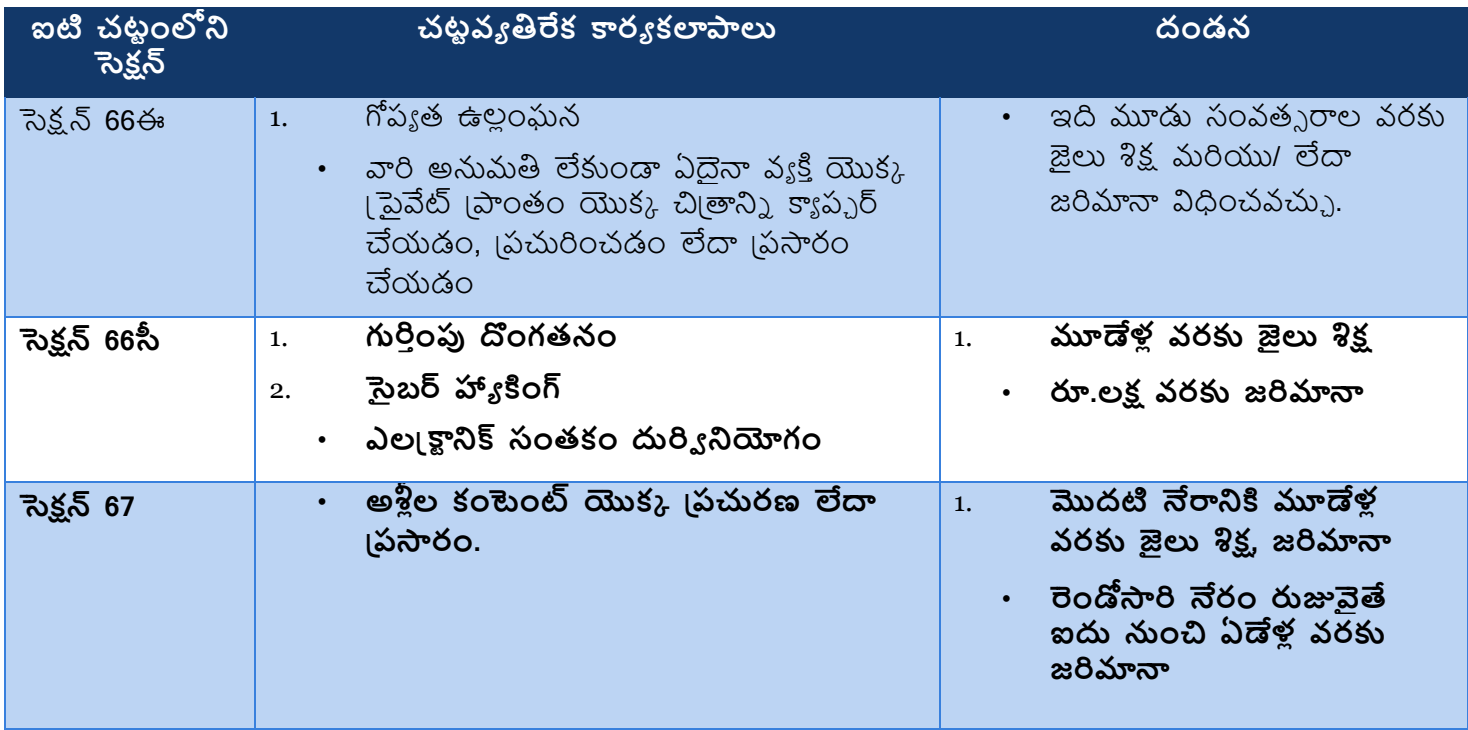

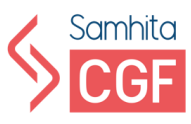

**కాీరైట్ చటీం త్పకారం, మీరు మీ స్ృజనాతా క రచనను సోషల్ మీడియాలో పోస్ీ చేస్పనపుి డు, దాని కాీరైట్ మీక ఉంట్నంది. మీ అనుమతి ల్వకండా ఎవరూ పనిని ఉపయోగంచల్వరు, పాలట్టిమ్ యాజమానాూ నిె తీసుకోద్ద.**

#### **చటీవూతిర్మక డిజిటల్ కారూ కలాపాల కొరక పరిష్కు ర యంత్రంగాలు**

ఏదైనా సైబర్ చటవ్యతిరేక కార్యకలాపాలకు వ్యతిరేకంగా మీరు ఈ క్రింది వాటిలో మీ ఫిర్యాదును నమోదు చేయవచుు. :

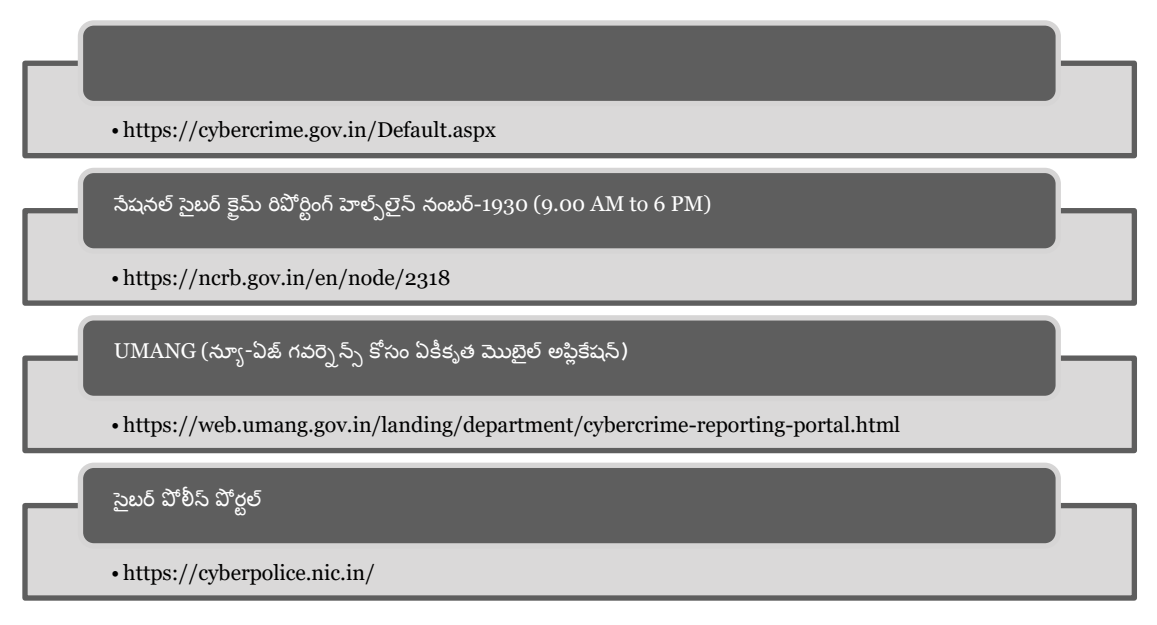

## **సైబర్ట స్టైమ్ ీలో** ఫిరాూ దు చేయడానిక్త చర్ూ లు

- 1. **లింక్ లోకి వెళంల డి: https://cybercrime.gov.in/**
- 2. **వెబ్ సైట్ యొకు దిగువ విభాగానికి దిగువక త్సోు ల్ చేయండి మరియు తరువాత ఫైల్ ఎ కంపయిల ంట్ బటన్** మీర క్తక్ు చేయండి.
- 3. **రిపోర్టీఅజ్ఞాతంగా ఉండే బటన్** మీర క్తక్ు చేయండి.
- 4. **ారం యొకు అనిె విభాగాలను నింపండి మరియు తద్దపరి త్పాసెస్పంగ్ కోస్ం స్బిా ట్ చేయండి. త్సీు న్ ష్కట్నలవంటి స్మక్షూ పత్రలను మీ వరుస్పరధంగా ఉంచుకోండి.**
- 5. **మీ కంెలంల ట్ రిజిస్ర్టీ అవుతుంది. ఏదైనా స్హాయం కోస్ం మీరు 1930 క కాల్ చేయవచుు ల్వదా ఫిరాూ ద్దను నమోద్ద చేయవచుు.**

•

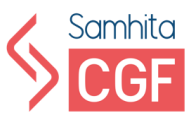

## **రిఫర్నన్్ రీడింగ్**:

- సైబర్ జాగృత్ దివస్ గురించి మరింత్ తెలుస్సకోవడానిక్త ఈ క్క్తంది లింక్కలు చూడండి: [Cyber Jaagrookta](file:///C:/Users/ershi/AppData/Local/Microsoft/Windows/INetCache/Content.Outlook/6Q7GPYV3/Cyber%20Jagroota%20Diwas%20Series%20(Day%201%20-%20Day%205)) [\(Awareness\) Diwas](file:///C:/Users/ershi/AppData/Local/Microsoft/Windows/INetCache/Content.Outlook/6Q7GPYV3/Cyber%20Jagroota%20Diwas%20Series%20(Day%201%20-%20Day%205)) [\(Day 1 -](file:///C:/Users/ershi/AppData/Local/Microsoft/Windows/INetCache/Content.Outlook/6Q7GPYV3/Cyber%20Jagroota%20Diwas%20Series%20(Day%201%20-%20Day%205)) Day 5)
- సోషల్ మీడియా ప్లాట్ ఫారమ్ యొక్క మరింత సురక్షిత ఉపయోగం తెలుసుకోవడం కొరకు ఈ క్క్తంది లింక్ లన్ల చూడండి.: [Be Careful While Using Social Media Platforms](https://cybercrime.gov.in/pdf/Safe%20Use%20of%20social%20Media%20Platform%20Brochure%20final.pdf)
- ఆన్ లైన్ సైబర్ (కైమ్ ని ఎలా రిపోర్ట్ చేయాలో తెలుసుకోవడానికి ఈ క్రింది లింక్ లను చూడండి: [Cyber Crime Helpline Number](https://www.youtube.com/shorts/YuCWDmxzmBo)
- భారతదేశంలో ఇ-కామర్న్ చట్టాలు మరియు నిబంధనలు ఎలా ఉన్నాయో తెలుసుకోవడానికి ఈ క్క్తంది లింక్ లన్ల చూడండి: [E-Commerce Laws and](https://vakilsearch.com/blog/e-commerce-laws-and-regulations-in-india/) Regulations in India
- <span id="page-55-0"></span>• నా ఆన్ లైన్ లావాదేవీ సురక్షితమేనా అని నేను ఎలా చెప్పగలనో తెలుసుకోవడం కొరకు దిగువ లింక్ లన్ల చూడండి.? [Is My Online Transaction Secure](https://www.safewise.com/online-security-faq/online-transaction-secure/)

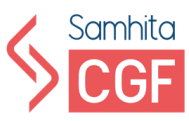

## సూచించిన ఆచరణాత్మక కార్యకలాపాలు

డిజిటల్ సేఫ్టీ అండ్ సెక్యూరిటీ (పో(గామ్ యొక్క ఆన్ లైన్ లెర్నింగ్ మాడ్యూల్స్ ని మీరు పూర్తి చేశారని తెలుసుకోండి, మీ నిజ జీవితంలో అభ్యాసాన్ని ౖసాక్టీస్ చేయడానికి మరియు అన్యయించడానికి దయచేసి ఈ కార్యకలాపాలను బ్రయత్నించండి. ఈ కార్యకలాపాలు మీ అభ్యసనను బలోపేతం చేస్తాయని మేము ఆశిస్తున్నాము.

- 1. మీ అన్ని సోషల్ మీడియా, బ్యాంకింగ్, ఇ-కామర్స్ మరియు ఇమెయిల్ ఖాతాలకు (పత్యేకమైన మరియు బలమైన 10 అక్షరాల ఆస్కీ పాస్ వర్డ్ లను సృష్ఠించండి
- 2. اపతిరోజూ మీ డేటాను బ్యాకప్ చేయండి లేదా ఆటోమేటిక్ బ్యాకప్ సదుపాయాన్ని సెటప్ చేయండి
- 3. మీ ఆపరేటింగ్ సిస్టమ్ సాఫ్ట్ వేర్ ను క్రమం తప్పకుండా తనిఖీ చేయండి మరియు అప్ డేట్ చేయండి (విండోస్/ఐఓఎస్/ఆండ్రాయిడ్)
- 4. ఇంటర్నెట్ Iబౌజ్ చేసేటప్పుడు అజ్ఞాత మోడ్ ఉపయోగించండి మరియు దానిలో త్యడా ఏమిటో తెలుస్సకోండి
- 5. మీ బ్యాంక్ వెబ్ సైట్ లపై సురక్షితమైన ఆర్థిక లావాదేవీలను సులభతరం చేయడం కొరకు బ్యాంకింగ్ మరియు పేమెంట్ బాటెక్షన్ ని ఎనేబుల్ చేయడం కొర్క్క మీ యాంటీ వైర్స్ సాఫ్టీవేర్ ని సెటప్ చేయండి.
- 6. చిన్న పిల్లలు మీ పరికరాలను ఉపయోగిస్తున్నప్పుడు (పమాదకరమైన మరియు అభ్యంతరకరమైన వెబ్ సైట్ లను నిరోధించడానికి తల్లిదం డుల నియంక్త్ణన్ల క్ార్ంభించడానిక్త మీ యాంటీవైర్స్ సాఫ్టీ వేర్ న్ల సెటప్ చేయండి
- 7. మీ ఫోన్ లోని తెలియని నంబర్ల నుండి వచ్చే కాల్ లను నిశితంగా గమనించండి మరియు అవి అంత్రాాతీయ తెలియని నంబర్ు న్లండి వచ్చినటయితే సమాదానం ఇవ్వదను.
- 8. ఆధార్/పాన్ సంతకం చేసిన ఫోటోకాపీలను మాత్రమే సబ్మిట్ చేయండి మరియు మీరు ఫోటోకాపీలను ఎవరికి సమర్పిస్తున్నారు మరియు వాటిని సబ్మిట్ చేసే ఉద్దేశ్యాన్ని కూడా పేర్కొనండి.
- 9. డిజిలాకర్ అకౌంట్ క్రియేట్ చేసి మీ ఆధార్, పాన్, డ్రైవింగ్ లైసెన్స్, ఎడ్యు కేషన్ సర్టిఫికేట్లను అప్లోడ్ చేయండి.
- 10. (గూప్ లకు యాడ్ కాకుండా ఉండేందుకు వాట్బాప్ లో సెట్టింగ్స్ మార్చుకోండి.
- 11. మీకు పదేపదే సందేశాలు పంపే గురుతెలియని వ్యక్తి (లేదా నంబర్) కోసం వాట్బాప్ లోని "బ్లాక్" ఫీచర్ ను ౹పయత్నించండి
- 12. ఫేస్ బుక్/ఇన్ స్టాగామ్/ఇతర సోషల్ మీడియా సెట్టింగ్ లను ।పైవేట్ గా మార్చండి
- 13. మీ మెయిల్ ఐడి కోసం 2-ఫ్యాక్టర్ ఆథెంటికేషన్ సృష్టించండి

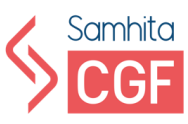

- 14. మీ గూగుల్ అకంట్/ఐఓఎస్ అకంట్ లో ఫైండ్ మై ఫోన్ న్ల ఎనేబుల్ చేయండి
- 15. మీ వెబ్ బ్రౌజర్ లో భ్రదతా ఫీచర్లను (పారంభించండి (గూగుల్ (కోమ్/మై(కోసాఫ్ట్ ఎడ్డ్/మొజిల్లా ఫైర్ ఫాక్స్/Opera/IoS)
- 16. వారానికి ఒకసారి మీ పరికరం నుండి బ్రౌజింగ్ చరిక్రితను తొలగించండి
- 17. సైబర్ స్టాకింగ్ లేదా ఏదైనా చట్టవిరుద్ధమైన సైబర్ కార్యకలాపాలను ఎదుర్కొంటున్న ఎవరైనా/చిన్న పిల్లలను గమనించండి, మద్దతు ఇవ్వండి మరియు సహ్యపడండి.
- 18. నేషనల్ సెబర్ 1కెమ్ రిపోర్టింగ్ పోర్టల్ (https://cybercrime.gov.in/Default.aspx) లో పంచుకోబడిన వివిధ్ సేవలు మరియు జాగత్తలను అన్వేషించండి
- 19. Explore **No. 2018** UMANG Website [\(https://web.umang.gov.in/landing/department/cybercrime-reporting](https://web.umang.gov.in/landing/department/cybercrime-reporting-portal.html)[portal.html](https://web.umang.gov.in/landing/department/cybercrime-reporting-portal.html) )
- 20. జాతీయ మహిళా కమిషన్ పోర్లల్ (http://ncw.nic.in/ncw-cells) లో పరిష్కారానికి వివిధ సెల్ లను అన్వేషించండి

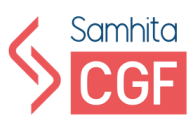

గమనికలు

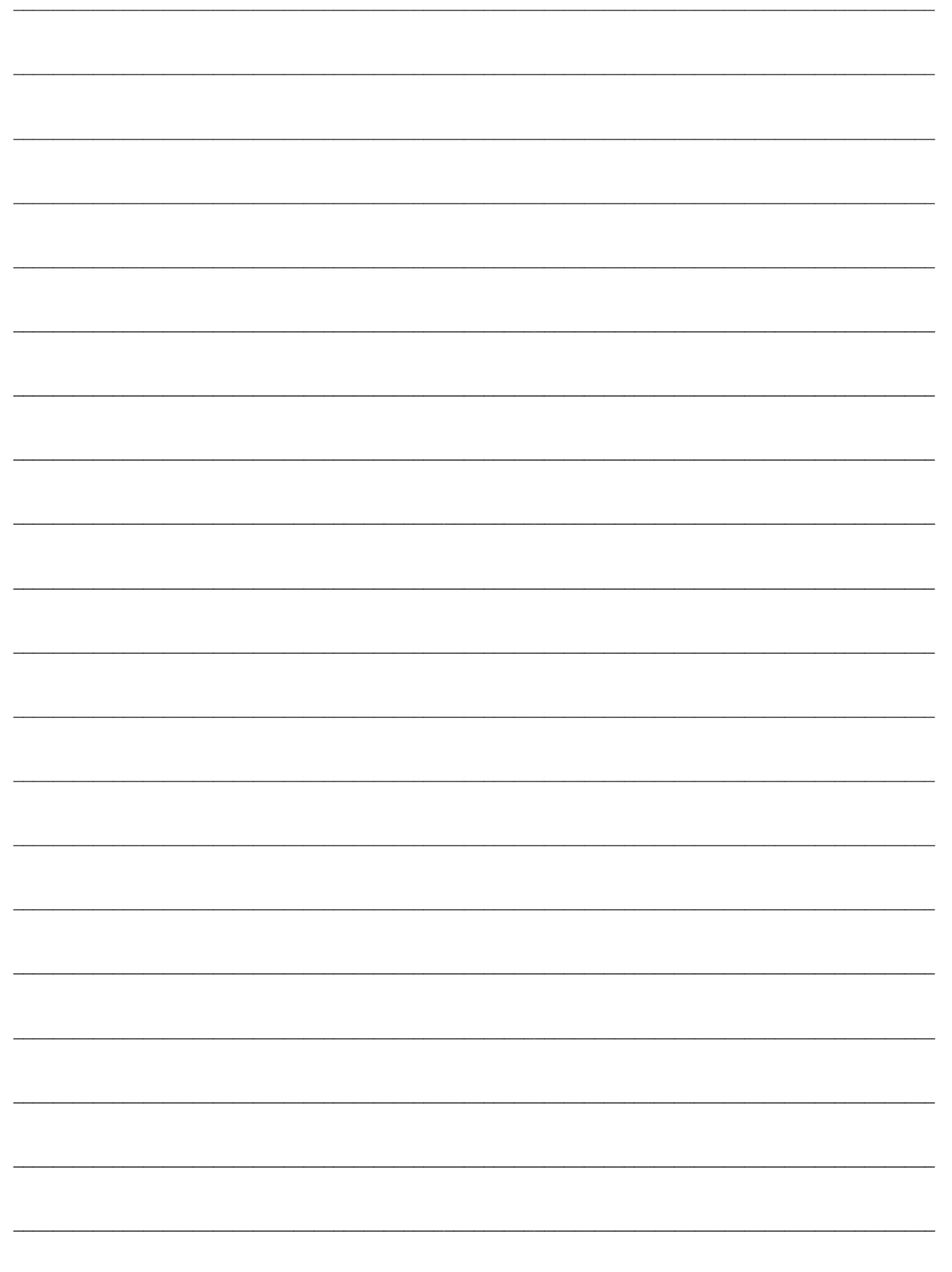